# UNIVERSIDAD DE SAN CARLOS DE GUATEMALA

FACULTAD DE AGRONOMIA

ÁREA INTEGRADA

TUA + CARL CARL CAR

ON-SPI

EFECTO DE TRES BIOESTIMULANTES SOBRE LA PRODUCCIÓN DE CAÑA DE AZÚCAR (S*accharum spp*), DIAGNÓSTICO Y SERVICIOS REALIZADOS EN ÁREA DE CAMPO INGENIO MAGDALENA, ADMINISTRACIÓN EL CHAPARRAL, ESCUINTLA, GUATEMALA, C.A.

LUIS ANGEL MARROQUÍN PICHIYÁ

GUATEMALA, NOVIEMBRE 2015

UNIVERSIDAD DE SAN CARLOS DE GUATEMALA

FACULTAD DE AGRONOMÍA

ÁREA INTEGRADA

# TRABAJO DE GRADUACIÓN

EFECTO DE TRES BIOESTIMULANTES SOBRE LA PRODUCCIÓN DE CAÑA DE AZÚCAR (S*accharum spp*), DIAGNÓSTICO Y SERVICIOS REALIZADOS EN ÁREA DE CAMPO INGENIO MAGDALENA, ADMINISTRACIÓN EL CHAPARRAL, ESCUINTLA, GUATEMALA, C.A.

PRESENTADO A LA HONORABLE JUNTA DIRECTIVA DE LA FACULTAD DE AGRONOMÍA DE LA UNIVERSIDAD DE SAN CARLOS DE GUATEMAL

POR

LUIS ANGEL MARROQUÍN PICHIYÁ

EN EL ACTO DE INVESTIDURA COMO

INGENIERO AGRÓNOMO

SISTEMA DE PRODUCCIÓN AGRÍCOLA

EN

EN EL GRADO ACADÉMICO DE

LICENCIADO

GUATEMALA, NOVIEMBRE 2015

UNIVERSIDAD DE SAN CARLOS DE GUATEMALA FACULTAD DE AGRONOMÍA

#### RECTOR

## Dr. CARLOS GUILLERMO ALVARADO CEREZO

# JUNTA DIRECTIVA DE LA FACULTAD DE AGRONOMÍA

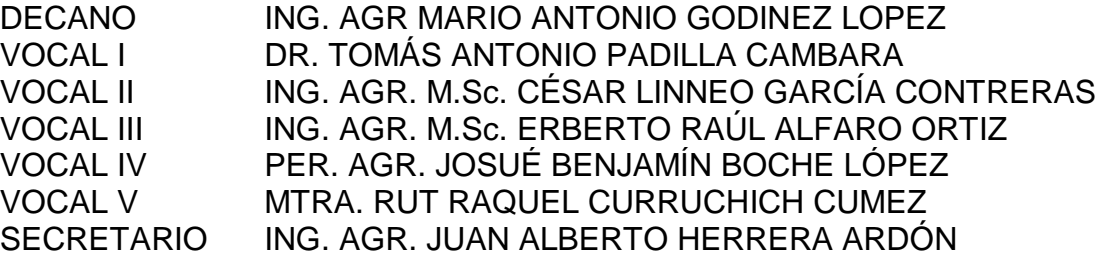

GUATEMALA, NOVIEMBRE 2015

Guatemala, noviembre 2015

Honorable Junta Directiva Honorable Tribunal Examinador Facultad de Agronomía Universidad de San Carlos de Guatemala

Honorable miembros:

De conformidad con las normas establecidas por la Ley Orgánica de la Universidad de San Carlos de Guatemala, tengo el honor de someter a vuestra consideración, el trabajo de Graduación: **EFECTO DE TRES BIOESTIMULANTES SOBRE LA PRODUCCIÓN DE CAÑA DE AZÚCAR (S***accharum spp***), DIAGNÓSTICO Y SERVICIOS REALIZADOS EN ÁREA DE CAMPO INGENIO MAGDALENA, ADMINISTRACIÓN EL CHAPARRAL, PUERTO DE IZTAPA, ESCUINTLA, GUATEMALA, C.A**, como requisito previo a optar al título de Ingeniero Agrónomo en Sistemas de Producción Agrícola, en el grado académico de Licenciado .

 Esperando que el mismo llene los requisitos necesarios para su aprobación, me es grato suscribirme,

Atentamente,

"ID Y ENSEÑAD A TODOS"

LUIS ANGEL MARROQUÍN PICHIYÁ

# **ACTO QUE DEDICO**

# **A:**

# **DIOS**

Por ser el centro de mi vida, por protegerme y guiarme en todo momento, a lo largo de todo este proceso de aprendizaje.

# **MI MAMÁ**

Por ser mi ejemplo de vida, de sacrificio, de lucha, por levantarme los ánimos en los momentos más difíciles de mi vida, estudiantil como persona. Por la paciencia, por ser mi amiga y ayudarme a cumplir mis sueños .Que este triunfo sea una pequeña muestra de agradecimiento a todo tu esfuerzo y amor. Te quiero mucho

# **MI PAPÁ**

Por tu apoyo incondicional, por la orientación que me has dado, por iluminar mí camino y guiarme. Agradezco los consejos sabios en el momento exacto para no dejarme caer y enfrentar los momentos difíciles, por ayudarme a tomar las decisiones que balancean mi vida. Gracias por haber soportado el frio en las noches para permitirme a mi estar caliente cada noche, gracias por ser un ejemplo de responsabilidad y trabajo. Gracias por todo el amor que me das.

## **MIS HERMANAS**

Jaqueline, Katherine y Melanee por ser las rosas más hermosas de mi jardín y por estar conmigo siempre en las buenas y en las malas, las quiero mucho y las admiro.

#### **MI HIJA**

Paula su nacimiento ha coincidido con el final de la Tesis. Ella es lo mejor que nunca me ha pasado, y ha venido a este mundo para darme el último empujón para terminar el trabajo. Es sin duda mi referencia para el presente y para el futuro. Quiero que sepa que haré todo lo que esté a mi alcance para que si así lo decide, un día ella pueda dedicar uno o más trabajos como este.

# **A MI SOBRINO**

Luis Pedro, eres el reflejo de mi hermana, una de las mujeres que más quiero en este mundo. Tu cariño y tus grandes manifestaciones de amor, son una gran [bendición de Dios.](http://agradecimientosdetesis.net/agradecimiento-de-tesis-para-dios/) Espero elijas nuestro ejemplo.

# **MIS ABUELOS**

A los que están ausentes y partieron a mejor vida, que me ven orgullosos desde el paraíso. En especial a mi abuela Flora Hernández (Q.E.P.D) y a mi abuelita Carmen Farfán quienes me dieron su amor toda la vida.

# **A MIS TIOS**

Davis, Gerber, Marcos, Esteban (Q.E.P.D), Mildred, Marleni, Zara, Judith, Carlos Quintanilla, José Ignacio y Gladys Marroquín (Q.E.P.D), porque siempre han sido un ejemplo, un estímulo a querer vivir y sacarle todo el jugo a la vida, porque no han dejado que el significado de familia se quede solo en cinco palabras.

# **A MIS PRIMOS**

Derek, Eliezer, Estiler, Gerson, Jam, Rodrigo, Alison, Angie, Mishell, Adriana, Susi, Shirley, keren, Flory, Carmen. Por todos esos momentos de alegrías inolvidables.

## **A MELISSA MIRANDA**

Por ser de esos angeles caidos del cielo, por el apoyo, amor y pasciencia en todo este proceso .te quiero mucho, Dios te bendiga.

#### **AGRADECIMIENTOS**

**A:**

UNIVERSIDAD DE SAN CARLOS DE GUATEMALA

FACULTADAD DE AGRONOMIA Por haberme formado e instruido durante

Grande e inmortal, mi alma máter, que brindó todos los recursos para mi formación profesional y de la cual siempre me sentiré orgulloso de pertenecer.

mi carrera profesional y de forma especial al ingeniero Waldemar Nufio, por haber dedicado tiempo y atención a mi trabajo.

DOCENTE ASESORES Dr. Adalberto Rodríguez, Ing. Agr. Msc. José Luis Alvarado Álvarez y Dr. Iván Dimitri por sus asesorías, orientaciones y apoyo durante el ejercicio profesional supervisado, además agradezco sus importantes aportes, conocimientos, consejos brindados para la realización de este trabajo, así como también por su confianza, paciencia y amistad incondicional.

## ADMINISTRACION EL CHAPARRAL Por permitirme realizar el ejercicio de

práctica supervisada y a cada uno de los miembros de su equipo, Ingeniero Selvin Guzmán, Rene Aguilar, Fidel, Arsenio, Angel, Elder, Jonathan, Zara y Guadalupe Domínguez.

ALDEA EL WISCOYOL Por haberme acogido en su comunidad durante todo el período de EPS. En especial a Josué, Don coco y Doña Brenda.

DON MARIO MEJIA Por sus consejos, cariño y ser un ejemplo que el trabajo y la responsabilidad es lo más importante, nunca olvidare que para todo hay solución en la vida, lo admiro y lo respeto, Dios bendiga a su hermosa familia.

MIS AMIGOS **Immanuel**, Jaime Roberto, Diego, Mario Mejía, Álvaro, Marvin, Juan Carlos Cristian, Leo, Kio, Ronald, Rodrigo (Q.E.P.D), Oscar, Otto, Julio Paniagua, José franco, Wesly, García, Oso, Imo, Chino, Melgar, José, Kevin, Raisa, Ileana, Heiser, Paula Arnaiz, Mariela Moreira, Yeimy, Silvia Guitz, Thania, gracias por su amistad y apoyo, Dios los bendiga.

# DEPARTAMENTO DE SERVICIOS USAC, SECCIÓN MEDIO AMBIENTE.

En especial a los Arquitectos Alenka Barreda Taracena, Damason y Alejandro Muños Por confiar en mí y haberme dado la oportunidad Dios los Bendiga.

MIS PADRINOS **Ing.** Agr. Adelmo Chinchilla. Psic. Jaqueline Marroquín por su apoyó y sus consejos en esta etapa de mi vida Dios los bendiga.

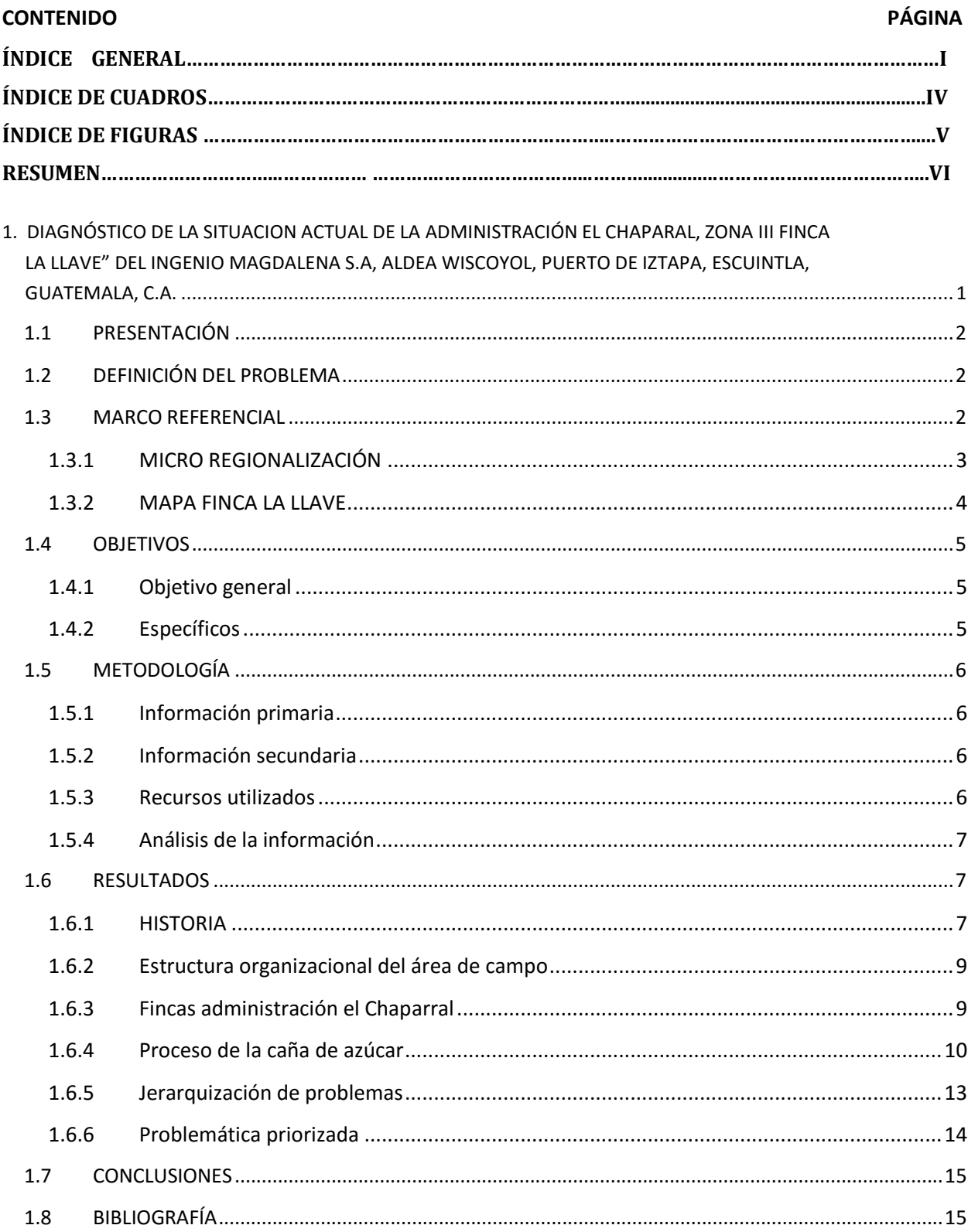

# ÍNDICE GENERAL

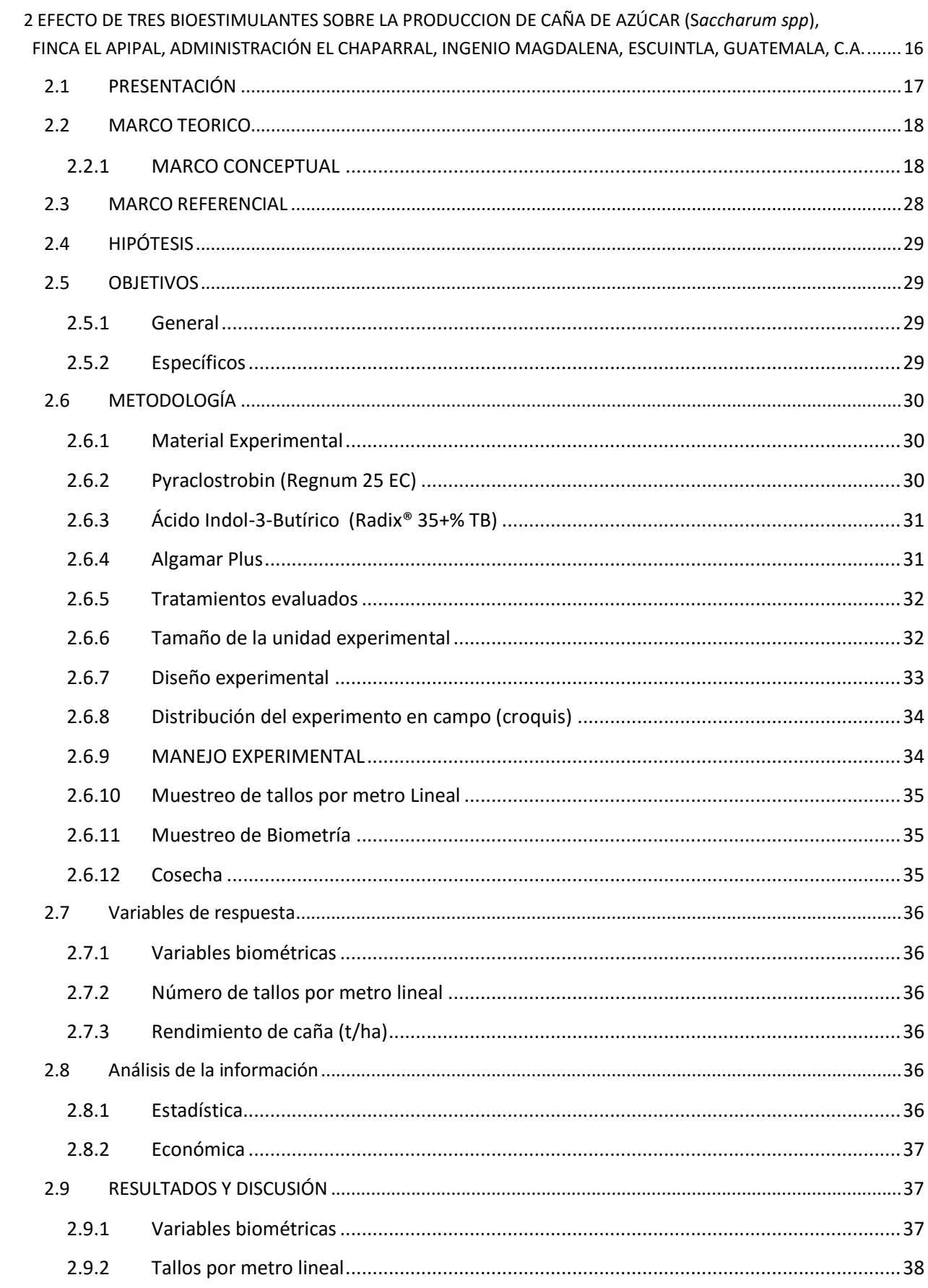

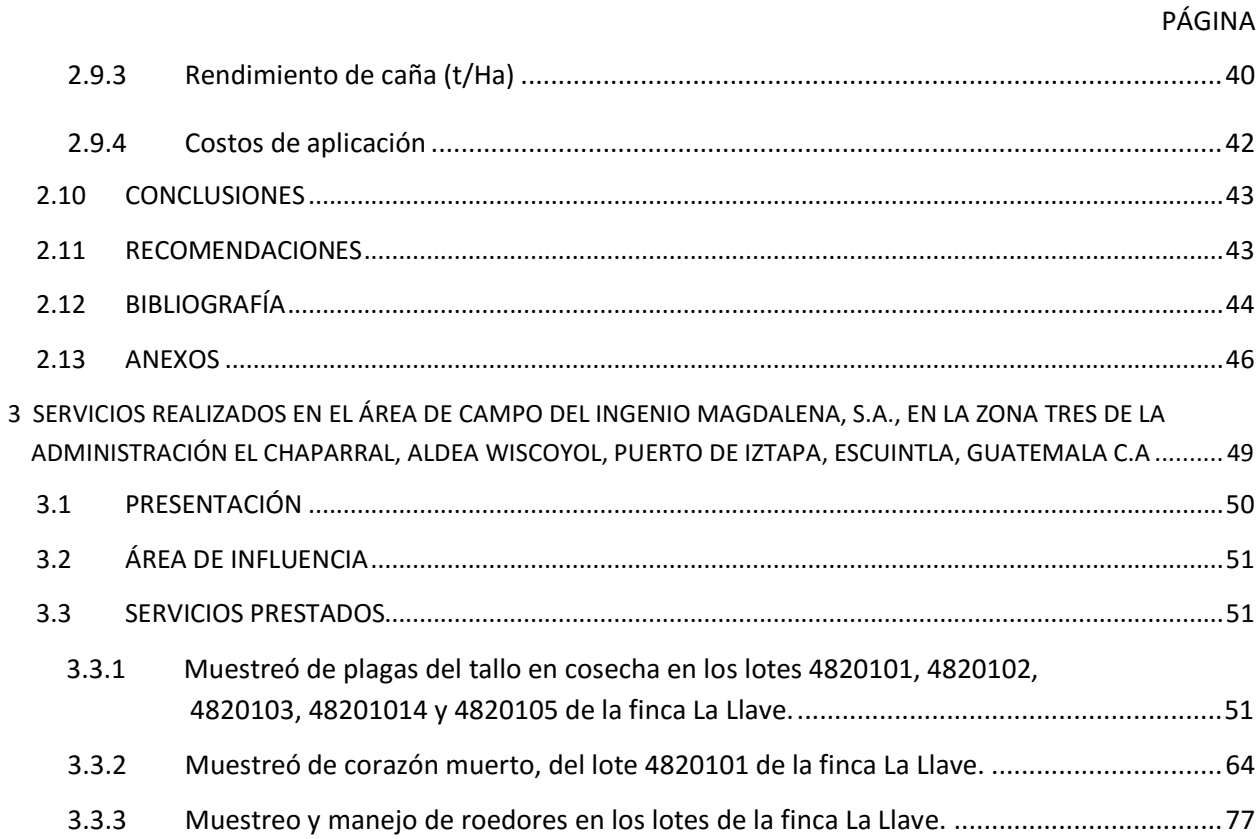

# ÍNDICE DE CUADROS

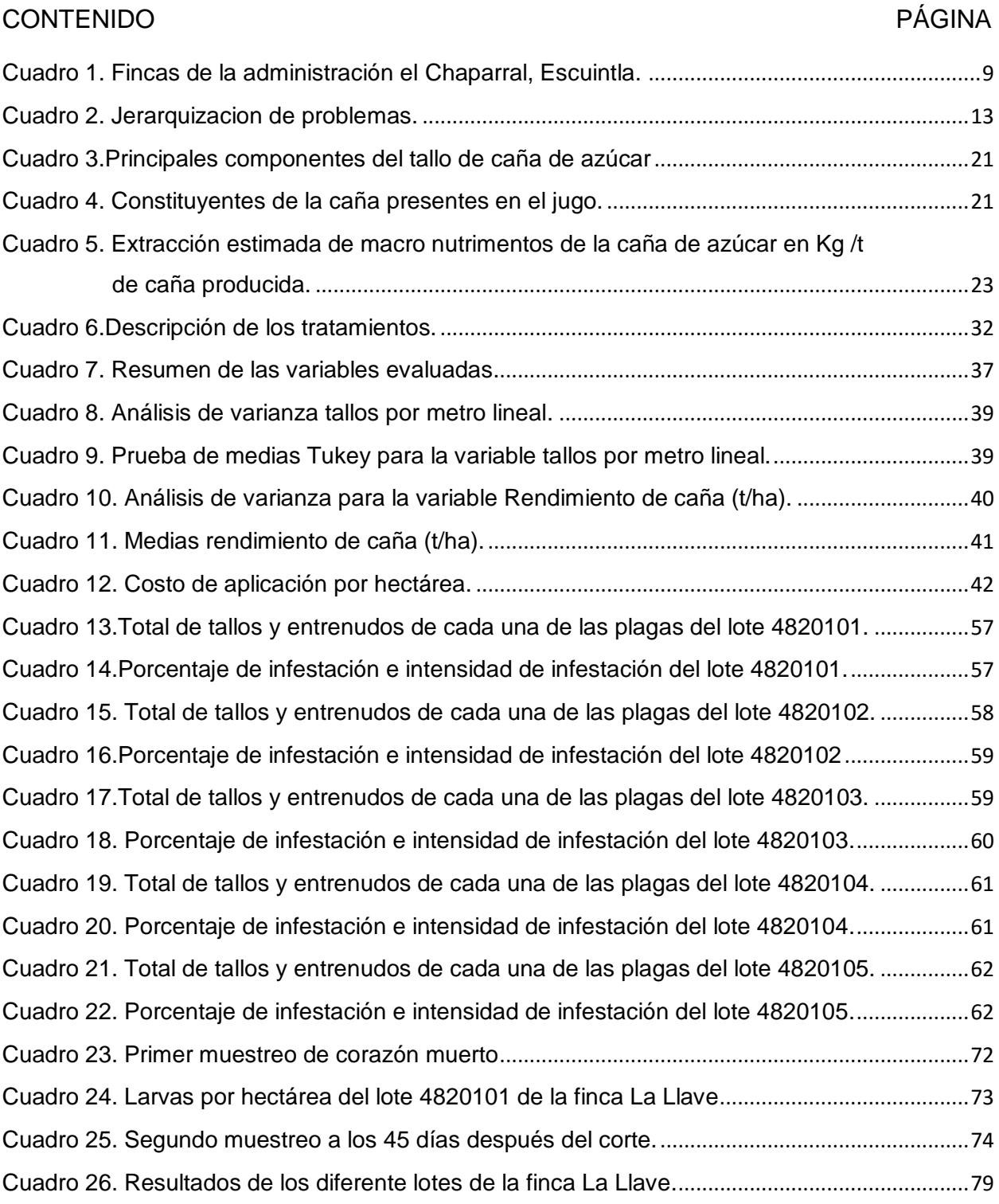

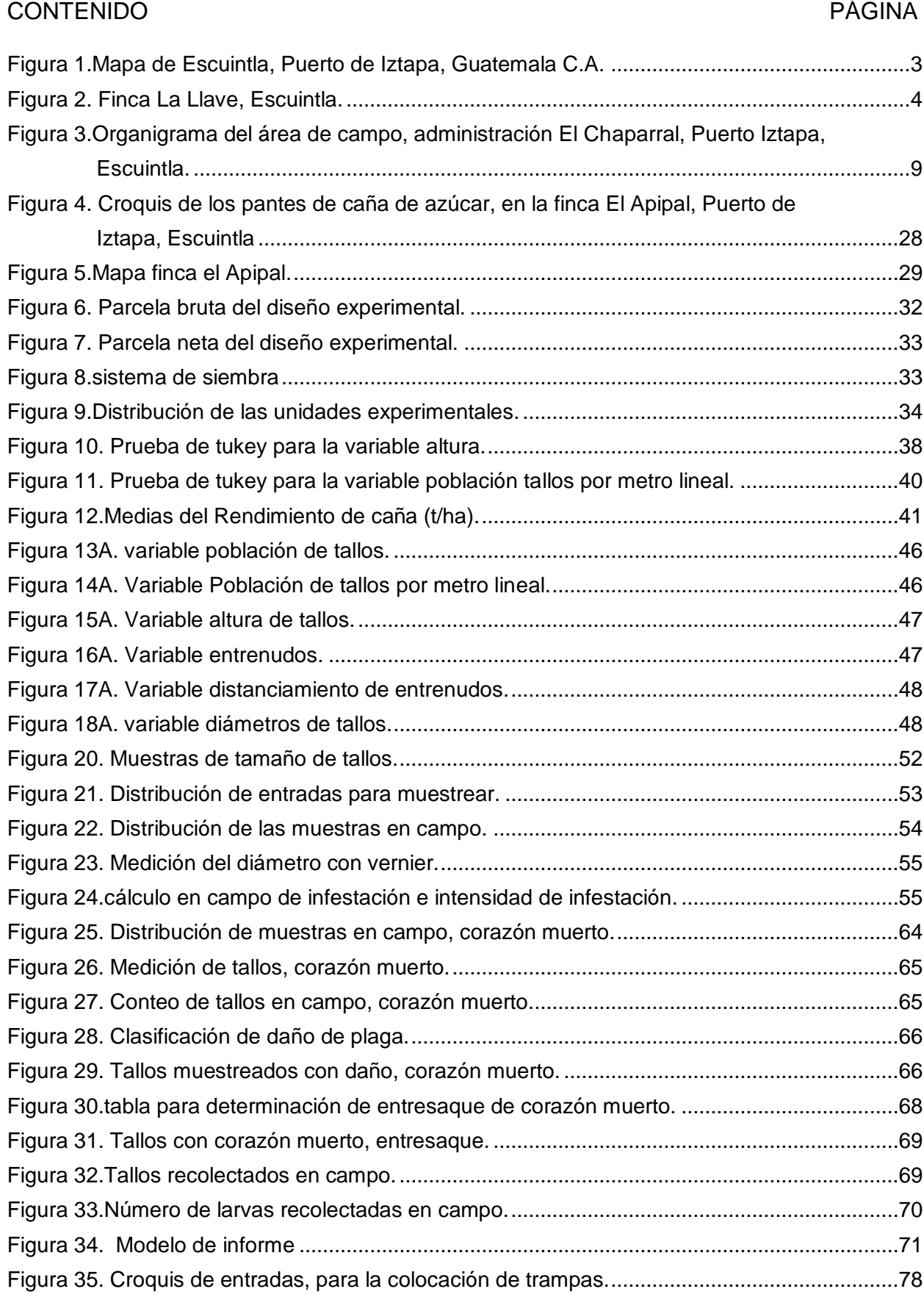

# ÍNDICE DE FIGURAS

#### **RESUMEN**

La caña de azúcar en Guatemala, tiene una de las mayores áreas cultivadas del país (más de 180,000 hectáreas), las que se incrementaron por los problemas de plagas y la baja en los precios internacionales que sufrió el cultivo de algodón. Ingenio Magdalena es uno de los máximos productores de caña de azúcar en Guatemala, por eso es fundamental la condición de sus fincas en la actualidad, para saber si están realizando bien sus conocimientos en el campo.

El capítulo I está integrado por el diagnóstico en donde se reconocieron las fincas que tiene a cargo la administración, sus labores y como lo ejecuta su personal.

El diagnóstico fue la base principal y el punto de partida para lograr entender cómo funcionan las fincas, así como la agroindustria azucarera. Una vez conociendo de una forma más profunda las fincas se hizo más fácil los procesos y la línea de trabajo con la cual se trabajó durante todo el Ejercicio Profesional Supervisado (EPS).

El capítulo II se basó en la realización del trabajo de investigación, el cual consistió en el efecto de tres bioestimulantes sobre la producción de caña de azúcar (s*accharum spp*), una de las partes más esenciales para la producción de azúcar lo constituye el tallo ya que en éste se acumula un jugo rico en sacarosa, con el uso de diferentes bioestimulantes (Radix 35%+TB, Regnum 25 EC y Algamar Plus), sustancias que promueven el crecimiento y desarrollo de las plantas, mejorando su metabolismo, haciéndola más resistente a condiciones adversas, estrés (abiótico y biótico), plagas o enfermedades.

El capituló III está enfocado en la realización de los servicios prestados al área de malezas. Estos servicios fueron distribuidos en muestreos en los lotes de la finca La Llave de la zona tres de la administración el Chaparral, Escuintla del Ingenio Magdalena. Dichos servicios fueron de utilidad para mejorar y apoyar las labores realizadas.

.

# **CAPÍTULO I**

<span id="page-16-1"></span><span id="page-16-0"></span>**1. DIAGNÓSTICO DE LA SITUACION ACTUAL DE LA ADMINISTRACIÓN EL CHAPARAL, ZONA III FINCA "LA LLAVE" DEL INGENIO MAGDALENA S.A, ALDEA WISCOYOL, PUERTO DE IZTAPA, ESCUINTLA, GUATEMALA, C.A.**

#### **1.1 PRESENTACIÓN**

El diagnóstico es la herramienta de primera mano para el investigador, es de suma importancia dentro de los proceso de planeación, que nos permita realizar servicios e investigación. Para poder evaluar y determinar se requirió de un proceso de recolección, ordenamiento, estudio y análisis de datos e información que permite conocer mejor la realidad de la comunidad, para dar respuesta a los problemas. El Ingenio Magdalena está organizado por cinco grandes áreas, Obra Civil, Magrisa, Campo, Fábrica y el área Administrativa. La administración el chaparral de la finca "La Llave", cuenta con siete lotes que se encuentran en un mismo terreno así que dicha información que se recaudó fueron de todas y al final se sacó una lista de los problemas en general y se eligieron los más importantes. Con esto logramos priorizar los problemas más importantes que tienen, para la solución de estos plantearemos metodologías de investigación en el área, por eso es muy importante saber cómo se encuentran sus fincas en la actualidad, para saber si están realizando bien sus conocimientos en el campo, para la zafra 2015-2016 es alcanzar un promedio general en el rendimiento de 140 toneladas por hectárea de caña de azúcar, por lo que se busca la mejora continua para lograr estas cifras y de ser posible ser superadas.

## <span id="page-17-0"></span>**1.2 DEFINICIÓN DEL PROBLEMA**

En la zona III de la Administración el Chaparral, aldea Wiscoyol, Puerto de Iztapa, Escuintla, del Ingenio Magdalena hay una serie de labores que se realizan en función de mejorar, sin embargo no siempre se realizan de una forma adecuada por lo que es necesario identificar las debilidades que existan en los procesos realizados para mejorar la calidad del trabajo que se realiza y así mismo obtener mayores producciones.

#### <span id="page-17-1"></span>**1.3 MARCO REFERENCIAL**

El municipio de Iztapa, se encuentra ubicado en el sur de la cabecera departamental de escuintla en las coordenadas geográficas latitud norte 19º 45"55" y longitud Oeste 90º42"58", a una altura 2.10msnm. Los límites territoriales son: al note con Guazacapan, al sur con Océano pacifico, al este con el municipio de Taxisco de Santa Rosa y al Oeste Puerto San José y Masagua. Su extensión territorial de 328km².

Por la carretera internacional del pacificó CA-2 el municipio se encuentra a una distancia de 130 km de la ciudad capital y 66 km de la departamental y a 130 de la ciudad capital.

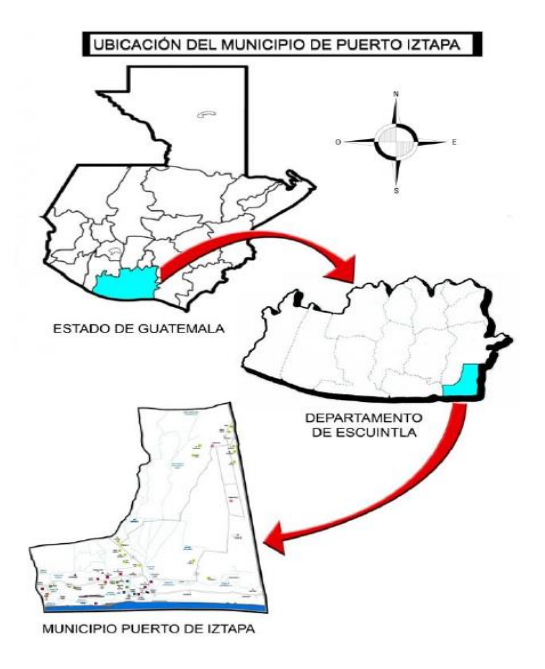

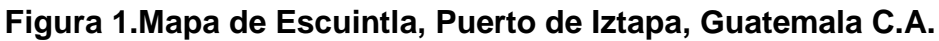

<span id="page-18-1"></span>Fuente: SEGEPLAN/DPT, 2010.

# <span id="page-18-0"></span>**1.3.1 MICRO REGIONALIZACIÓN**

El territorio de Iztapa de acuerdo a su potencialidad y accesibilidad está conformada en tres micro- regiones: región 1 "Norte" denominada parcelamiento el Wiscoyol 1 es el punto de referencia más significativo de esta región por sus actividades agrícolas y ganadera, región 2 Este: denominada región canal de Chiquimulilla por su ubicación geográfica paralelo a dicho canal región 3 Oeste denominada acceso a Iztapa por situarse paralelamente a la vía principal de acceso que conecta desde el puerto San José al casco urbano de Iztapa.

# <span id="page-19-0"></span>**1.3.2 MAPA FINCA LA LLAVE**

En la figura 2 se presenta los pantes de La finca "La Llave", se encuentra ubicada en la región III, dentro del parcelamiento Wiscoyol administración el Chaparral.

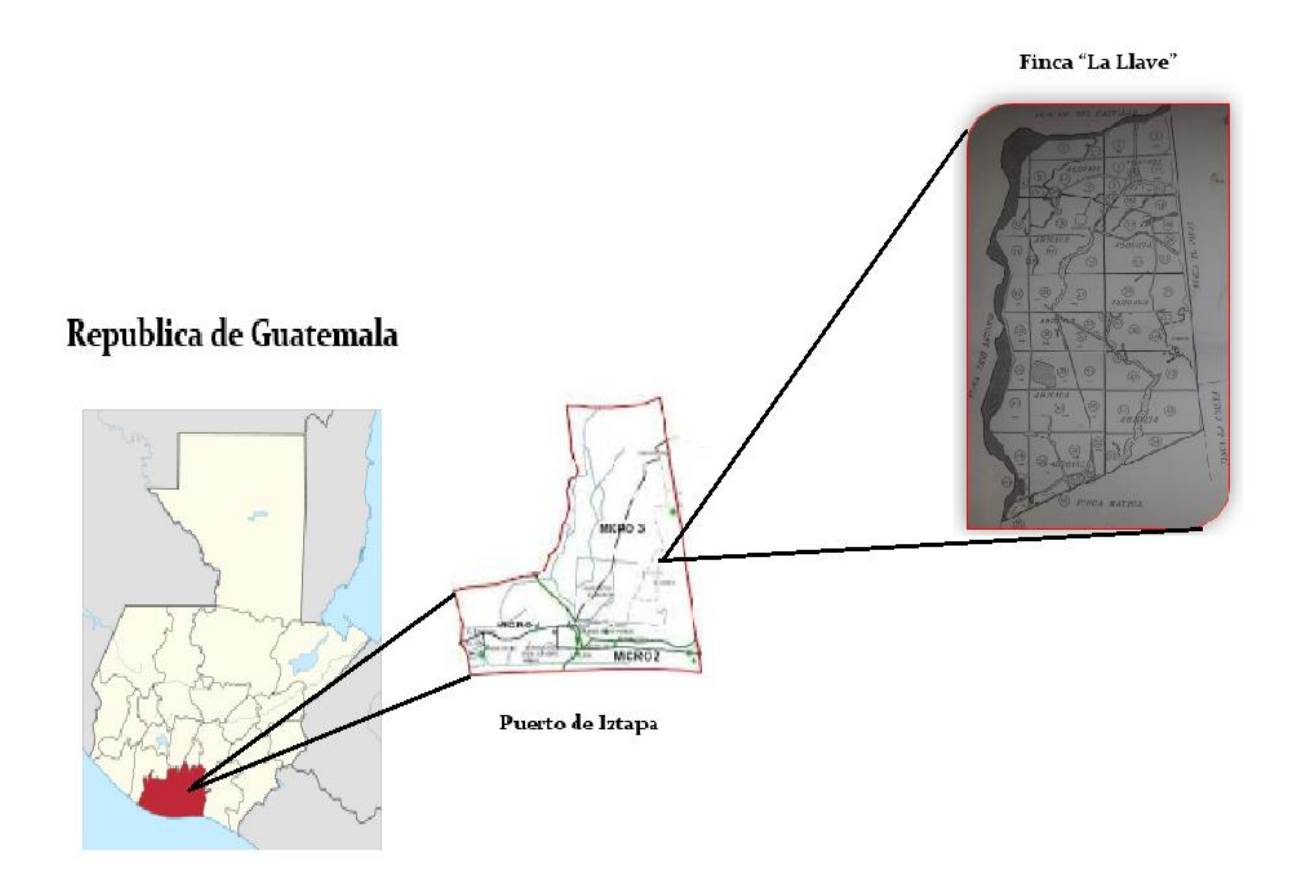

<span id="page-19-1"></span>**Figura 2. Finca La Llave, Escuintla.**

# <span id="page-20-0"></span>**1.4 OBJETIVOS**

# <span id="page-20-1"></span>**1.4.1 Objetivo general**

Conocer la situación actual de la administración el chaparral finca La Llave del Ingenio Magdalena.

# <span id="page-20-2"></span>**1.4.2 Específicos**

.

- a) Conocer los problemas en campo que genera la finca La Llave de la administración el Chaparral, para brindar posibles soluciones.
- b) Describir las labores en campo de la Administración el Chaparral, Puerto de Iztapa, Escuintla.

# <span id="page-21-0"></span>**1.5 METODOLOGÍA**

La metodología que se utilizó en la finca La Llave que se encuentra ubicada en la administración el Chaparral es la siguiente. Se recaudó información de campo se dividió en dos partes: la obtención de información primaria y la obtención de la información secundaria.

# <span id="page-21-1"></span>**1.5.1 Información primaria**

Se obtuvo mediante entrevistas a expertos que lleven tiempo laborando en dichas fincas, seguidamente se realizó un recorrido a las fincas que comprenden la zona III de la administración el Chaparral, para identificar y observar los trabajos que se realizan y la manera en que se están ejecutando.

## <span id="page-21-2"></span>**1.5.2 Información secundaria**

Se realizó mediante investigaciones que ya se han efectuado en tesis e información que se proporcione de internet. Con esta información sabremos: fertilizaciones realizadas, malezas importantes en las fincas y la eficiencia de riego.

La ubicación geográfica se obtuvo mediante a mapas, esta información nos proporcionó cómo están ubicadas y sectorizadas las fincas en la administración el Chaparral. Con esto también se obtuvo las condiciones edáficas.

## <span id="page-21-3"></span>**1.5.3 Recursos utilizados**

Para el diagnóstico se contó con los siguientes recursos: Tiempo para poder realizar las vistitas a las fincas y oficina y así mismo realizar las entrevistas de los procesos y actividades a los supervisores y operarios. Automóvil y combustible para poder movilizarse para acceder a las fincas y oficina. Además se requirió de equipo y material para ubicar, apuntar, tabular y analizar información recabada en campo y oficina como lo son mapas, lápiz, libreta de campo y computadora.

#### <span id="page-22-0"></span>**1.5.4 Análisis de la información**

El análisis se hizo mediante paquetes informáticos (Office 2014). Se analizó la información recolectada, así como la observación e identificación de las labores en las distintas fincas con el objetivo de validar estas actividades y priorizar las problemáticas encontradas y así aportar al mejoramiento en las que se encontró alguna debilidad

#### <span id="page-22-1"></span>**1.6 RESULTADOS**

## <span id="page-22-2"></span>**1.6.1 HISTORIA**

El 12 julio del 2005 fue fundada la finca "La Llave", su producción de caña era 97-98 toneladas / hectárea. Debido a la falta de agua y de pocos motores de riego, la finca contaba con escaso personal y con insuficiente maquinaria.

#### **1.6.1.1 Ingenio Magdalena**

**(1983 – 1984).** A comienzos de los años 80, Ingenio Magdalena es reubicado en la Finca Buganvilia (localización actual). Anteriormente, el Ingenio estaba instalado en la Finca Magdalena, de la cual se deriva su nombre, ubicada en el Rodeo, Escuintla. Inicialmente, dedicaba su operación a producción de mieles como materia prima, para fabricación de licor. Con el cambio de administración, se inicia una etapa de crecimiento continuo. Se le compró un tándem de molinos a Central Guánica, Puerto Rico sustituyendo los molinos iniciales, alcanzado las 18,200 TM de azúcar durante este período. (IMSA, 2013)

**(1990-1991).**Durante esta zafra se alcanza una producción de 53,792 TM de azúcar, con una plantación de 5,550 hectáreas. En los años siguientes se innovan los sistemas de corte, alojamiento de cortadores, sistemas de transporte, se completa la instalación de los molinos 5 y 6 del tándem de 6 Guánica y se adicionan terceras mazas. Además, comenzamos incipientemente inversiones para un programa de cogeneración. (IMSA, 2013)

**(1994-1996).** Se duplica la producción de la zafra de 1990-1991, alcanzando una producción de 105,855 TM de azúcar. En la fábrica se inicia una nueva ampliación con la adquisición de un nuevo tándem de molinos adicionales, con capacidad de 9,200 TM elevando la molienda a 16,000 TM de caña molida por día. (IMSA, 2013).

**(2001).**Inician los trabajos de destilería con la instalación de una planta de alcohol con capacidad de 120,000 litros diarios. Un año más tarde se inicia la exportación. (IMSA, 2013).

**(2005).**Se logró una expansión en el área agrícola de 1,570 nuevas hectáreas sumando una cobertura total de 36,000 hectáreas de plantación de caña, además se incrementó en riego cubriéndose 56% del área del cultivo. (IMSA, 2013).

**(2006).**El área de campo coordina y programa una operación para garantizar 4, 780,000 TM de caña de azúcar de acuerdo a las 45,887 hectáreas de tierra cultivables. (IMSA, 2013).

**(2010).**Se inicia la construcción de una nueva planta de generación eléctrica a través de la utilización de combustibles renovables. (IMSA, 2013).

**(2012).**Se inaugura con la presencia del Sr. Presidente la nueva planta de generación de energía eléctrica adicionando 60MW a la capacidad instalada del ingenio y se inicia la instalación de un domo para almacenar azúcar refino con una capacidad de 76mil TM. (IMSA, 2013).

**(2013).**Inicia la instalación de una nueva caldera con un turbogenerador para aumentar la capacidad instalada en la planta de energía. Se Finaliza la construcción del domo de azúcar y se construyen tres nuevos complejos habitacionales. (IMSA, 2013)

# <span id="page-24-0"></span>**1.6.2 Estructura organizacional del área de campo**

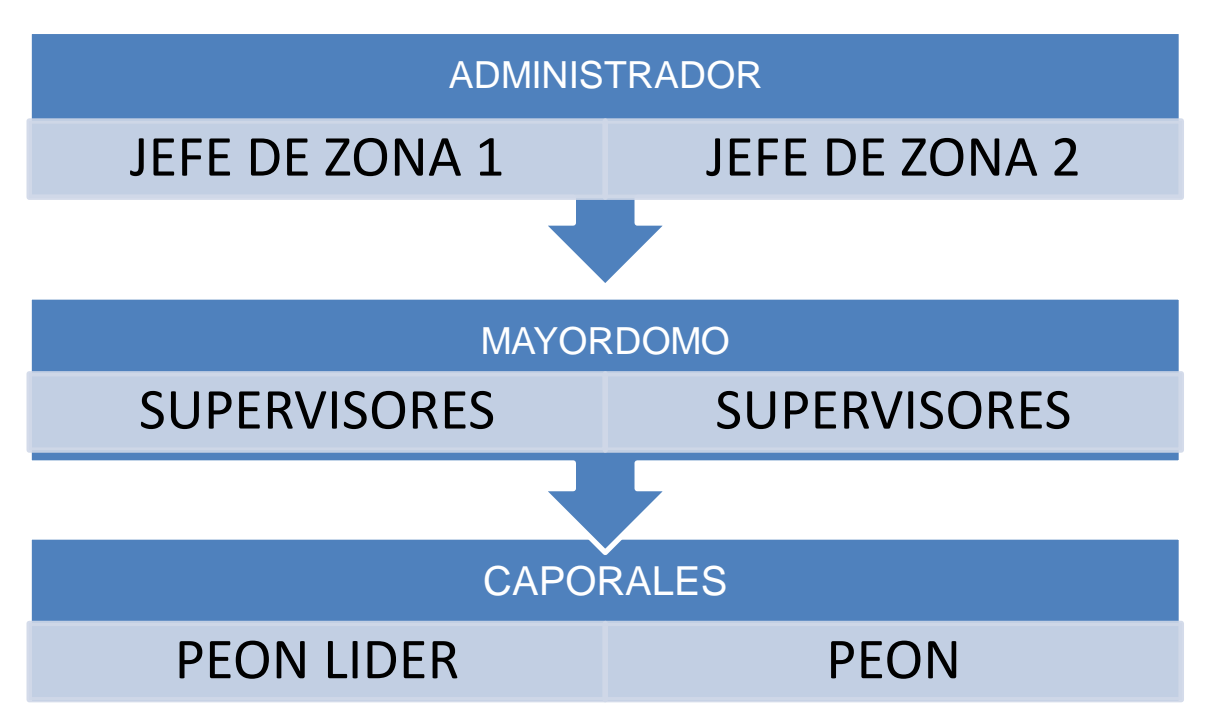

En la figura 3 se muestra el organigrama de la administración el Chaparral.

# <span id="page-24-3"></span>**Figura 3.Organigrama del área de campo, administración El Chaparral, Puerto Iztapa, Escuintla.**

## <span id="page-24-1"></span>**1.6.3 Fincas administración el Chaparral**

El cuadro 1, muestra las fincas de la zona III de la administración el Chaparral, Puerto Iztapa, Escuintla.

<span id="page-24-2"></span>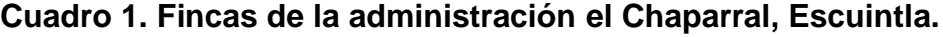

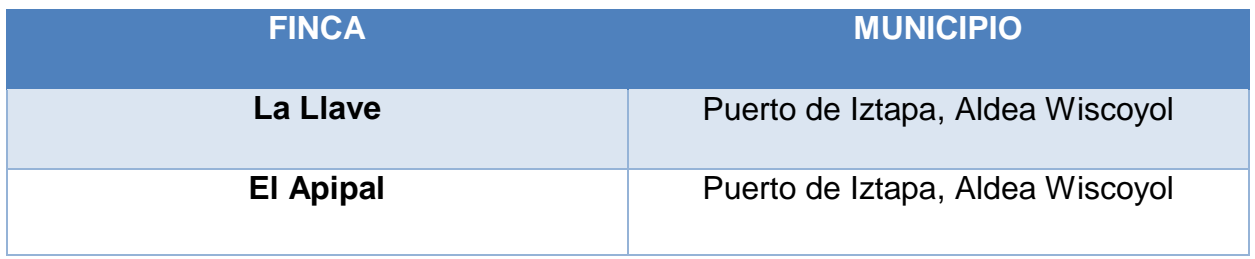

#### <span id="page-25-0"></span>**1.6.4 Proceso de la caña de azúcar**

La caña de azúcar es un cultivo de las zonas tropicales y su explotación ha constituido una de las principales actividades económicas de Guatemala, debido a la diversidad de productos finales que de ella se derivan. Para el cultivo de la caña de azúcar, se pueden identificar tres grandes grupos de actividades que se realizan en el campo:

- Siembra
- Manejo de plantación
- Cosecha
- a. Siembra

Se utiliza semilla que proviene de semilleros básicos o comerciales, la cual se procede a colocar en forma manual en los surcos. La densidad de la siembra depende del distanciamiento del estaquillado y la calidad de la semilla o por fines de investigación.

La semilla utilizada se produce en nuestro laboratorio para garantizar su pureza en la variedad a utilizar, de acuerdo al suelo y condiciones climáticas del área a que se destine.

b. Adecuación de la tierra

Se inicia con el diseño del campo, tomando en cuenta el sistema de cosecha. Se define el número y tamaño de los sectores y los lotes, la longitud y dirección de los surcos y el diseño de la infraestructura de riegos, drenajes, accesos y salidas. Luego se realiza el descombre y la ruma, que consiste en la eliminación de los árboles, cercos y construcciones para ser trasladados a un lugar previamente determinado. Para ello se solicitan las licencias a las instituciones correspondientes.

La siguiente actividad es la construcción de canales y zanjas que servirán como drenajes en cualquier época del año, y en los casos en que el área tenga déficit de humedad, se procede a la construcción de canales de riego.

Es necesario garantizar los accesos inmediatos que permitan cumplir con las regulaciones del transporte de caña. Para ello se procede con la contribución de vías de acceso, las cuales pueden ser caminos nuevos, puentes y vados temporales o fijos.

En algunos casos se incorpora compost a los suelos para proporcionar nutrientes y aumentar la capacidad de retención de agua, evitando así la erosión. El compost es

cachaza (residuos resultantes de la molienda), la cual se somete a un proceso que por su composición es útil como fertilizante.

c. Preparación de tierras

Una vez adecuada la tierra, se inicia con la preparación del suelo, que consiste en una serie de labores mecanizados para roturar y desmenuzar el suelo y el subsuelo. Esto se hace con el objeto de facilitar el enraizamiento del cultivo, aprovechar la humedad y exponer las larvas ocultas. Luego se inicia con las labores de surqueo estaquillado, que facilitan la distribución de semillas en el área de siembra.

d. Manejo de plantación

Las labores de manejo de plantación son aquellos que se realizan para proporcionar al cultivo las condiciones adecuadas para su desarrollo y crecimiento.

e. Enraizamiento

En esta labor se emplean diferentes productos con el fin de promover el desarrollo radicular, en desde la etapa de establecimiento del cultivo, las aplicaciones se realizan el día de siembra cuando es plantación nueva o un día después y aproximadamente 15 días después de corte en plantaciones cosechadas previamente.

f. Fertilización

Es la ampliación de nutrientes químicos y orgánicos al suelo para el aprovechamiento del cultivo. Es uno de los factores que definen la productividad del cultivo. Usualmente se realiza en forma mecánica, excepto en condiciones donde se realiza en forma manual.

g. Riegos

Usamos diferentes métodos de riego: aspersión, gravedad y mecánicos, los cuales se realizan después de la fertilización, aproximadamente 35 días después del corte.

h. Control de malezas

Usamos diferentes tipos de herbicidas, de acuerdo al tipo y desarrollo de la maleza, aplicándolos con aguilones o aspersores de presión constante. Además del control de malezas dentro del cañal, se realizan despejes de rondas para habilitar los accesos para la cosecha y prevenir las quemas accidentales.

#### i. Control de plagas y enfermedades

Este control reviste importancia significativa en la obtención de excelente materia prima para su procesamiento. El enfoque está dirigido al control preventivo, que inicia con el tratamiento térmico de la semilla, así como la liberación de productos biológicos (insectos, hongos y virus) y la prevención o control de diferentes plagas (chinche salivosa y el gusano barrenador).

## j. Aplicaciones aéreas

Para nosotros la aplicación de inhibidores de floración fertilizantes, insecticidas y madurantes es una práctica que se rige a las normativas ambientales del país a través de la Asociación de Azucareros de Guatemala (AZASGUA).

k. Cosecha

Las labores de cosecha se realizan a partir del mes de noviembre hasta finales de abril, período que coincide con la época seca. Esta actividad se realiza bajo un programa que debe ajustarse cada mes de acuerdo al estado de maduración del cultivo, el cual es inducido o se da por madurez fisiológica.

l. Quema

Esta actividad facilita la labor del cortador aumentando su eficiencia toneladas/días/hombre y disminuye la cantidad de basura permitiendo mayor rendimiento de azúcar por toneladas de caña. Se toma en cuenta las normas del país divulgadas por la AZASGUA.

m. Corte manual

Se realiza quemando la caña o corte en verde. Este último se realiza cuando el área de corte se encuentra cerca de centros urbanos, industriales y bajo tendidos eléctricos; la ventaja que ofrece es que se puede cortar a ras del suelo y facilita la selección de las cañas molederas

## n. Corte mecanizado

Este tipo de corte representa una alternativa para la tecnificación de la cosecha de caña de azúcar. Sin embargo, tiene desventajas; presenta un alto contenido de materia extraña, no se puede utilizar en áreas rocosas o con pendientes pronunciadas, requiere crecimiento erecto y fácil deshoje. Entre sus ventajas está el que requiere un número reducido de personal.

o. Alce y movimiento interno

El alce es la actividad de levantar en forma mecánica, contabilizar y acomodar la caña en los contenedores diseñados especialmente para esta labor. Son tipo jaulas, las cuales se trasladan al lugar de alce para que sean llenadas y luego regresarlas al punto de enganche.

p. Transporte de caña de azúcar

Es la labor de movilizar las jaulas del área de corte hacia el ingenio. Existen diferentes combinaciones de jaulas: dobles, triples y tetras, las cuales se utilizan de acuerdo a la ubicación, distancia y tipo de carretera nacional o particular que se transite.

# <span id="page-28-0"></span>**1.6.5 Jerarquización de problemas**

En el cuadro 2, se presenta la jerarquización de problemas encontrados en la finca la Llave.

<span id="page-28-1"></span>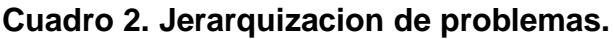

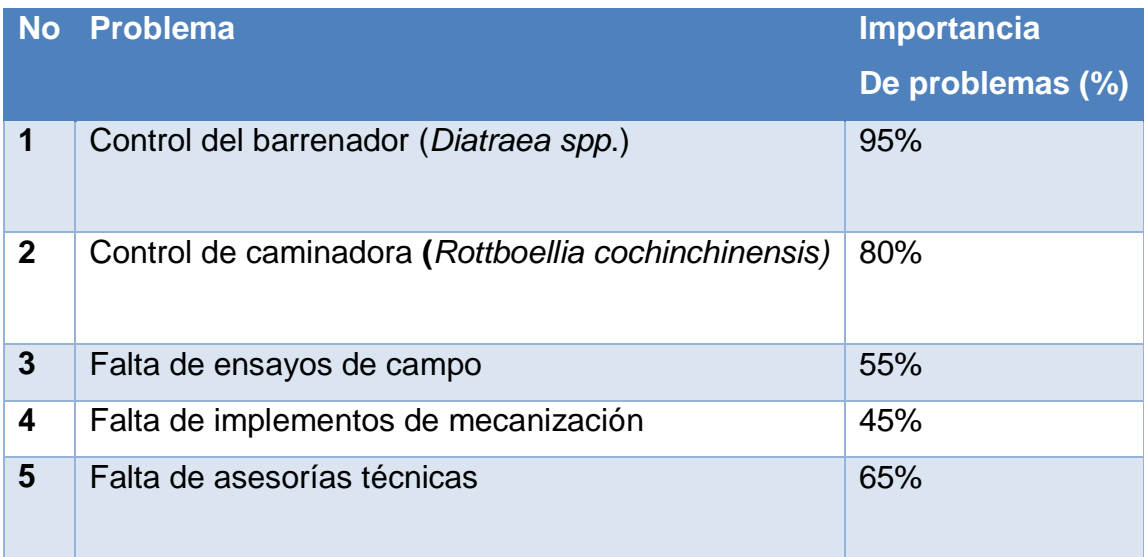

Nota: La importancia de los problemas están calificados de 0-100(%) gracias a la ayuda del jefe de zona en este caso es el señor Rene Aguilar.

En el cuadro 2 se refleja que el problema con un alto porcentaje de importancia es el control de la caminadora (*Rottboellia cochinchinensis***),** esto se debe a que esta maleza es muy difícil de controlar, ya que se adapta fácilmente a las condiciones climáticas de esta región. Otro problema con un alto porcentaje de importancia es el control del barrenador, dicha plaga causa muchos daños al cultivo provocándole la falta de nutrientes a la caña de azúcar, produciéndole que sea inservible debido a que le chupa todo el cogollo, este caso es conocido como el corazón muerto.

La falta de investigaciones en campo, se debe a que muchos experimentos los realizan en otras fincas, la falta de implementación de mecanización es porque el ingenio no les proporciona suficiente o las están ocupando al mismo tiempo en otras fincas. La falta de asesorías se deba a que muchas empresas que desean dar pláticas llegan al momento que el personal se encuentra en sus labores de campo y esto le impide recibirlas.

# <span id="page-29-0"></span>**1.6.6 Problemática priorizada**

Según la Jerarquía de los principales problemas encontrados en el área de campo de la zona III de la Administración el Chaparral, Puerto de Iztapa, Escuintla estos se priorizan de la siguiente manera para encontrar soluciones o mejoramiento de estos.

- a) Principalmente basándome de la tabla de jerarquización el problema que pronto se debe de controlar es el manejo del barrenador por el alto porcentaje que posee porque si no se controla lo más pronto posible la producción de caña disminuirá.
- b) Siguiendo con los porcentajes vemos que el control de la caminadora está afectando a la caña de azúcar muy seriamente. Entonces se recomienda hacer muestreos más intensos y frecuentes en áreas que presente mayor población.
- c) La falta de ensayos los fortaleceremos con la implementación de más ensayos en campo para así poder solucionar problemas de campo.
- d) Para solucionar la falta implementación se tendrá que reorganizar muy bien y ponerse de acuerdo con otras fincas para que así se puedan usar o también pedir más implementación al ingenio.
- e) Coordinar con los promotores de productos para poder asistir a dichas asesorías técnicas, con el trabajo de campo.

# <span id="page-30-0"></span>**1.7 CONCLUSIONES**

- a) Se logró conocer el organigrama de la finca La Llave esto fue de mucha importancia conocerla porque con ello supimos cómo estaba integrado el personal en dicha finca desde el jefe de zona hasta los peones líderes.
- b) Para determinar la intensidad de infestación, daño y presencia de larvas del barrenador mayor, se realizaron muestreos y se utilizó la metodología del corazón muerto, cada 35 días después del corte.
- c) Existen ciertos problemas que fue necesario solucionar para mejorar la calidad de los labores en el campo, por lo que fue indispensable crear alternativas de maneo o de control de labores para hacer más eficiente el trabajo.

# <span id="page-30-1"></span>**1.8 BIBLIOGRAFÍA**

- 1. IGN (Instituto Geográfico Nacional, GT). 2000. Diccionario geográfico nacional. Guatemala. 4 t Municipio de Iztapa (en línea). Consultado 15 mar 2014. Disponible en:<http://www.guatepymes.com/geodic.php?keyw=30257>
- 2. IMSA (Ingenio Magdalena, GT). 2013a. El proceso de la caña de azúcar (en línea). Guatemala. Consultado 15 mar 2014. Disponible en: [http://iasmag.imsa.com.gt/sitio/proceso\\_cana\\_azucar.pdf.](http://iasmag.imsa.com.gt/sitio/proceso_cana_azucar.pdf)
- 3. \_\_\_\_\_\_\_\_. 2013b. Historia del ingenio Magdalena, S.A. (en línea). Guatemala: Consultado 15 mar 2014. Disponible en: [http://iasmag.imsa.com.gt/sitio/#!/page\\_historia.](http://iasmag.imsa.com.gt/sitio/#!/page_historia)
- 4. Municipio de Iztapa (en línea). Consultado 15 mar 2014. Disponible en: <http://www.guatepymes.com/geodic.php?keyw=30257>
- 5. SEGEPLAN (Secretaría General de Planificación, GT). 2010. Plan de desarrollo del Puerto de Iztapa, Escuintla. Guatemala, Consejo Municipal de Desarrollo del Municipio de Puerto Iztapa, Escuintla / SEGEPLAN, Dirección de Planificación Territorial. 86 p.

# **CAPITULO II**

<span id="page-31-0"></span>**2 EFECTO DE TRES BIOESTIMULANTES SOBRE LA PRODUCCION DE CAÑA DE AZÚCAR (S***accharum spp***), FINCA EL APIPAL, ADMINISTRACIÓN EL CHAPARRAL, INGENIO MAGDALENA, ESCUINTLA, GUATEMALA, C.A.**

TI

## <span id="page-32-0"></span>**2.1 PRESENTACIÓN**

Los bioestimulantes agrícolas se encuentran entre los productos más antiguos que se vienen utilizando en la agricultura. Siempre ha existido la necesidad de estimular el crecimiento de las plantas para aumentar los rendimientos y, tanto más, cuando el agricultor ve que su cosecha puede verse mermada, sobre todo, después de haber pasado por una inclemencia meteorológica. Para comprender el efecto de los bioestimulantes en el desarrollo general de la planta de caña, es conveniente realizar pruebas con diferentes productos y sus dosis comerciales, para así saber cuál de estos es el que presenta mejores resultados para el fin deseado, bajo las condiciones con las que se cuenta en el área de cultivo.

Es importante mencionar que la caña de azúcar en Guatemala, como cultivo tiene una de las mayores áreas cultivadas del país (más de 180,000 hectáreas), las que se incrementaron por los problemas de plagas y la baja en los precios internacionales que sufrió el cultivo de algodón, siendo desplazado por la caña de azúcar. Magdalena es uno de los máximos productores de caña de azúcar en Guatemala, por eso es fundamental la condición de sus fincas en la actualidad, para saber si están realizando bien sus conocimientos en el campo. El ensayo del presente documento se llevó acabo para evaluar el efecto de tres bioestimulantes sobre la producción de caña de azúcar (*Saccharum spp),* en la finca el Apipal, puerto de Iztapa Escuintla.

La cosecha de caña de azúcar (zafra), en Guatemala coincide con la salida del invierno (noviembre), prolongándose hasta finales de marzo o comienzos de abril. Esta situación provoca muchos problemas al inicio de dicha actividad, pues se muele cañas con concentraciones bajas de azúcar, debido a la humedad residual del suelo, obteniendo bajas toneladas de caña por hectárea, para los meses de noviembre y diciembre.

En ese sentido se consideró oportuna la realización de un estudio sobre este relevante tema sustancialmente fundamentado con resultados verídicos y comprobables, los cuales serán de gran utilidad para el aumento y desarrollo de la productividad de la caña de azúcar.

El Ingenio Magdalena cuenta con La finca el Apipal con una área territorial de 338.61 Has, dicha finca renovó la semilla con la variedad SP 716161, con el fin de llegar a la meta establecida (140 toneladas por hectárea), obteniendo así una mejor producción de toneladas de caña por hectárea; incrementando la población de tallos por metro lineal, una de las partes más esenciales para la producción de azúcar lo constituye el tallo ya que en éste se acumula un jugo rico en sacarosa, con el uso de diferentes bioestimulantes (Radix 35%+TB, Regnum 25 EC y Algamar Plus), sustancias que promueven el crecimiento y desarrollo de las plantas, mejorando su metabolismo, haciéndola más resistente a condiciones adversas, estrés (abiótico y biótico), plagas o enfermedades.

#### <span id="page-33-0"></span>**2.2 MARCO TEORICO**

#### <span id="page-33-1"></span>**2.2.1 MARCO CONCEPTUAL**

#### **2.2.1.1 Botánica de la caña de azúcar**

#### **2.2.1.2 Nombre común**

Caña de azúcar, conocida con otros nombres como caña de castilla, caña dulce, cañaduz, cañamelar, cañamiel y Sa-kar.

## **2.2.1.3 Nombre Científico**

#### *Saccharum ssp.*

Clasificación taxonómica de la caña de azúcar

Según el sistema filogenético de clasificación desarrollado por Arthur Cronquist la sistemática de la caña es la siguiente.

- Reino Plantae
- División Magnoliophyta
- Clase Liliopsida
- Subclase Commelinidae
- Orden Cyperales
- Familia Poaceae
- Tribu Andropogoneae
- Genero Saccharum
- Especie Saccharum ssp.

La caña de azúcar como cultivo se originó como *S. Officinarum*, posteriormente por trabajos de mejoramiento se ha utilizado híbridos interespecíficos de *S. officinarum* como lo son *S. sinense, S. barberi, S. edulce, S. spontaneum, S. robusstum*.

## **2.2.1.4 Breve historia de la caña de Azúcar**

Se considera que la caña su origen es de las islas Polinesia, y no ha faltado quien afirme que es de América ya que se encontraba desde mucho antes de la llegada de Cristóbal Colón, por lo que se le atribuye haberla traído a éste continente, sin embargo existen pruebas evidentes de que en Guatemala existían cañas dulces, siendo cultivadas por los nativos que habitaron en las riberas de Ixcán y Lacantún (afluentes del Usumacinta), región localizada en Chiapas, norte de Huehuetenango, en el Quiche, y al sur este de Petén. Otros opinan que su origen lo tuvo en la India, en la desembocadura del río Ganges, dando del nombre de Guara a la región y a la ciudad el nombre de Gur que quiere decir azúcar.

#### **2.2.1.5 Botánica de la caña de azúcar**

La caña de azúcar es una gramínea tropical, un pasto gigante emparentado con el sorgo y el maíz en cuyo tallo se forma y acumula un jugo rico en sacarosa, compuesto que al ser extraído y cristalizado en el ingenio se forma el azúcar. La sacarosa es sintetizada por la caña con la energía tomada del sol durante la fotosíntesis, constituye el cultivo de mayor importancia desde el punto de vista de la producción azucarera, además representa una actividad productiva y posee varios subproductos, entre ellos la producción de energía eléctrica derivada de la combustión del bagazo, alcohol de diferentes grados como carburante o farmacéutico.

#### **2.2.1.6 La raíz**

Es de tipo fibroso, conocida en la industria azucarera latinoamericana como cepa, se extiende hasta 80 cm de profundidad cuando los suelos son profundos, el 80% de la misma se encuentra regularmente en los primeros 35 cm del suelo. La raíz es una parte esencial de la planta ya que permite la absorción de nutrimentos y agua, además del anclaje de la planta, especialmente necesario en plantaciones cosechadas mecánicamente, ya que la cosechadora remueve las raíces cuando éstas son muy superficiales y cuando están asociadas con suelo arenoso.

#### **2.2.1.7 El tallo**

El largo de los entrenudos puede variar según las variedades y desarrollo de la planta, está compuesto por una parte sólida llamada fibra y una parte líquida, el jugo, que contiene agua y sacarosa. En ambas partes también se encuentran otras sustancias en cantidades muy pequeñas. La proporción de cada componente varía de acuerdo con la variedad de la caña, edad, madurez, clima, suelo, método de cultivo, abonos, lluvias, riegos, etc.
El cuadro 3 se observa los principales componentes del tallo de caña de azúcar

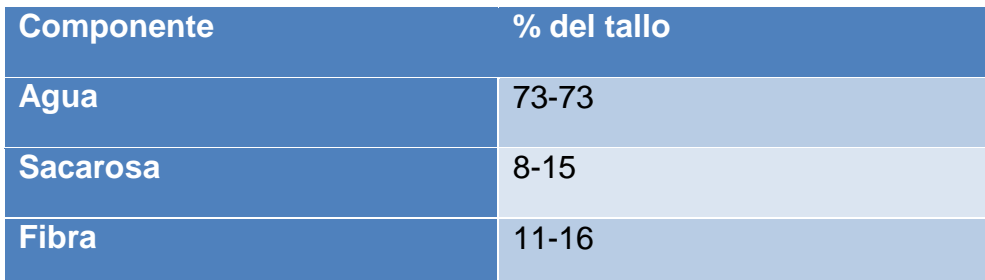

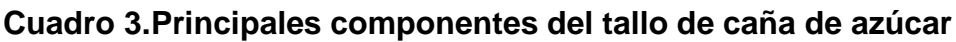

Fuente: Perafán, 2002.

La sacarosa del jugo es cristalizada en el proceso industrial como azúcar y la fibra constituye el bagazo una vez molida la caña, otros constituyentes en cantidades secundarias pero no menos importantes en la caña de azúcar se observan a continuación. El cuadro 4, se presentan los Constituyentes de la caña presentes en el jugo.

Cuadro 4. Constituyentes de la caña presentes en el jugo.

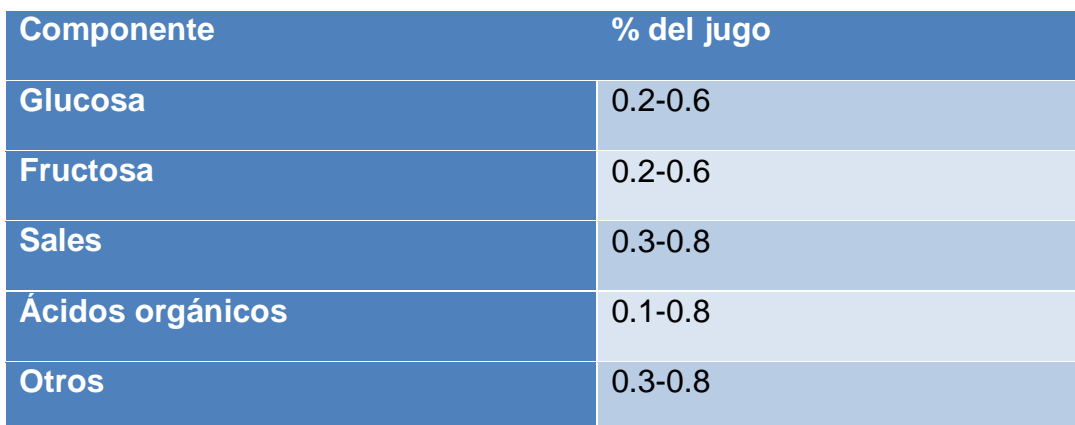

Fuente: Perafán, 2002.

## **2.2.1.8 La hoja**

A medida que la caña se desarrolla, las hojas bajeras se vuelven senescentes, se caen y son reemplazadas por las que aparecen en los nudos superiores. También nacen en los nudos las yemas que bajo ciertas condiciones especiales pueden dar lugar al nacimiento de una nueva planta.

#### **2.2.1.9 La inflorescencia**

La inflorescencia es una panícula de forma y tamaño variables, características de cada cultivar o variedad usado, las flores son hermafroditas completas.

La manipulación sexual o por semillas se utiliza solamente en programas de mejoramiento, para la obtención de híbridos más productivos, resistentes a ciertas plagas y enfermedades o adaptables a una región específica.

#### Requerimientos Edáficos

Este cultivo se desempeña bien en suelos sueltos, profundos y fértiles. Si se cuenta con riego podremos lograr mejores rendimientos que en suelos sin regar. Puede producirse también en suelos marginales como los arenosos y suelos arcillosos con un buen drenaje.

No se recomienda para suelos franco-limosos y limosos. Se adapta bien a los suelos con pH que va desde 4 a 8.3.

#### **2.2.1.10 Requerimientos nutricionales**

La caña de azúcar puede adaptarse a suelos marginales y a cambios bruscos en la fertilidad de los mismos, aunque los suelos pobres propician producciones mediocres en el ámbito internacional. La rusticidad de la planta y la fertilidad del suelo forman una relación importante, esta planta es relativamente tolerante a la presencia de aluminio intercambiable en el suelo, lo que permite el crecimiento de la misma en las capas subsuperficiales de los suelos en la finca.

La caña de azúcar está clasificada dentro del grupo de las C4 y es una planta altamente eficiente en la utilización de los nutrimentos del suelo. La cantidad de los nutrimentos extraídos por la planta y su forma absorbible son presentados en el cuadro 3, por lo que es necesario conocer nuestros rendimientos, además el análisis de suelos y foliar definen la cantidad de fertilizantes a usar.

El cuadro 5 presenta la extracción estimada de macro nutrimentos de la caña de azúcar en Kg /t de caña producida.

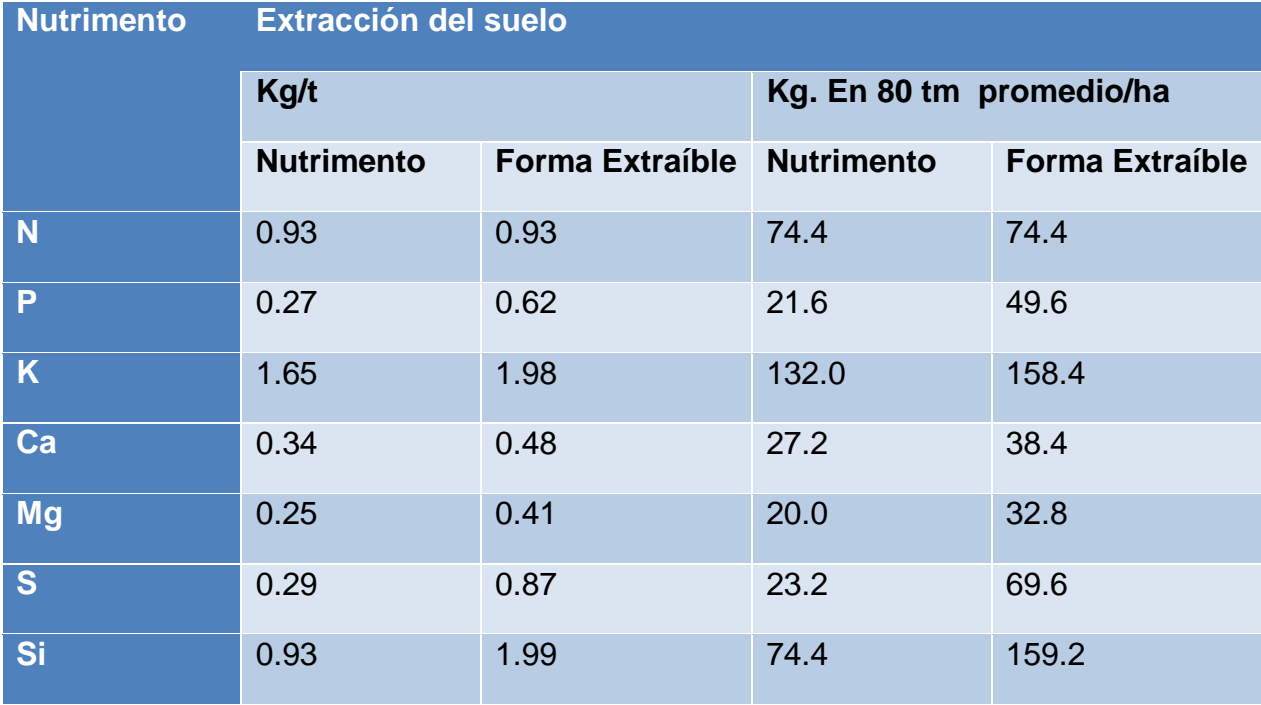

Cuadro 5. Extracción estimada de macro nutrimentos de la caña de azúcar en Kg /t de caña producida.

Fuente: Chaves, 2002.

## **2.2.1.11 Fertilización**

La mayoría de campos cultivados con caña de azúcar tienen niveles adecuados de fertilizante para maximizar la producción de fotosintatos, pero ha sido olvidado que, probablemente, lo más importante en la producción de azúcar por unidad de área, es obtener el máximo movimiento de azúcar fuera de cada hoja, y no tanto la producción total de fotosintatos. El movimiento de azúcar fuera de cada hoja puede ser un tanto variable, siendo afectado por el monto de nitrógeno en la planta.

Este movimiento de azúcar fuera de las hojas es el factor más grande, y prácticamente único, que determina el total de azúcar por unidad de área. Por ello, muchos autores consideran que la fertilización, principalmente nitrogenada, debe reducirse severamente al final del período vegetativo si se pretende una buena conversión de azúcares reductores en sacarosa.

#### **2.2.1.12 Riego**

Las características del suelo influyen directamente en el desarrollo del cultivo y en la condición de retención de humedad, por tanto, afectan indirectamente la dosis de madurante que se debe aplicar. Las plantas que crecen en suelos con baja capacidad de retención de agua son sometidas frecuentemente a estrés hídrico, lo cual afecta su desarrollo. Si adicionalmente ocurre una época seca entre la aplicación del madurante y la cosecha de la caña, la dosis aplicada se debe reducir como se mencionó anteriormente.

En términos generales, los cultivos que crecen en suelos de baja fertilidad con limitaciones en sus condiciones físicas o con baja capacidad de retención de humedad deben recibir una dosis menor de madurante, en comparación con cultivos en suelos sin este tipo de problemas. Cada variedad debe ser sembrada en un período adecuado de tiempo para poder ser cosechada en el momento que de acuerdo a su patrón de maduración (máxima concentración de sacarosa) se encuentre en su estado óptimo.

Para el caso de Centro América y el Caribe, las variedades pueden clasificarse de acuerdo a la época o período de la zafra en que se intenta cosecharlas, agrupándose en tres categorías: variedades para inicios de zafra, variedades para mediados de zafra y variedades para finales de zafra, siendo un factor determinante su hábito de floración.

Así tenemos que las variedades floreadoras, en su mayoría oriundas de Canal Point (Florida, Estados Unidos), se usan para iniciar la zafra ya que naturalmente concentran niveles aceptables de sacarosa en los meses de noviembre y diciembre debido a que al transformarse el crecimiento vegetativo en reproductivo, la planta finaliza su crecimiento produciendo un buen nivel de maduración.

Esto hizo que, para el caso de Guatemala, se introdujeran varios de estos materiales llegándose al extremo que en la actualidad aproximadamente el 80 % del área sembrada con caña lo constituyen variedades floreadoras.

Por otro lado, se busca que para mediados y para finales de zafra las variedades concentren niveles aceptables de sacarosa, pero que no sean floreadoras, ya que de otro modo la floración, que debe haberse iniciado en octubre normalmente, produce deterioro que se ve incrementado con cada día que permanece la caña floreada en el campo.

Ello significa que, naturalmente, en los meses de febrero a mayo no deberían cosecharse variedades floreadoras, a menos que se les induzca artificialmente un mecanismo que detenga el deterioro e incremente, o mantenga al menos, los niveles de sacarosa alcanzados. En regiones donde se manejan los riegos después del período de establecimiento, llamados riegos Pre cosecha, deben controlarse los períodos de irrigación antes de la cosecha. Una eliminación o reducción drástica de la lámina de agua aprovechable para la planta, la predispone a detener su tasa de crecimiento, y con ella utilizar menos sacarosa, consiguientemente, elevando la concentración de ésta en los tallos, dando paso así al proceso de maduración.

#### **2.2.1.13 Temperatura**

Este es probablemente el factor climático de mayor importancia en la maduración de la caña de azúcar, lo que es compartido por distintos investigadores, al decir que los descensos de temperatura en un período prolongado de tiempo, aun con un suministro abundante de nitrógeno y humedad, puede retardar el crecimiento y aumentar el contenido de sacarosa en los tallos. Ello se atribuye al efecto directamente proporcional que ejercen las temperaturas sobre la absorción de agua y nutrientes por la planta.

El mayor efecto de la temperatura se produce cuando se conjuga con períodos de sequía y una oscilación térmica entre 11-12 grados centígrados, condición que favorece la acumulación de sacarosa en el tallo, por lo tanto incrementando el rendimiento de azúcar.

#### **2.2.1.14 Luminosidad**

La luz como principal fuente de energía para los cultivos, en este caso caña de azúcar, juega un papel importante en la producción y almacenamiento de sacarosa en las hojas y en los tallos, respectivamente.

En la producción, porque siendo la caña de azúcar una planta fotosintéticamente C4, la hace, por un lado, muy eficiente en la absorción de energía lumínica en los cloroplastos, pero por el otro, también muy exigente en los niveles de energía radiante que deben estar alcanzándose en los tejidos foliares, para poder ser eficiente en la formación de biomasa que agronómicamente se traduce en tonelaje de caña y finalmente azúcar.

# **2.2.1.15 Auxinas**

Auxina es un término genérico que se aplica al grupo de compuestos caracterizados por su capacidad para inducir la extensión de las células de los brotes.

Algunas auxinas son naturales y otras se producen sintéticamente. Se asemejan al ácido indol--acético (AIA) por los efectos fisiológicos que provocan en las células de los vegetales. Por lo general, estos compuestos son ácidos de núcleo cíclico o derivados de estos ácidos.

Los compuestos que tienen actividad auxínica son orgánicos; todos ellos poseen hidrógeno y oxígeno en proporciones y disposiciones diferentes, y algunos de ellos contienen, además, nitrógeno y cloro; otros tienen estructuras simples pero la mayoría son complejas.

## **2.2.1.16 Bioestimulantes**

En agricultura, los bioestimulantes se definen como aquellos productos que son capaces de incrementar el desarrollo, producción y/o crecimiento de los vegetales. Otros autores definen a los bioestimulantes como fertilizantes líquidos que ejercen funciones fisiológicas al aplicarlos a los cultivos., así como, son moléculas biológicas que actúan potenciando determinadas expresiones metabólicas y/ o fisiológicas de las plantas (Gallardo, 1,998) (5).

Según Liman (2,000), los bioestimulantes se emplean para incrementar la calidad de los vegetales activando el desarrollo de diferentes órganos (raíces, frutos, hojas, entre otros) y reducir los daños causados por el stress (fitosanitarios, enfermedades, frío, calor, entre otros) (11). Los bioestimulantes determinan una mayor actividad enzimática y metabólica a las plantas, lo que se traduce en una estimulación de los procesos bioquímicos ligados a la productividad y calidad de las cosechas.

Acción de los bioestimulantes Para Núñez (1,998), los bioestimulantes activan, sin alterar los procesos naturales del metabolismo de las plantas. Su forma de actuar se concreta básicamente en dos formas que son: 1. Aumenta el nivel de prolina, este aumento se produce en el interior de las plantas proporcionándole una mayor defensa frente a los estados de estrés, bien sea hídrico, térmico, por enfermedad o plaga entre otros. Proporcionando grupos tiónicos (-SH) a la planta 2.

La expresión externa de esta potenciación se traduce en un efecto benéfico sobre: a. La producción, con incrementos de la cosecha acompañados de una mejor calidad de los frutos y de otros aspectos relacionados con los mismos como coloración, tersura de la piel, uniformidad y aumento de tamaño, menor pérdida de peso pos-cosecha, entre otros. b. La vegetación, proporcionando un mejor desarrollo vegetativo y mayor vigor en las brotaciones, así como un aumento de la masa radicular (15).

#### **2.2.1.17 Antecedentes sobre investigaciones similares**

- José Amílcar Castillo Ramírez (2011), en su trabajo de graduación, evaluó el rendimiento de frutos de Cundeamor, bajo las condiciones de riego en el municipio de Gualán, Zacapa. Para el estudio se emplearon tres densidades de siembra de 2,667 (1.5 m entre surcos y 2.0 m entre plantas) plantas/ha, 3,333 (1.5 m entre surcos y 2.0 m entre plantas) plantas/ha y 4,444 (1.5 m entre surcos y 1.5 m entre plantas) plantas/ha, combinados con aplicaciones de cuatro bioestimulantes (K tonic, Humiplex, Lombriabono y Humitron) distribuidos en cada una de las tres fertilizaciones químicas realizadas durante el ciclo del cultivo. En el análisis estadístico se estableció para el factor rendimiento total, como mejor tratamiento cuando se empleó una densidad de siembra de 4,444 (1.50 m entre surcos \* 1.5 entre plantas) plantas/ha con aplicaciones de Humitron. El análisis de retorno marginal mostró al igual que el análisis técnico que el mejor tratamiento fue cuando la densidad de siembra fue de 4,444 plantas/ha combinado con aplicaciones de Humitron al momento de la fertilización.
- Christian Manuel Hernández rodríguez (2013), en su trabajo de investigación, el cual consistió en la evaluación de pyraclostrobin, aplicado como bioestimulante fisiológico en caña soca, en la variedad CP72 - 2086 en el cultivo de la caña de azúcar (*Saccharum* spp), se evaluaron 10 tratamientos con 4 repeticiones. Para el estudio los tratamientos que se establecieron fueron: 1 testigo absoluto, 8 tratamientos de pyraclostrobin aplicados en distintas dosis y distintas épocas y fases del cultivo, iniciando desde los 30 días hasta los 320 días y 1 tratamiento de

pyraclostrobin en mezcla con Kelpak. Sobresaliendo siempre el tratamiento diez aplicado en combinación con Kelpak, por lo tanto se concluye que los efectos del regulador de crecimiento pyraclostrobin sobre los nutrientes evaluados en el cultivo de la caña de azúcar no fueron representativos en ninguno de los tratamientos.

# **2.3 MARCO REFERENCIAL**

La finca el Apipal se encuentra ubicada en el caserío Güiscoyol, perteneciente al municipio de Iztapa del departamento de Escuintla, y cuenta con un área territorial de 338.61 Has; esta finca a su vez colinda al Norte con el Rio María Linda, al Sur con la finca Los Juilines, al Este con la finca California y al Oeste con la finca la Llave. Pertenece a la división El Chaparral de la región oriente del Ingenio Magdalena. En la figura 4, se presentan los pantes de la finca el Apipal.

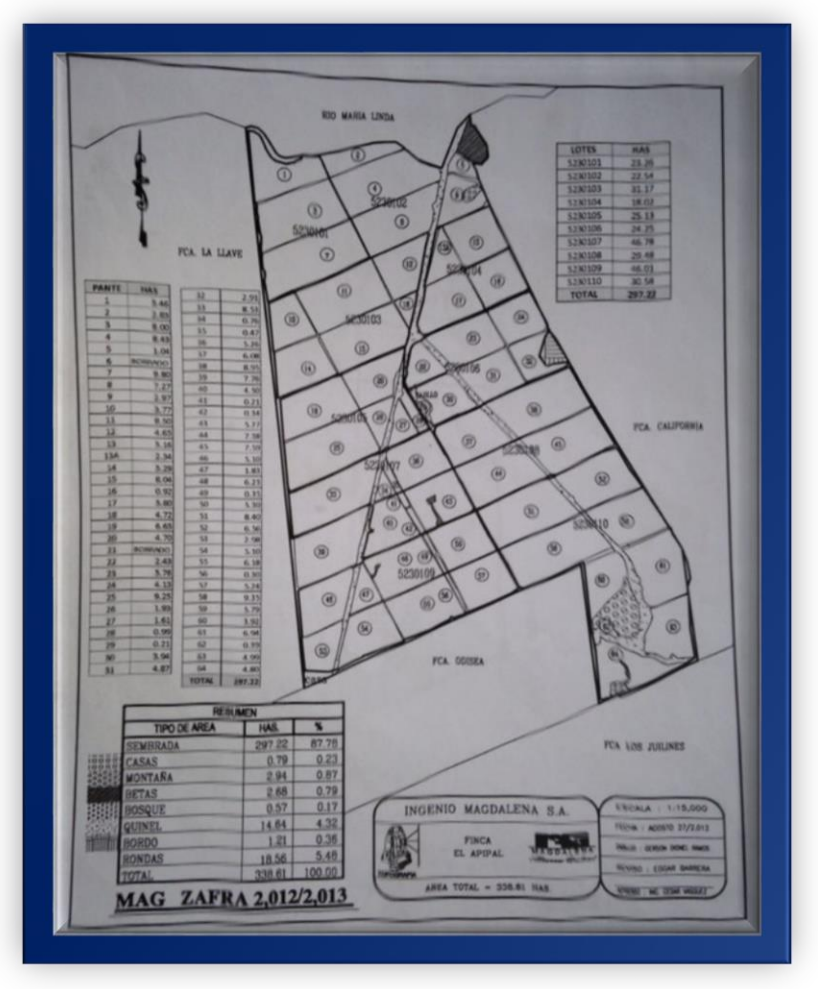

Fuente: IMSA, 2013

**Figura 4. Croquis de los pantes de caña de azúcar, en la finca El Apipal, Puerto de Iztapa, Escuintla**

# **2.4 HIPÓTESIS**

El Ácido Indol-3-butírico (Radix) con una dosis de 8 gramos por hectárea, resultará más eficiente en cuanto al aumento en variables biométricas y así mismo en mayor producción.

# **2.5 OBJETIVOS**

## **2.5.1 General**

Evaluar el efecto de los tres bioestimulantes, en el cultivo de la caña de azúcar *(Saccharum Spp).*

## **2.5.2 Específicos**

- a) Identificar los bioestimulantes que proporcionen mayor rendimiento por metro lineal.
- b) Evaluar los costos parciales de cada uno de los tratamientos.

# **2.6 METODOLOGÍA**

## **2.6.1 Material Experimental**

Se evaluaron los siguientes bioestimulantes, en caña de azúcar (Saccharum Spp) en la finca el Apipal. Estos productos se obtuvieron de distintas casas comerciales en Guatemala.

## **2.6.2 Pyraclostrobin (Regnum 25 EC)**

Es un fungicida sistémico con acción preventiva y curativa erradicante, tiene acción tras laminar y se redistribuye locamente en la hoja formando depósitos adheridos a la cera de la cutícula proporcionando alta resistencia al lavado. Parte de las moléculas estabilizadas penetran y difunde en el interior del tejido vegetal a distancias cortas y se distribuye formando depósitos en áreas de la capa cerosa de la epidermis, que no fueron tratadas directamente con el fungicida.

Preventivamente actúa inhibiendo los estados tempranos del desarrollo del hongo desde la germinación de la espora hasta la formación del apresorio.

Actúa bloqueando el abastecimiento de energía de la célula del hongo y así sus funciones vitales posteriores. Al mismo tiempo dejan de funcionar los sistemas de bombeo de la membrana celular. El lugar de acción (a nivel molecular) es la cadena de respiración en la mitocondria. Ingrediente activo: pyraclostrobin: Metil N-{2-[1-(4 clorofenil)-1H-Pirazol-3-i] oximetil] fenil} N-metoxicarbamato (Equivalente a 250 g de I.A. /L), no menos de: 23.6%.

Ingredientes inertes: Emulsificantes, solventes, impurezas y compuestos relacionados. No más de 76.4% Total: 100.0%.

## **2.6.3 Ácido Indol-3-Butírico (Radix® 35+% TB)**

Es un producto regulador de crecimiento vegetal, formulado en tabletas solubles en agua, que contiene Ácido Indol-3-Butírico al 35% como ingrediente activo, siendo la auxina más eficaz en la promoción de la iniciación de la formación de raíces adventicias o laterales.

Análisis garantizado:

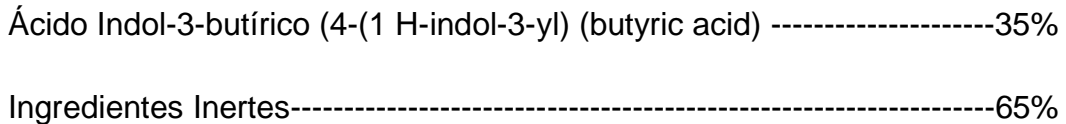

## **2.6.4 Algamar Plus**

Es un producto orgánico fabricado principalmente a base de algas marinas. Como tal, tiene más de 60 micros y macronutrientes, aminoácidos, hidratos de carbono y promotores de crecimiento de origen natural que incrementan el rendimiento de los vegetales a los cuales se aplica.

Puede agregarse a otros agroquímicos como herbicidas, fungicidas o insecticidas. También puede aplicarse directamente, sin mezclar con otros fertilizantes, simplemente diluyéndolo en agua.

Este producto está formulado para utilizarse tanto en aplicación foliar, como directa al suelo. Se ha comprobado que el uso adecuado de ALGAMAR PLUS® aumenta los rendimientos en cantidad, peso o volumen. Composición Química: Algas marinas: 20.00 %, ácidos fúlvicos: 10.90% y vehículo inerte: 69.10%.

## **2.6.5 Tratamientos evaluados**

Los tratamientos evaluados se presentan en el cuadro 6.

### **Cuadro 6.Descripción de los tratamientos.**

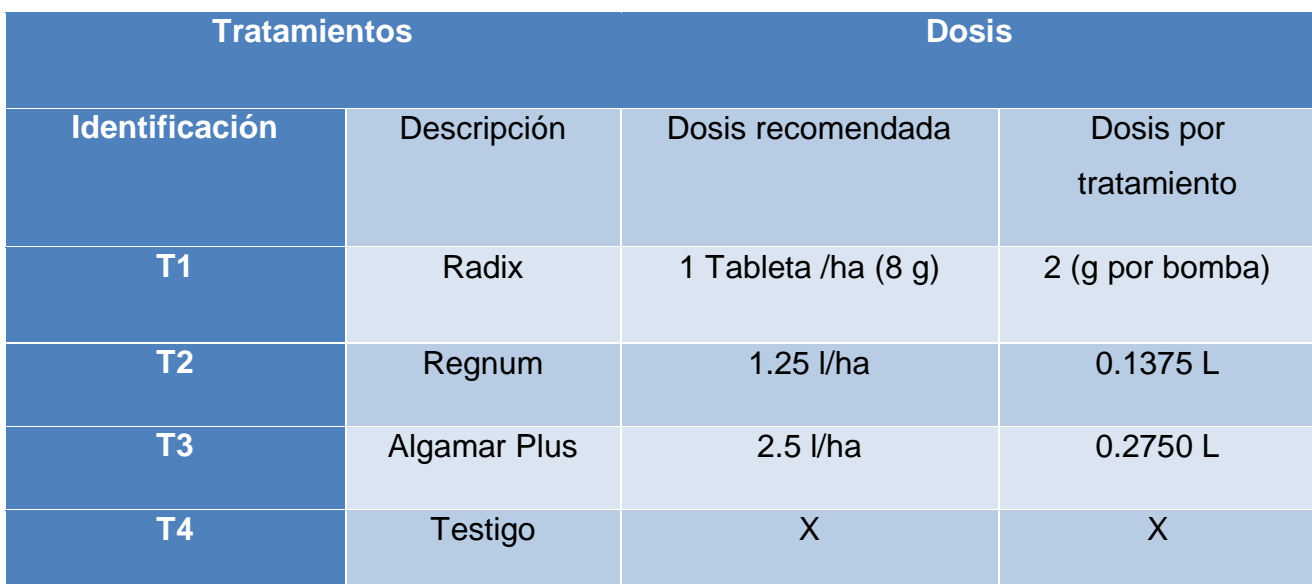

**Nota: Dosis recomendada por las casas comerciales.** 

#### **2.6.6 Tamaño de la unidad experimental**

Cada unidad experimental estuvo constituida por un área de 1080 m<sup>2</sup> (5.4 m de ancho y 200 m de largo). Esto se debió a que el sistema de siembra utilizado fue en hileras con un distanciamiento entre surcos de 1.80 m, además se eligieron de esta manera las unidades experimentales para que cada una contara con tres surcos.

En la figura 6, se presenta las dimensiones de la parcela bruta que tiene un área de1080  $m<sup>2</sup>$  (5.4 m de ancho y 200 m de largo).

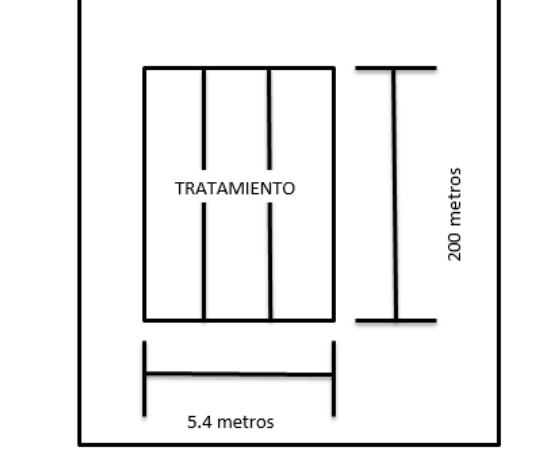

**Figura 6. Parcela bruta del diseño experimental.**

En la figura 7, se presenta las dimensiones de la parcela neta que tiene un área de 360  $m<sup>2</sup>$  (1.8 m de ancho y 200 m de largo).

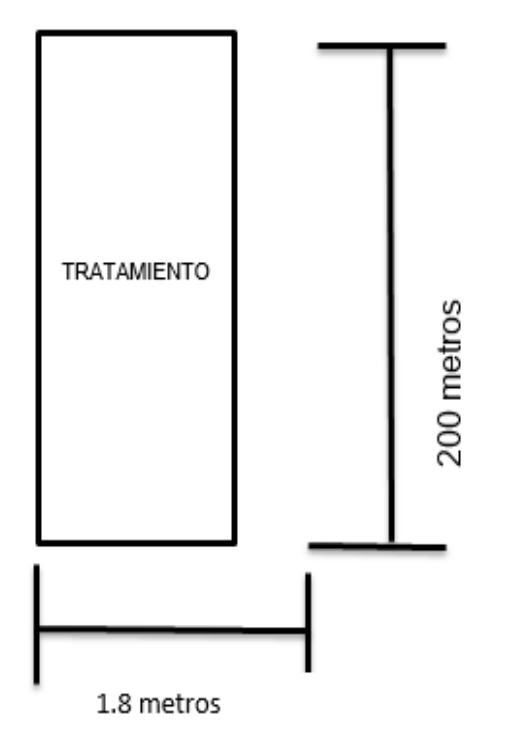

**Figura 7. Parcela neta del diseño experimental.**

En la figura 8, se presenta el sistema de siembra doble surco y distanciamiento de siembra.

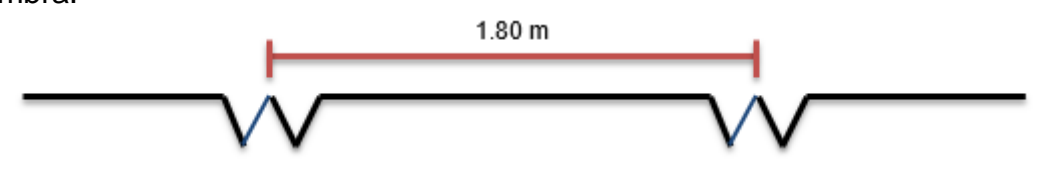

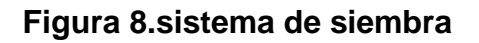

## **2.6.7 Diseño experimental**

El diseño experimental utilizado fue el de completamente al azar en donde se evaluaron los cuatro tratamientos, con cuatro repeticiones de cada uno.

El modelo estadístico para el diseño completamente al azar es el siguiente.

$$
Yij = \mu + Ti + Eij
$$

Esto significa que la variable de respuesta Yij está en función de la media general (μ), del efecto del i-ésimo tratamiento (Ti) y del error experimental asociado a la i-j-ésima unidad experimental (Eij).

# **2.6.8 Distribución del experimento en campo (croquis)**

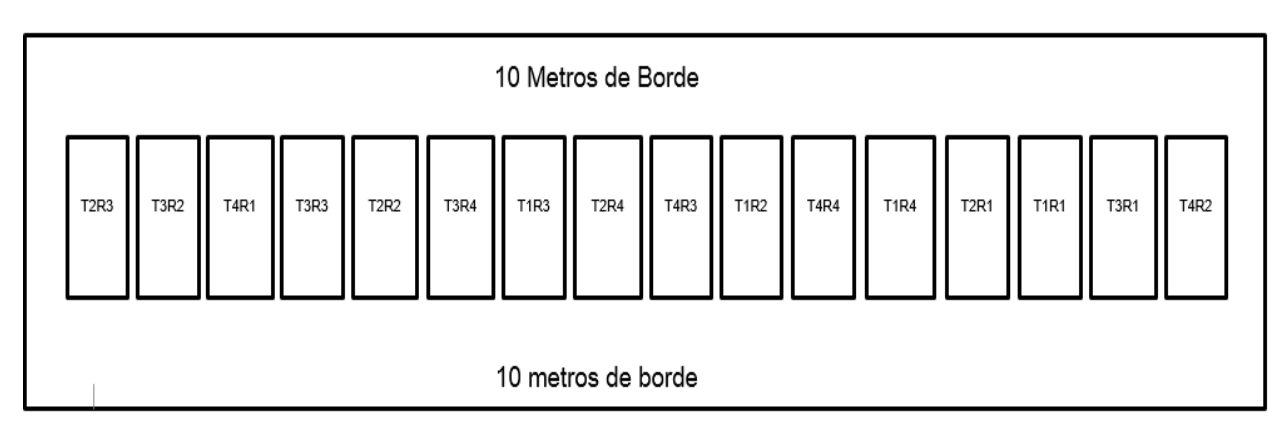

La distribución del experimento en el campo, se muestra en la figura 9.

# **Figura 9.Distribución de las unidades experimentales.**

# **2.6.9 MANEJO EXPERIMENTAL**

A continuación se describe cual fue el manejo que se realizó durante toda la evaluación.

## a. Selección del área

Se recorrió la finca y con ayuda del mapa de la misma se seleccionó el área con condiciones apropiadas como accesibilidad y espacio para el montaje del ensayo.

## b. Delimitación del área

Una vez seleccionada el área donde se realizaría el ensayo se delimitó está haciendo uso de cinta métrica y estacas, siendo el área total del ensayo de 17,280 m<sup>2</sup> (1.7 ha), entre parcelas, calles de separación y borde.

c. Delimitación y estaquillado de parcelas

Al delimitar el área total de la parcela, con ayuda de cinta métrica y estacas se delimitó y estaquilló cada parcela de bruta de 1,080 m<sup>2</sup>.

## d. Identificación de parcelas

Se colocaron plaquetas de identificación en las estacas iniciales de cada parcela (vista de norte a sur y de este a oeste), rotulándolas con el número de tratamiento y número de repeticiones al que corresponde cada una con ayuda de marcador permanente.

#### e. Aplicación de Productos

Luego de tener delimitadas e identificadas las parcelas y con las plantas de caña de aproximadamente 10 días de corte, se aplicaron los bioestimulantes correspondientes a cada tratamiento, se realizó con la ayuda de bombas de mochila.

#### **2.6.10 Muestreo de tallos por metro Lineal**

Este muestreo se realizó a los ocho meses de sembrado, seleccionando el surco central de la parcela (parcela neta), y al azar se toma un metro para realizar un conteo de tallos presentes en ese metro y así determinar la población final.

## **2.6.11 Muestreo de Biometría**

El muestreo de biometría se realiza aproximadamente a los ocho meses después del corte para conocer el desarrollo de la planta, donde se midieron las variables de longitud de tallos, número de entrenudos y grosor del tallo. Se realizó cinco muestreos en el surco central de la parcela (parcela neta) y de cada surco se seleccionaron cinco plantas al azar, las cuales presentaron características visibles semejantes en grado de madurez y desarrollo y para realizar la medición de estas variables se seguirá el siguiente procedimiento.

- a) Altura de tallos: Se les cuantificara la altura a partir de la base del tallo hasta el último entrenudo visible.
- b) Numero de entre nudos: Se contaran el número de entrenudos a partir de la base del tallo hasta el último entrenudo visible.
- c) Grosor del tallo (diámetro): Con la ayuda de un vernier se mide el diámetro de los entrenudos 3, 7 y 10.
- d) Longitud de entrenudos: Se mide la longitud de todos los entrenudos completos que se presenten con una regla, metro o cinta métrica.

## **2.6.12 Cosecha**

Para realizar la cosecha se utilizaron grúas y alzadoras especiales para tomar la caña cortada por parcela experimental y así poder tener un dato del peso de caña en toneladas de caña por hectárea (TCH) de cada tratamiento.

## **2.7 Variables de respuesta**

Para evaluar el efecto de los diferentes tratamientos en estudio, se analizaron las siguientes variables.

#### **2.7.1 Variables biométricas**

Para determinar estas variables de cada unidad experimental, se establecieron cinco puntos de muestreo con un distanciamiento de diez metros en cada surco de forma aleatoria, del que se tomaron quince tallos representativos por tratamientos a los que se le midieron: altura, diámetro y población.

#### **2.7.2 Número de tallos por metro lineal**

Para determinar esta variable se promedió los tallos encontrados en los surcos centrales (parcela neta) y se dividió por el área muestreada (50 metros), que es la manera en que el ingenio evalúa y analiza la población de caña de azúcar.

## **2.7.3 Rendimiento de caña (t/ha)**

Para determinar esta variable se tomaron 5 pesos al azar, de cada parcela neta muestreada (5 metros). Al haber aplicado solo un producto por unidad experimental, se sacó un promedio de pesos final.

## **2.8 Análisis de la información**

## **2.8.1 Estadística**

Se realizó un análisis de varianza para las variables evaluadas, en caso necesario se utilizó una prueba de media usando el comparador de Tukey con un 5% de significancia, utilizando el software INFOSTAT 2013.

#### **2.8.2 Económica**

Se realizó un análisis de costos parciales. Tomando en cuenta aquellos costos que se tomaron en consideración para la toma de decisión de usar o no un tratamiento, es decir costos que permitan diferenciar un tratamiento de otro.

## **2.9 RESULTADOS Y DISCUSIÓN**

#### **2.9.1 Variables biométricas**

En el cuadro 7, se presenta un resumen de los resultados del análisis de varianza y de tukey obtenido de los productos evaluados durante el experimento.

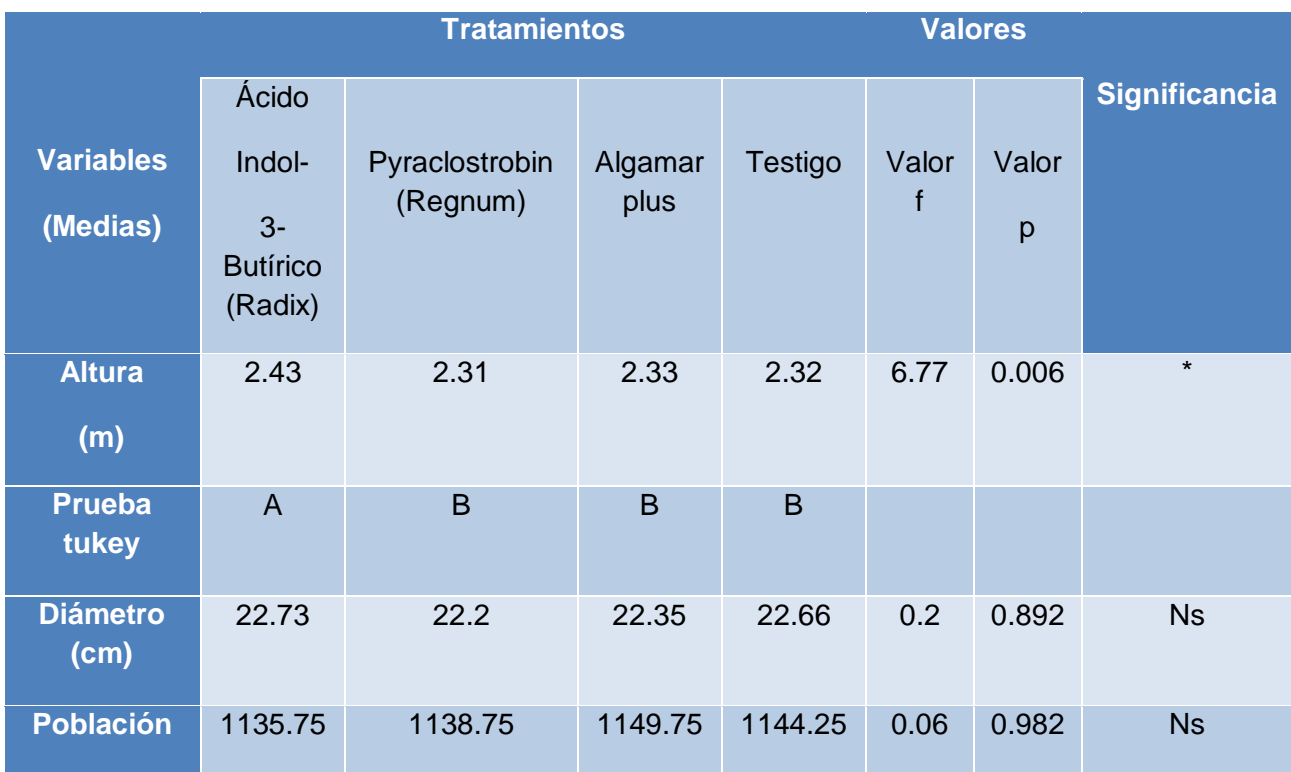

**Cuadro 7.** Resumen de las variables evaluadas**.**

Nota: Medias con una letra común no son significativamente diferentes (p > 0.05)

\* = Existe diferencia Significativa.

Ns = No existe diferencia Significativa.

En el cuadro 7, existe diferencia significativa en la altura, por lo que se procedió a realizar un análisis de medias para comparar que tratamiento presenta la mayor media.

El tratamiento con Ácido Indol-3-Butírico (Radix) presentó la mejor altura, debido al mecanismo de acción que este le genera a las raíces adventicias, provocando la rápida absorción de nutrientes que la planta necesita para su desarrollo, ya que la altura de la planta es un factor importante en la producción final, que depende de las primeras etapas del cultivo y las condiciones óptimas para estimular un crecimiento y desarrollo deseable, afectando de forma directa el tonelaje (Wegner *et a.,* 2008), debido a que los reguladores de crecimiento pueden modificar tanto el tipo de raíces como el número en que se produzca. En este sentido el ácido índole-butico produce un sistema de raíces fuertes y fibrosas (Galston, Arthur y Peter Davis). (7). En la figura 10 se presenta el comportamiento de las medias.

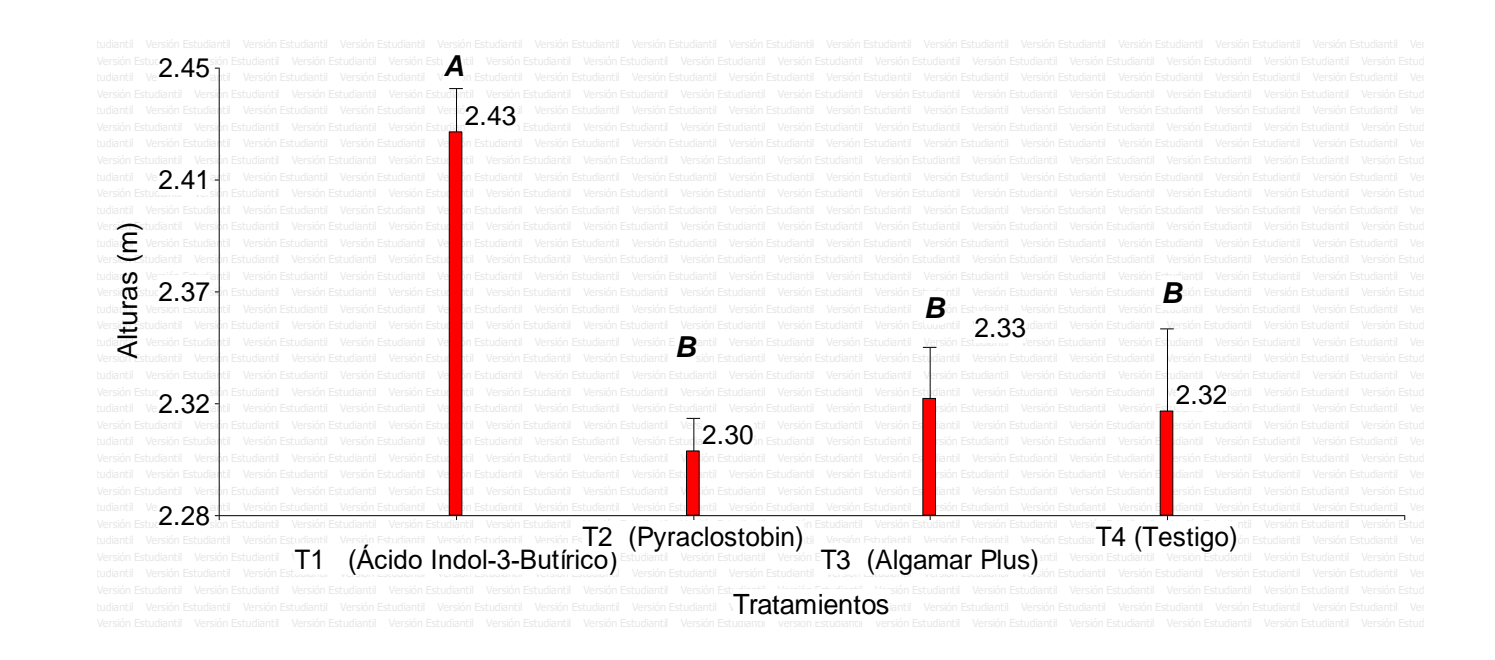

#### **Figura 10. Prueba de tukey para la variable altura.**

En el cuadro 7, las variables biométricas están íntimamente relacionados con la asimilación de los nutrientes desde la fase inicial del cultivo, por lo cual la tendencia del diámetro y la población a través del tiempo se comportan de una manera normal sin ninguna diferencia entre todos los tratamientos. *Texto..*

#### **2.9.2 Tallos por metro lineal**

A continuación, se presenta los resultados del análisis de varianza que se le realizó a los productos evaluados.

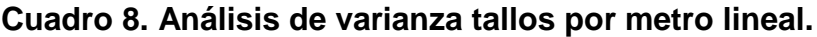

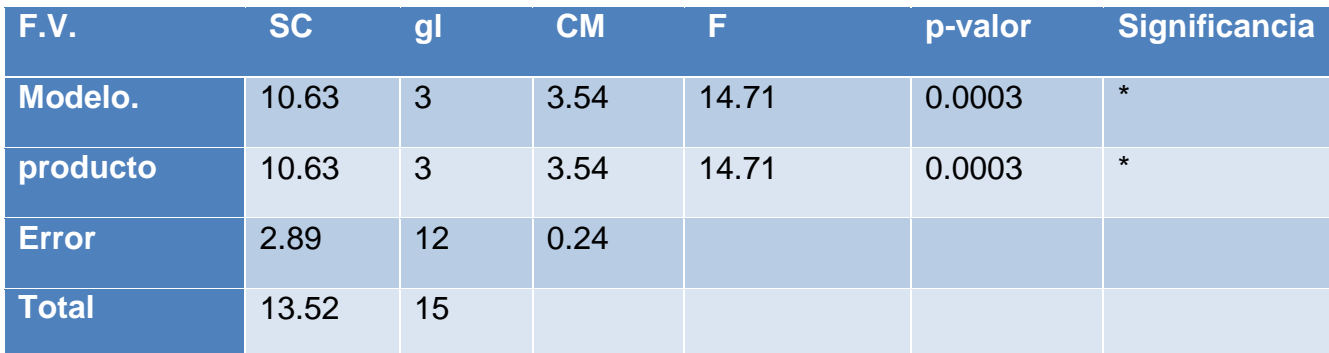

 $*$  = Existe diferencia Significativa.

Ns = No existe diferencia Significativa.

En el cuadro 8, se encontró diferencia significativa para lo cual es necesario efectuar una prueba de medias, para determinar cuál de los tratamientos tuvo diferencia estadística con respecto a los tallos por metro lineal.

**Cuadro 9.** Prueba de medias Tukey para la variable tallos por metro lineal.

| TRATAMIENTOS PRODUCTO |                           | <b>MEDIAS</b> |   |  |
|-----------------------|---------------------------|---------------|---|--|
| <b>T1</b>             | <b>RADIX</b>              | 23.94         | A |  |
| T <sub>2</sub>        | <b>REGNUM</b>             | 23.31         | A |  |
| T <sub>3</sub>        | <b>ALGAMAR PLUS</b> 22.17 |               |   |  |
|                       | <b>TESTIGO</b>            | 21.96         |   |  |

Nota: Medias con una letra común no son significativamente diferentes (p > 0.05).

En el cuadro 9, el análisis de medias reflejó que el Ácido Indol-3-Butírico (Radix) y Pyraclostrobin (Regnum) prestaron mayor producción de tallos por metro lineal. Debido a que estos bioestimulantes protegen a las hojas de los hongos y en la raíz aceleran el metabolismo de la absorción de nutrientes y agua. Hitchoock y Zimermann citados por Weaver; mencionan que las sustancias de enraizamiento cuando se utilizan en combinación, son a menudo mucho más eficaces que cuando se utilizan individualmente. (23).

Debido a la aplicación de auxinas en la parte cortada del tallo, hay una trasformación polar que causa una rápida acumulación de estos compuestos en la base del tallo. Después de un tiempo, la auxina acumulada ayuda a producir una especie de callosidad que contiene muchas células parenquimatosas que producen puntos de crecimiento meristematicos activando el ya existente, lo que presenta mayor cantidad de tallos por metro lineal. (Eugenia Flores-Vindas). (4). En la figura () se presenta el comportamiento de las medias.

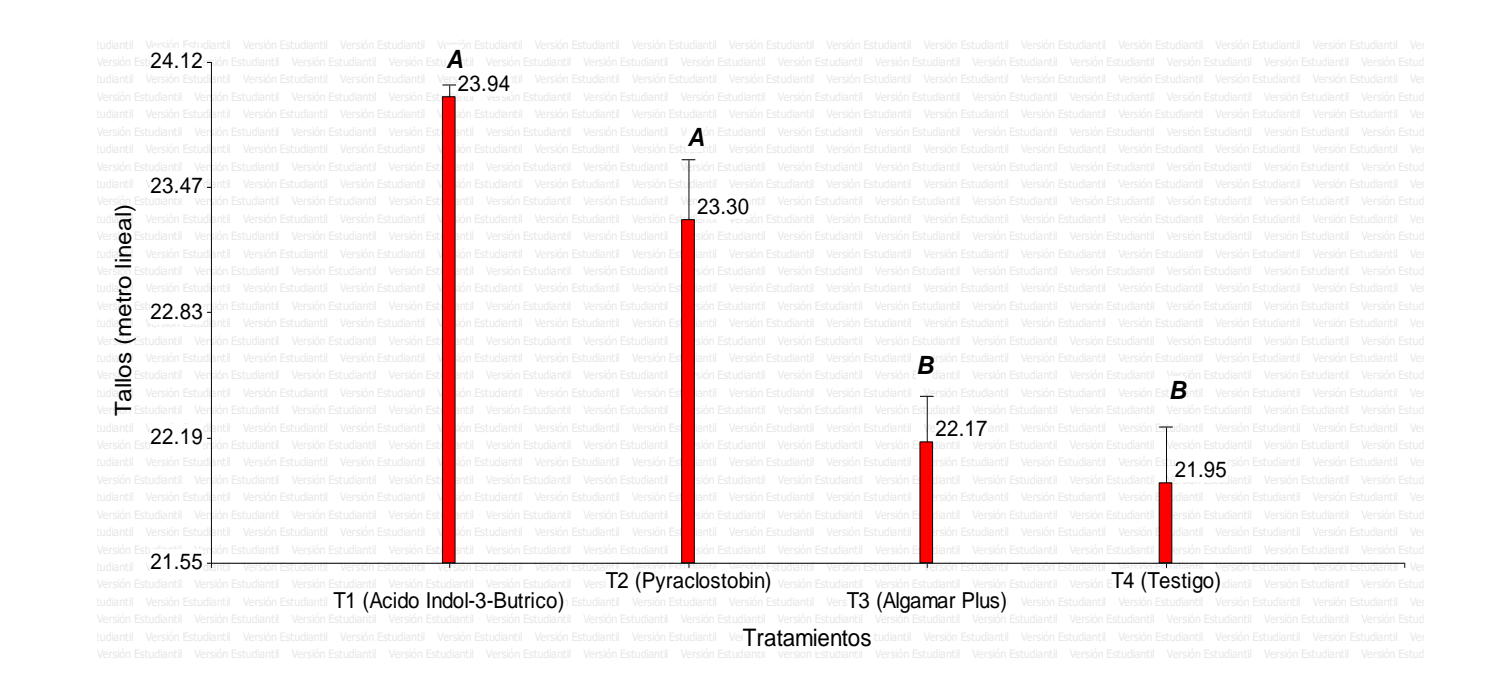

# **Figura 11. Prueba de tukey para la variable población tallos por metro lineal.**

## **2.9.3 Rendimiento de caña (t/Ha)**

A continuación, se presenta los resultados del análisis de varianza que se le realizó al Rendimiento de toneladas de caña por hectárea.

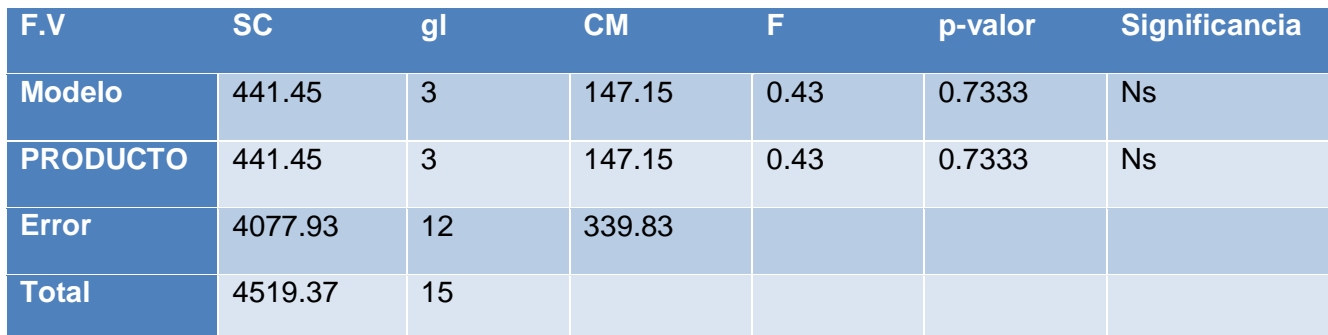

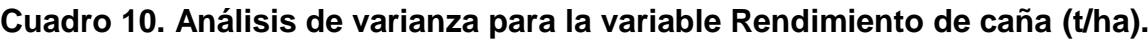

\* = Existe diferencia Significativa.

Ns = No existe diferencia Significativa.

En el cuadro 10, no se encontró diferencia significativa entre tratamientos por lo cual no fue necesario efectuar una prueba de medias.

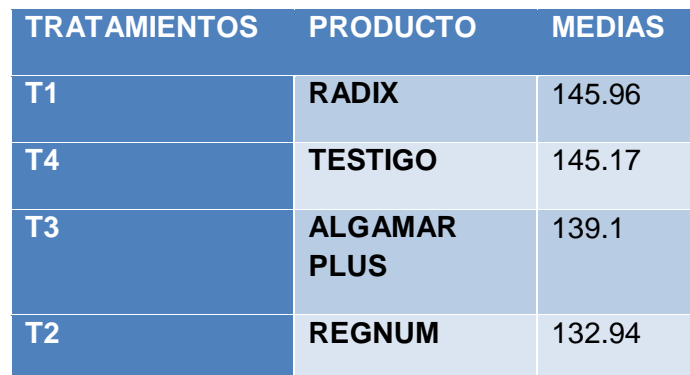

C**uadro 11**. Medias rendimiento de caña (t/ha).

Las toneladas de azúcar por hectárea (t/ha) en los tratamientos, no fueron representativas como se puede observar en el análisis de la varianza en el Cuadro 8, teniendo una mínima diferencia del tratamiento uno (Ácido Indol-3-Butírico (Radix)) ; con respecto al testigo, siendo esta diferencia de 0.79 t/ha (cuadro 9), esta diferencia puede ser económicamente rentable pero no significativa.

Cabe mencionar que aunque la diferencia es mínima entre estos tratamientos, siempre existe una tendencia más alta del T1 (Ácido Indol-3-Butírico (Radix) ), con respecto al testigo, lo que nos indica que posee una mejor respuesta sobre los ingredientes activos (i.a) de los productos aplicados, aunque no sea estadísticamente significativo el rendimiento es más alto como lo muestra la figura 12.

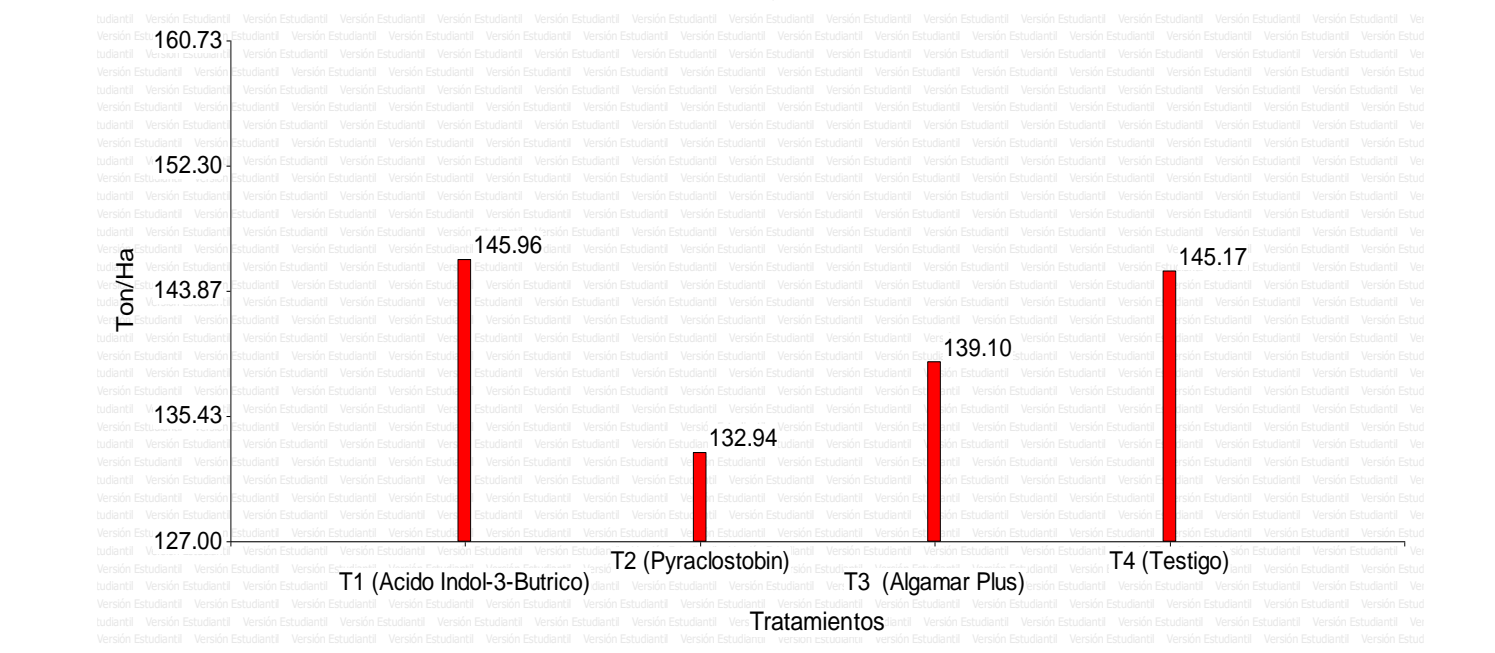

**Figura 12.**Medias del Rendimiento de caña (t/ha).

La figura 12 presenta que no existió diferencia significativa entre tratamiento en el rendimiento de caña (t/ha).

## **2.9.4 Costos de aplicación**

En el cuadro 12, se presenta el análisis de costos parciales durante la realización del experimento.

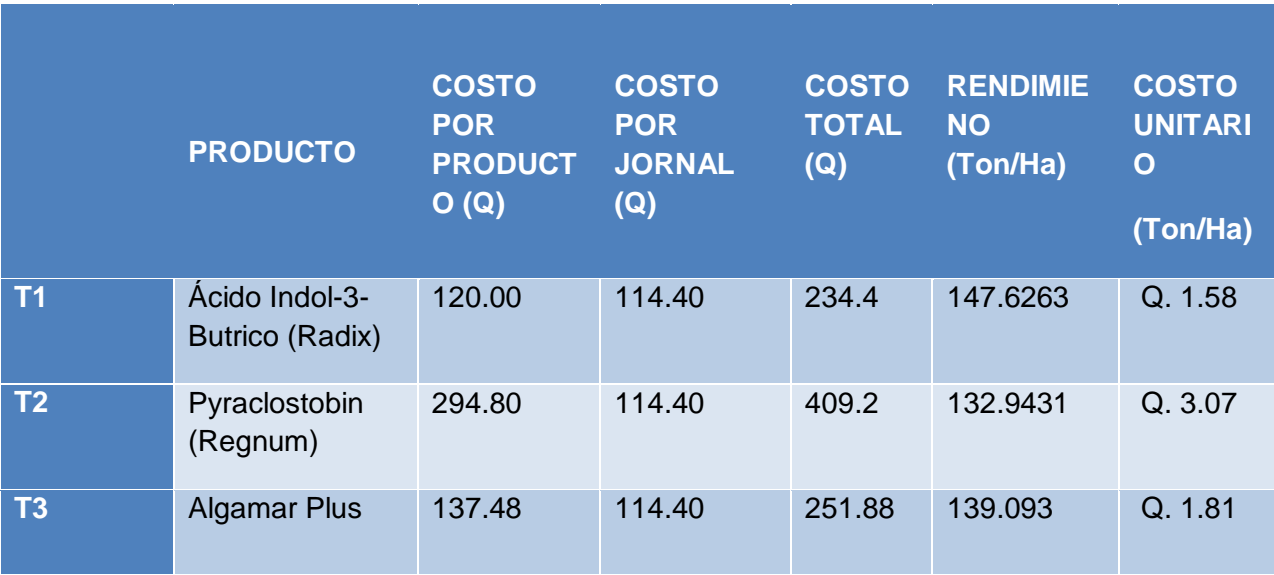

**Cuadro 12.** Costo de aplicación por hectárea.

Como se puede observar en el cuadro 12 los costos y rendimiento en toneladas por hectárea (t/ha) de los tratamientos evaluados; el tratamiento que produce menor costo y mayor rendimiento es el tratamiento 1 con Ácido Indol-3-Butírico (Radix), a comparación del Pyraclostrobin (Regnum) que presenta un alto costo económico y un bajo rendimiento; y Algamar plus que mostró un costo y rendimiento medio en relación a los tratamientos anteriores.

## **2.10 CONCLUSIONES**

- a) El Ácido Indol-3-Butírico (tratamiento1) presento mayores medias con respecto a las variables biométricas evaluadas (población, diámetro y altura) en comparación a los demás tratamientos.
- b) El análisis de costo parciales indica que el Ácido Indol-3-Butírico (Radix) fue el tratamiento que disminuyo la inversión, dando un ahorro significativo de Q 1.58 por tonelada producida. Tomando en cuenta que si una tonelada de caña es producida de más genera grandes diferencias, en cuanto a los costos e ingresos que esta tonelada produzca.

# **2.11 RECOMENDACIONES**

- a) Evaluar la aplicación de otros bioestimulantes para comparar posibles variables biométricas.
- b) Tener en cuenta que el Pyraclostrobin (Regnum) actúa de forma fúngica no importando las distintas dosis aplicadas.
- c) Analizar los costos y resultados de la aplicación del Ácido Indol-3-Butírico (Radix), alterando la dosis recomendada.

## **2.12 BIBLIOGRAFÍA**

- 1. AgroCien, GT. 2013. Fertilizante líquido Megaphos P (en línea). Guatemala. Consultado 29 mar 2014. Disponible en [http://agrociencorp.com/productos\\_fertilizante\\_liquido.html](http://agrociencorp.com/productos_fertilizante_liquido.html)
- 2. CENGICAÑA (Centro Guatemalteco de Investigación y Capacitación de la Caña de Azúcar, GT). 2013. Censo de variedades de caña de azúcar en Guatemala, zafra 2013-2014. Guatemala. 48 p.
- 3. Chaves, M. 2002. Nutrición y fertilización de la caña de azúcar en Costa Rica (en línea). España. Consultado 22 set. 2014. Disponible en: <http://www.infoagro.go.cr/tecnologia/cana/NUTRI%20Y%20FERT.html>
- 4. Finck, A. 1985. Fertilizantes y fertilización: fundamentos y métodos para la fertilización de los cultivos. Barcelona, España, Reverté . 425 p.
- 5. Flores-Vindas, E.199.La planta: estructura y función. Cartago, Costa Rica, ibro Universitario Regional. v. 2, p.369-475.
- 6. Gallardo R, NG .1998. Efecto de la aplicación de bioestimulantes [Frutaliv, Defender] en floración de palto *Persea americana* Mill. cv. Hass sobre la cuaja y retención de frutos. Tesis Ing. Agr. Valparaiso, Chile, Universidad Católica de Valparaíso, Facultad de Agronomía. 51 p.
- 7. Galston, A; Davies, P. 1970. Control mechanisms in plant development. Estados Unidos, Prentice-Hall. 184 p.
- 8. Herrera, J; Alizaga, R; Guevara, E; Jiménez, V. 2006. Germinación y crecimiento de la planta, fisiología de la producción de cultivos tropicales. Costa Rica, Universidad de Costa Rica. 47 p.
- 9. IMSA (Ingenio Magdalena, GT). 2009. Proceso de la caña de azúcar (en línea). Guatemala. Consultado 28 mar 2014. Disponible en: [http://iasmag.imsa.com.gt/sitio/proceso\\_cana\\_azucar.pdf](http://iasmag.imsa.com.gt/sitio/proceso_cana_azucar.pdf)
- 10. IMSA (Ingenio Magdalena, Departamento de Investigación, GT). 2014 Finca La Apipal, puerto de Iztapa, Escuintla. Guatemala. 35 p.
- 11. Intercontinental Import Export, MX. 2014**.** RADIX 35+% TB (en línea). México. Consultado 27 mar 2014. Disponible en: [http://www.interie.net](http://www.interie.net/)
- 12. Liman, C. 2000. Complejos de abonos foliares especiales enmiendas húmicas liquidas; productos nutricionales. Valencia, España, FUTURECO, La Hoja, Publicación Técnica. 42 p.
- 13. MAGA (Ministerio de Agricultura, Ganadería y Alimentación, GT). 2000. Primera aproximación al mapa de clasificación taxonómica de los suelos de la república de Guatemala, a escala 1.250000, -memoria técnica-. Guatemala. 44 p.
- 14. Melgar Morales, MF *et al*. 2012. El cultivo de la caña de azúcar en Guatemala. Guatemala, Artemis Edinter, 512 p.
- 15. Municipio de Iztapa (en línea). Culturapeteneraymas. Guatemala. Consultado 28 mar and 2014. **Disponible** en: [http://culturapeteneraymas.wordpress.com/2011/07/31/iztapa/.](http://culturapeteneraymas.wordpress.com/2011/07/31/iztapa/)
- 16. Núñez, ER. 1998. Tecnología y uso de fertilizantes; biotecnología para el aprovechamiento de los desperdicios orgánicos. México, AGT Editor. 36 p.
- 17. Océano, ES. 2000. Enciclopedia práctica de la agricultura y la ganadería. España. 1032 p.
- 18. Ortiz B, PC. 2002. Evaluación de agua de coco (*Cocus nucifera*) como enraizador utilizando dos concentraciones en plantas de cactus (*Echinocereus coccineus*) bajo invernadero, en la Finca Florencia, Santa Lucía Milpas Altas, Sacatepéquez. Trabajo Graduación Ing. Agr. Guatemala, USAC, Facultad de Agronomía. 32 p.
- 19. Peña, M. 1997. Propagación *in vitro* de la caña de azúcar. Tesis Ing. Agr. Honduras, Escuela Agrícola Panamericana El Zamorano. 39 p.
- 20. Sáenz Soto, JO. 2004. Experiencias en la optimización de la maduración inducida, en el cultivo de la caña de azúcar (*Saccharum officinarum* L.) en Guatemala (en línea). Tesis Ing. Agr. Guatemala, USAC, Facultad de Agronomía 79 p. Consultado 29 mar 2014. Disponible en: [http://biblioteca.usac.edu.gt/tesis/01/01\\_2140.pdf](http://biblioteca.usac.edu.gt/tesis/01/01_2140.pdf)
- 21. SEGEPLAN (Secretaria General de Planificación, Dirección de Planificación Territorial, GT). 2010. Consejo Municipal de Desarrollo del municipio de puerto de Iztapa, Escuintla. Guatemala. 84 p.
- 22. Simmons, C; Tárrano, JM; Pinto, JH. 1959. Clasificación y reconocimiento de los suelos de la república de Guatemala. Trad. por Pedro Tirado Sulsona. Guatemala, José De Pineda Ibarra. 1000 p.
- 23. Weaver, R. 1976. Reguladores del crecimiento de las plantas en la agricultura. México, Trillas. 622 p.

## **2.13 ANEXOS**

En la figura 13A, se presenta el resumen de ANDEVA de población de tallos.

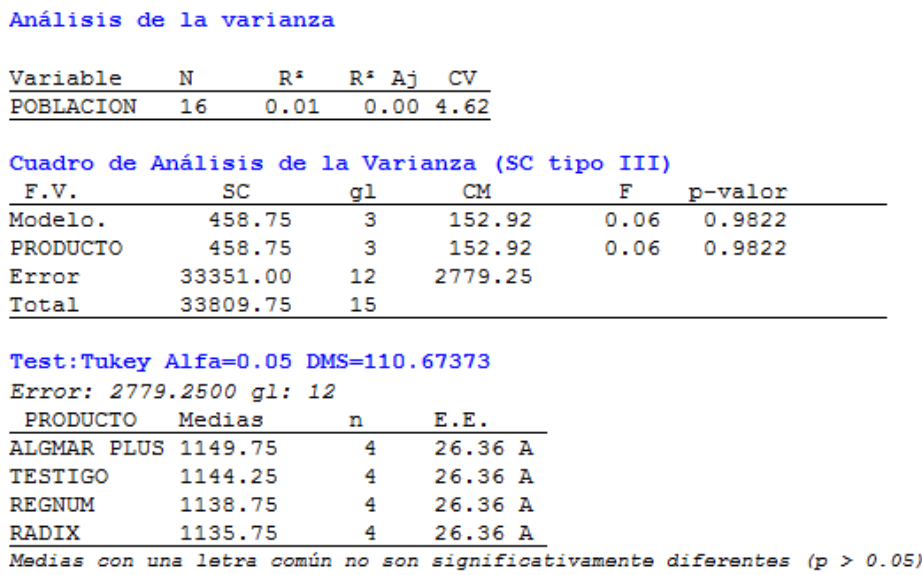

Figura 13A. variable población de tallos.

En la figura 14A, se presenta el resumen de ANDEVA de población de tallos por metro lineal.

Análisis de la varianza  $\begin{array}{cccccc} & N & R^{\mathfrak{s}} & R^{\mathfrak{s}} & R^{\mathfrak{s}} & \mathrm{A} \mathrm{j} & \mathrm{C} \mathrm{V} \end{array}$ Variable tallos (metro lineal) 16 0.79 0.73 2.15 Cuadro de Análisis de la Varianza (SC tipo III) F.V. SC gl CM F p-valor Modelo. 10.63 3 3.54 14.71 0.0003 producto 10.63 3 3.54 14.71 0.0003 Error 2.89 12 0.24 Total 13.52 15 Test: Tukey Alfa=0.05 DMS=1.03035 Error: 0.2409 gl: 12 producto Medias n E.E. RADIX 23.94 4 0.25 A 23.31 4 0.25 A **REGNUM** ALGMAR PLUS 22.17 4 0.25  $\, {\bf B}$ TESTIGO 21.96 4 0.25  $\blacksquare$ Medias con una letra común no son significativamente diferentes (p > 0.05)

Figura 14A. Variable Población de tallos por metro lineal.

En la figura 15A, se presenta el resumen de ANDEVA de alturas de tallos

Análisis de la varianza Variable N R<sup>2</sup> R<sup>2</sup> Aj **CV** ALTURAS 16 0.63 0.54 1.80 Cuadro de Análisis de la Varianza (SC tipo III) F.V. SC gl CM F p-valor Modelo. 0.04 3 0.01 6.77 0.0063 PRODUCTO 0.04 3 0.01 6.77 0.0063 Error 0.02 12 1.8E-03  $0.0615$ Total Test:Tukey Alfa=0.05 DMS=0.08845 Error: 0.0018 gl: 12 PRODUCTO Medias n E.E. RADIX 2.43 4 0.02 A ALGAMAR PLUS 2.33 4 0.02 B TESTIGO 2.32 4 0.02 B. REGNUM 2.31 4 0.02  $\overline{B}$ Medias con una letra común no son significativamente diferentes ( $p > 0.05$ )

Figura 15A. Variable altura de tallos.

En la figura 16A, se presenta el resumen de ANDEVA variable entrenudos.

```
Análisis de la varianza
Variable N R<sup>2</sup> R<sup>2</sup> Aj CV
ENTRENUDOS 16 0.01 0.00 8.40
Cuadro de Análisis de la Varianza (SC tipo III)
F.V. SC gl CM F p-valor<br>Modelo. 0.19 3 0.06 0.03 0.9929
PRODUCTO  0.19  3  0.06  0.03  0.9929
Error 25.75 12 2.15
Total
        25.94 15
Test:Tukey Alfa=0.05 DMS=3.07524
Error: 2.1458 gl: 12
PRODUCTO Medias n E.E.
REGNUM
        17.50 4 0.73 A
RADIX
             17.50 4 0.73 A
ALGMAR PLUS 17.50 4 0.73 A
TESTIGO 17.25 4 0.73 A
Medias con una letra común no son significativamente diferentes (p > 0.05)
```
Figura 16A. Variable entrenudos.

En la figura 17A, se presenta el resumen de ANDEVA variable distanciamiento de entrenudos.

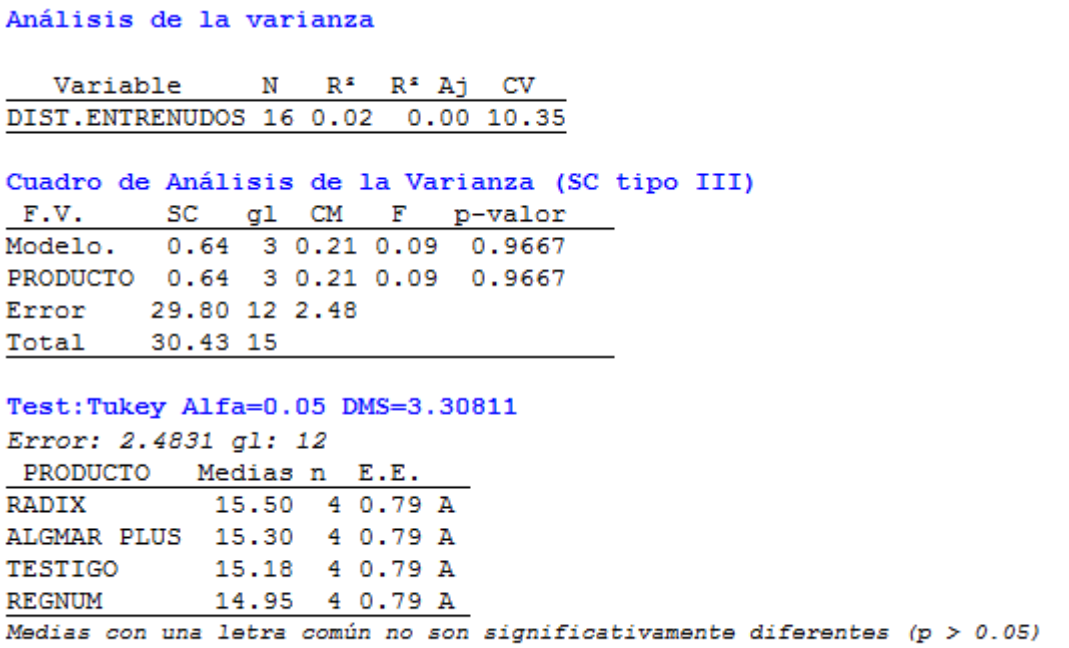

Figura 17A. Variable distanciamiento de entrenudos.

En la figura 18A, se presenta el resumen de ANDEVA variable diámetros de tallos.

#### Análisis de la varianza

Variable N R<sup>2</sup> R<sup>2</sup> Aj CV DIAMETRO 16 0.05 0.00 4.96

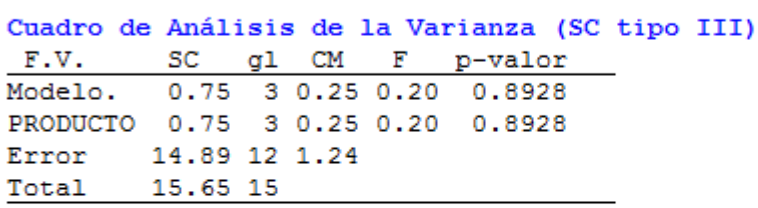

```
Test:Tukey Alfa=0.05 DMS=2.33885
Error: 1.2412 gl: 12
PRODUCTO Medias n E.E.
RADIX 22.73 4 0.56 A
TESTIGO 22.66 4 0.56 A
ALGMAR PLUS 22.35 4 0.56 A
REGNUM 22.20 4 0.56 A
Medias con una letra común no son significativamente diferentes (p > 0.05)
```
Figura 18A. variable diámetros de tallos.

# **CAPÍTULO III**

**3 SERVICIOS REALIZADOS EN EL ÁREA DE CAMPO DEL INGENIO MAGDALENA, S.A., EN LA ZONA TRES DE LA ADMINISTRACIÓN EL CHAPARRAL, ALDEA WISCOYOL, PUERTO DE IZTAPA, ESCUINTLA, GUATEMALA C.A**

T

## **3.1 PRESENTACIÓN**

El cultivo de la caña de azúcar es atacado por diversos insectos plaga desde la siembra o rebrote hasta el momento de la cosecha. Estas plagas reducen el rendimiento e incrementan los costos de producción. Adicionalmente si la estrategia de manejo de plagas no es la adecuada, se causan trastornos ecológicos que ponen en peligro la sostenibilidad de esta actividad. Para evitar que esto suceda al momento de la cosecha se le realizan muestreos al tallos en la consiste en muestrear la caña al momento del corte, y determinar la situación final de la caña, como materia prima entregada a la fábrica, en cuanto al daño ocasionado por las plagas, los parámetros que se evalúan son: daño por barrenador mayor, daño por rata y daño por termita.

En este muestreo también se aprovecha para determinar el porcentaje de caña delgada y monitorear posibles efectos por la presencia de raquitismo (*clavibacter xily, subespecie Xily).* Para determinar la intensidad de daño y presencia de Larvas de Barrenador Mayor *(Diatraea spp*), se utiliza el l muestreo de corazón muerto

Las especies o complejo de especies plaga más importantes en caña de azúcar son las ratas (*Sigmodon hispidus*). Estos roedores tienen preferencia por habitar lugares enmalezados o con cobertura vegetal densa y baja que le permita refugiarse y protegerse de sus depredadores.

Esta condición, sumada a la disponibilidad de alimento y agua crea el ambiente propicio para su cría y multiplicación. *Sigmodon hispidus* construye sus madrigueras en los taludes de los canales; aunque, también se han observado dentro del cantero, debajo de las cepas y en las grietas que se forman en los suelos pesados durante la época seca.

Estos animales son de hábitos nocturnos; aunque, en condiciones de alta infestación se pueden observar movimientos durante el día. Parte de su dieta es también la semilla de varias gramíneas y leguminosas que se encuentran dentro y fuera del cantero

# **3.2 ÁREA DE INFLUENCIA**

Los servicios realizados se llevaron a cabo en la zona tres de la administración el chaparral, aldea wiscoyol, puerto de Iztapa, Escuintla, específicamente en los lotes de la parte oeste de la finca la llave.

# **3.3 SERVICIOS PRESTADOS**

## **3.3.1 Muestreó de plagas del tallo en cosecha en los lotes 4820101, 4820102, 4820103, 48201014 y 4820105 de la finca La Llave.**

## **3.3.1.1 DEFINICIÓN DEL PROBLEMA**

Se realizó un diagnóstico de los problemas que afectan la producción de caña de azúcar, siendo la más destacada el control y manejo de plagas, en las que encontramos al barrenador mayor (*Diatraea spp*) causa daños directos e indirectos en la fase larval.

Los daños directos se dan por la alimentación del insecto; causan pérdida de peso (por la abertura de galerías en el entrenudo), muerte de la yema apical de la planta (corazón muerto), acortamiento del entrenudo, rotura de tallos, enraizamiento aéreo y germinación e las yemas laterales. Los daños ocurren aisladamente o asociados, lo que puede agravar los perjuicios.

Los daños indirectos son causados por microorganismos que invaden el entrenudo a través del orificio abierto en los tallos por la oruga. Son predominantemente hongos *(Fusarium miniliforme y Colletotricum Falcatum*) e invierten la sacarosa almacenada en la planta; provocando pérdidas por el consumo de energía en el metabolismo de inversión, y por causa de los azúcares resultantes de ese desdoblamiento no se cristalizan en el proceso industrial. Perfora la caña que luego se marchita y se pudre (podredumbre roja o negra).

Otra de las plagas que encontramos fue la termita, ya que se alimentan de los tejidos internos de los tallos, dejando la corteza intacta. La cavidad formada por las temitas es rellenada con suelo húmedo, dejando galerías libres por las cuales se desplazan; las cañas afectadas mueren.

La rata (*Sigmodon hispidus*) ataca preferentemente la caña madura y los entrenudos basales; al caerse los tallos pueden ser dañados en toda su longitud. Recientemente se ha observado daños en las yemas, afectando el material de siembra; y daños en brotes jóvenes en canteros donde ha quedado el rollo de hojarasca o que hayan estado enmalezados. Estos daños pueden ser de moderados a severos, pudiendo ocasionar pérdidas totales en casos extremos.

# **3.3.1.2 OBJETIVO ESPECÍFICO**

En base a los resultados determinar las áreas con mayor presencia de plagas y definir el plan de manejo a ejecutar para la siguiente temporada.

# **3.3.1.3 METODOLOGÍA**

Esta metodología se deriva del siguiente procedimiento.

# **a. Tamaño de la muestra**

El tamaño de la muestra fue de 20 tallos y cada muestra se dividió en 5 sub-muestras de 4 tallos cada una. En la figura 13 se presenta el tamaño tallos.

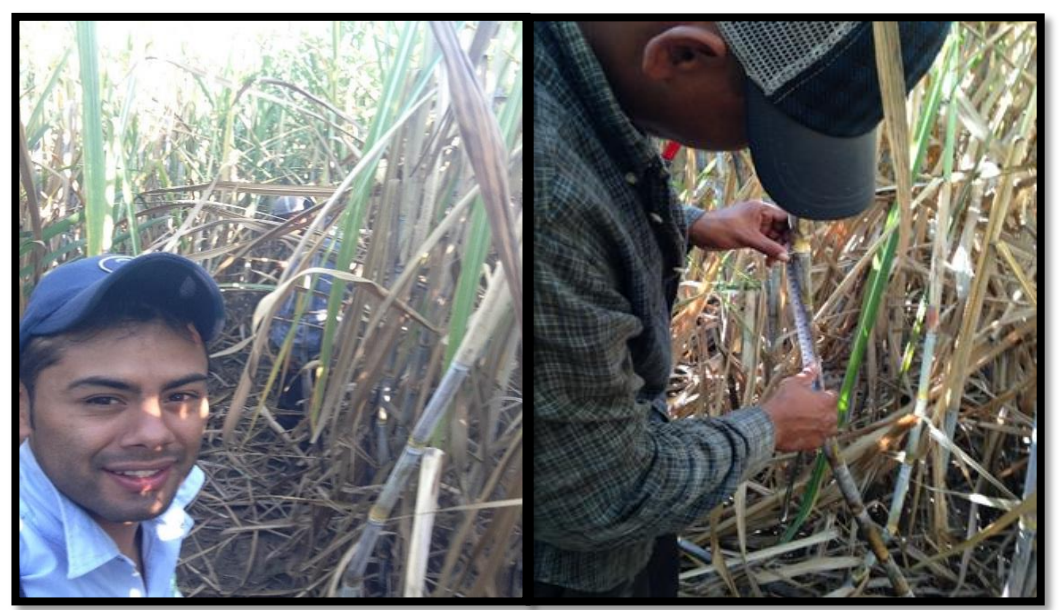

**Figura 19. Muestras de tamaño de tallos.**

## **b. Distribución de la muestra**

La primera entrada se realizó en la chorra No. 3, se tomó la primer sub-muestra de 4 cañas a los 25 m y se continuó tomando las siguientes sub-muestra a cada 50 m.

La segunda entrada fue en la chorra No. 7, se tomó la primer sub-muestra a los 50 m y se continuó tomando la siguiente sub-muestra a cada 100 m.

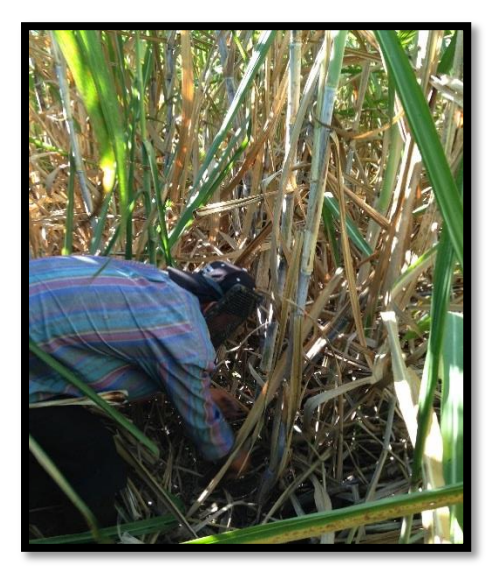

**Figura 20. Distribución de entradas para muestrear.**

La tercera entrada fue en la chorra No. 10, se tomó la primer sub-muestra los 25 m y continúo tomando las siguientes sub-muestra a cada 50 m.

La cuarta entrada fue en el surco No. 17, se tomó la primer sub-muestra a los 25 m y continúo tomando las siguientes sub-muestra a cada 50 m.

Así se continuó en las siguientes entradas repitiendo el orden indicado.

## **c. Plano de la distribución de las muestras**

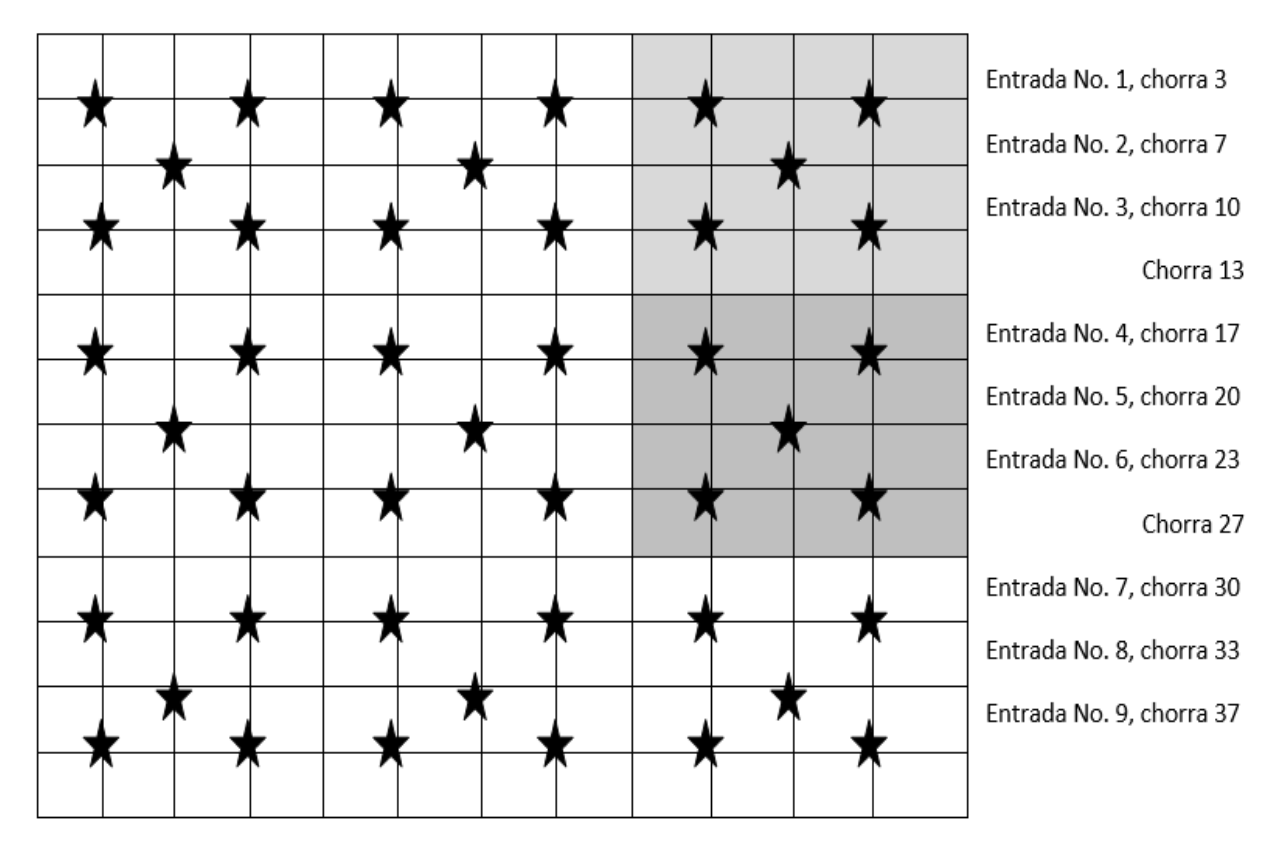

En la figura 15 se presenta el plano de distribución de muestras.

**Figura 21. Distribución de las muestras en campo.**

## **d. Toma de la muestra**

A cada sub-muestra se le conto 4 cañas, estas fueron elegidas al azar, las cuales se le contaron el total de entrenados de cada tallo y se anotó en la boleta, luego se clasifican por diámetro utilizando el vernier artesanal en 3 categorías: secciones de 2 cm, 2.5 cm y mayor o iguala a 3cm.

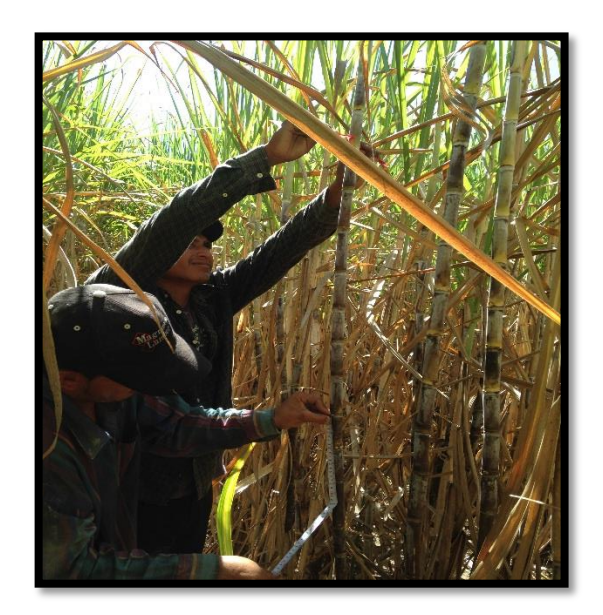

**Figura 22. Medición del diámetro con vernier.**

Se cortó longitudinalmente cada una de las cañas y se contó el número de entrenudos dañados por barrenador, rata, termitas.

Este procedimiento se repite cada pecio de muestreado.

# **e.Cálculo de infestación e intensidad de infestación**

Este cálculo de infestación e intensidad de infestación se realizó por cada una de las plagas.

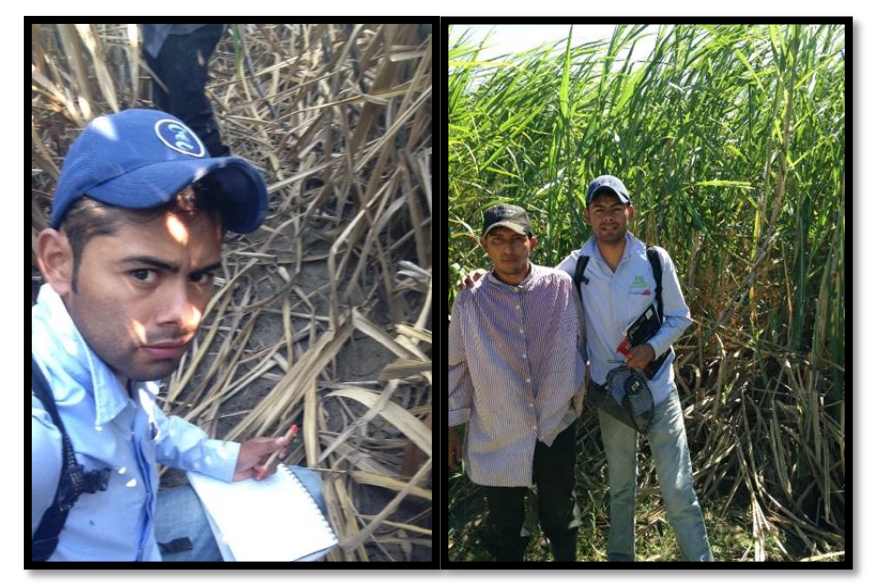

**Figura 23.cálculo en campo de infestación e intensidad de infestación.**

A). Infestación

% infestación = No. Tallos dañados Total de tallos X 100

B).Intensidad de infestación:

% la intensidad de infestación = No. Entrenados dañados Total de entrenudos X 100

## **e. Criterios de manejo según resultados**

Todos los lotes afectan su infestación de barrenador sea mayor o igual a 2.5% de intensidad de infestación deberlo programarse para muestreo de corazón muerto a los 45 días después del corte.

Todos los lotes donde el resultado de rata cañera será mayor o igual a 3% de infestación, deberán programarse muestreo a los 60 después del corte.

Todos los lotes donde el resultado de ronrón cornudo sea mayor a o igual al 1 % de infestación, se deberán muestrear a los 30 después del corte.

Todos los lotes donde el resultado de termitas sea mayor o igual a 5% de infestación, se deberá programar la eliminación de residuos de cosecha. (Puntas y tallos tirados machacados), en los próximos 15 días después del corte.

## **3.3.1.4 RESULTADOS**

La finca La Llave consta de nueve lotes, dividido de 58 pantes, con una área de 510 ha, cuatro lotes son del este y cinco del Oeste, a continuación se mostrará el resultado del cálculo de infestación e intensidad de infestación. Este cálculo se realizó a cada una de las plagas siendo estas barrenador, rata y termita.
### **a. Lote 4820101 con un área de 40.94 ha.**

En el cuadro 13 se presenta el total de tallos y entrenudos de cada una de las plagas muestreadas.

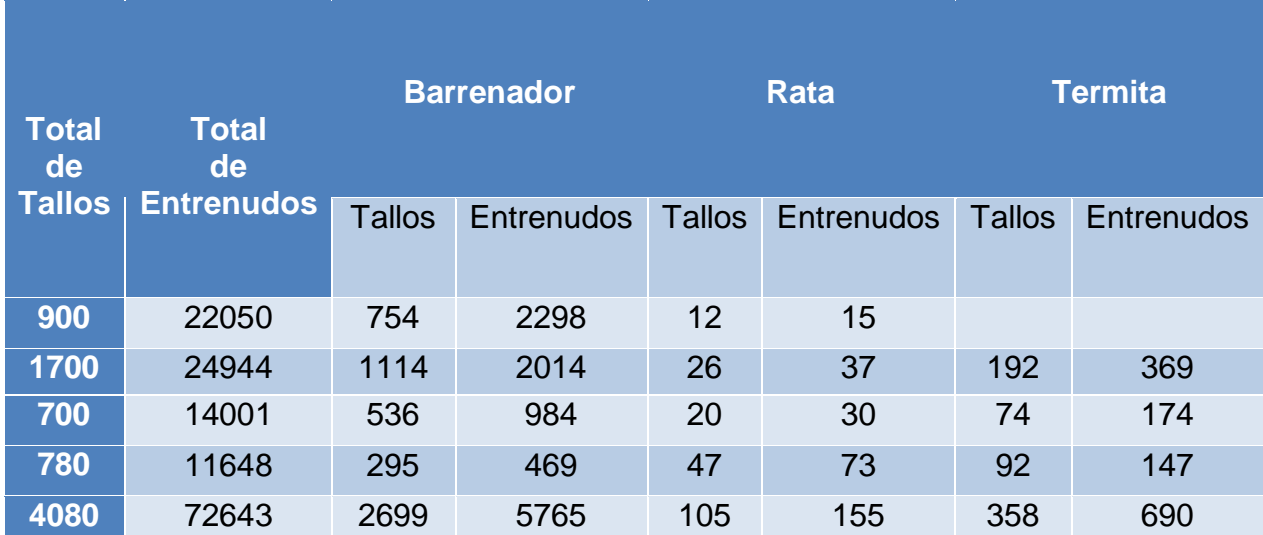

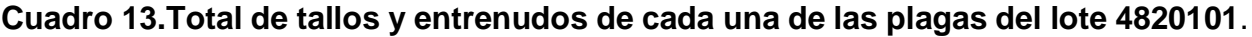

Se puede observar el total de tallos 4080 y entrenudos 72643 muestreados en un área de 40.94 ha, también se puede observar el cálculo de tallos y entrenudos de cada una de las plagas este resultado se obtuvo utilizando la metodología antes mencionada.

| % Barreno   |      | %Rata       |      | %Termita    |      |  |  |
|-------------|------|-------------|------|-------------|------|--|--|
| Infestación |      | Infestación |      | Infestación |      |  |  |
| 83.78       |      | 1.33        |      |             |      |  |  |
| 65.53       | 8.07 | 1.53        | 0.15 | 11.29       | 1.17 |  |  |
| 62.33       | 7.03 | 0.02        | 0.21 | 8.6         | 1.24 |  |  |
| 37.07       | 0.04 | 6.03        | 0.63 | 11.79       | 1.26 |  |  |
| 66.15       | 7.94 | 2.57        | 0.21 | 8.77        | 0.95 |  |  |

**Cuadro 14.Porcentaje de infestación e intensidad de infestación del lote 4820101.**

I.I = intensidad de infestación

En el cuadro 14, se puede observar que el porcentaje de infestación del barreno siendo de 66.15% y el porcentaje de intensidad de infestación(I.I) de 7.94%, tomando en cuenta los criterios de resultados, se le realizó un muestreo de corazón muerto a los 45 días después del corte porque la intensidad de infestación del barrenador es mayor a 2.5%. La rata su porcentaje de infestación refleja el 2.57% y el porcentaje de intensidad de infestación de 0.21 %, tomando en cuenta los criterios de resultados no fue necesario

Realizarle un muestreo después del corte ya que no es mayor o igual a 3% de infestación. En la termita el 8.77% refleja el porcentaje de infestación y 0.95% la intensidad de infestación, basándonos en los criterios de resultados refleja que hay un 5 porcentaje mayor de infestación, se realizó a los 15 días después del corte la eliminación de residuos de cosecha (puntas y tallos tirados machacados).

# **b. Lote 4820102 con un área de 64.65 ha.**

En el cuadro 15 se presenta el total de tallos y entrenudos de cada una de las plagas muestreadas.

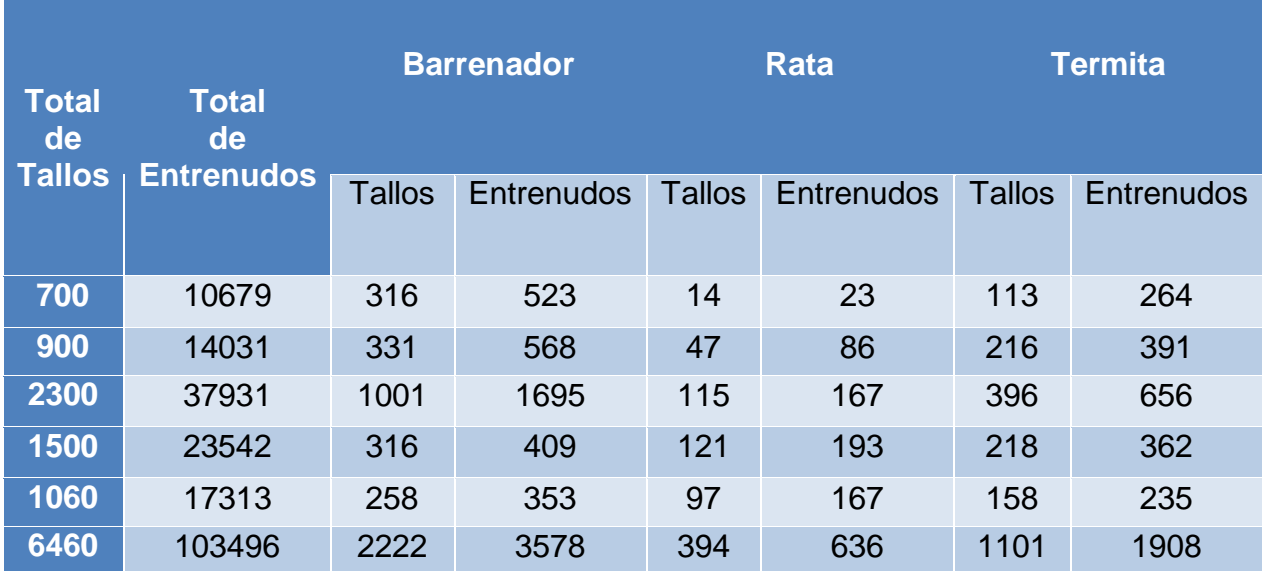

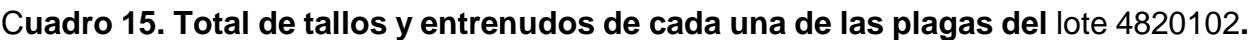

Se puede observar el total de tallos 6460 y entrenudos 103496 muestreados en un área de 64.65 ha, este resultado se obtuvo utilizando la metodología antes mencionada. También se puede observar el cálculo de tallos y entrenudos de cada una de las plagas como lo especifica la metodología.

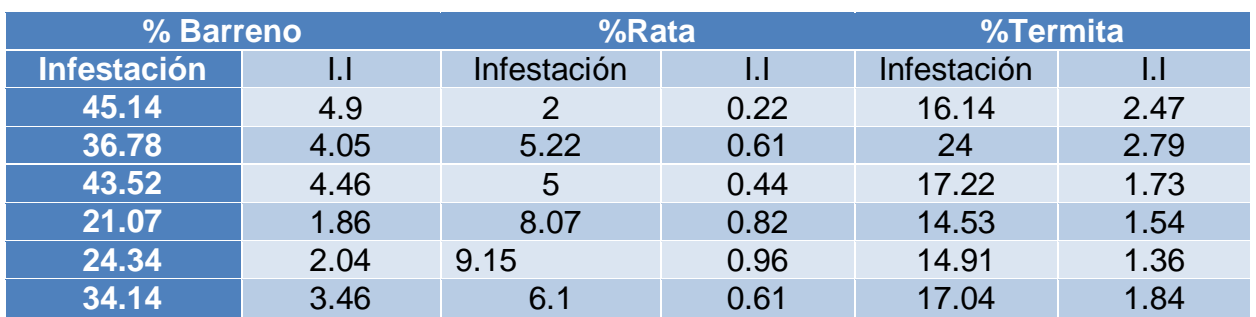

### **Cuadro 16.Porcentaje de infestación e intensidad de infestación del lote 4820102**

El porcentaje de infestación del barrenador es del 34.14% y el porcentaje de intensidad de infestación es del 3.46%, tomando en cuenta los criterios de resultados se realizó un muestreo de corazón muerto a los 45 días después del corte porque la intensidad de infestación es mayor a 2.5%. El porcentaje de infestación de rata es del 6.1% y el porcentaje de intensidad de infestación el 0.61 %, tomando en cuenta los criterios de resultados es necesario realizarse un muestreo después del corte ya que es mayor al 3% de infestación. Y la termita con un 17.04% de porcentaje de infestación y 1.84% la intensidad de infestación, basándonos en los criterios de resultados refleja que hay un 5 % mayor de infestación, se realizó los 15 días después del corte la eliminación de residuos de cosecha (puntas y tallos tirados machacados).

# **c. Lote 4820103 con un área de 67.08 ha.**

En el cuadro 17, se presenta el total de tallos y entrenudos de cada una de las plagas muestreadas.

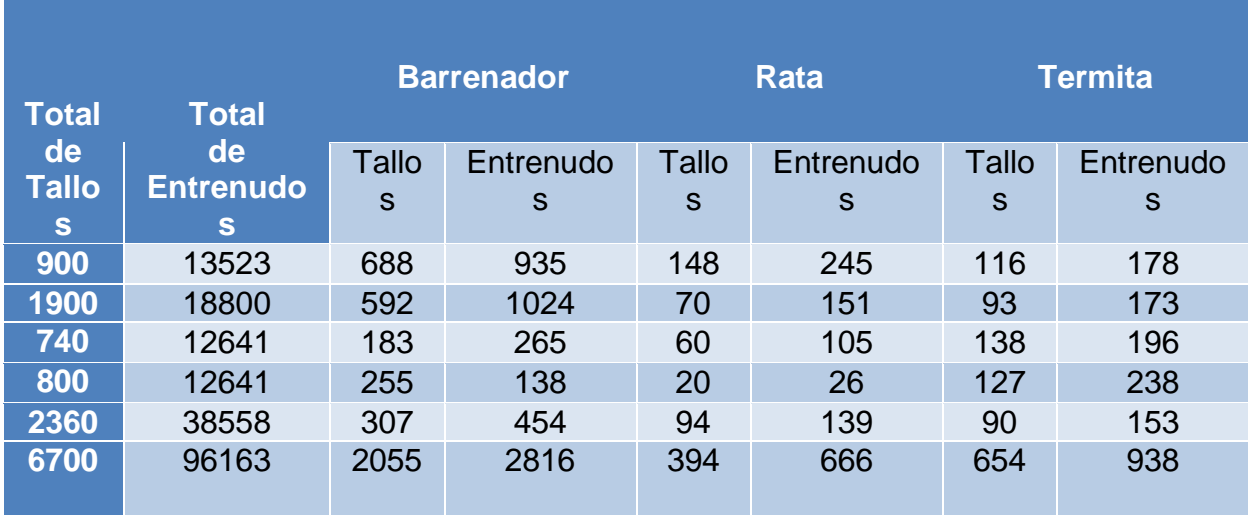

### C**uadro 17.Total de tallos y entrenudos de cada una de las plagas del** lote 4820103**.**

Se puede observar el total de tallos 6700 y entrenudos 96163 muestreados en un área de 67.08 ha, También se puede observar el cálculo de tallos y entrenudos de cada una de las plagas como lo especifica la metodología.

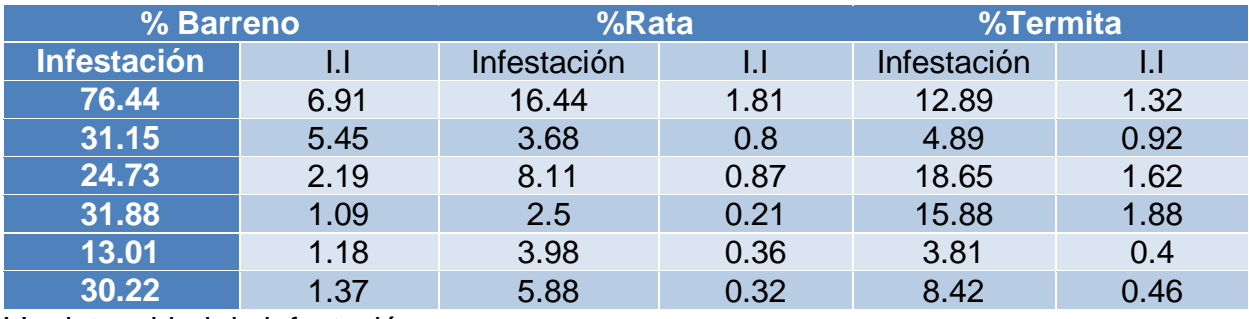

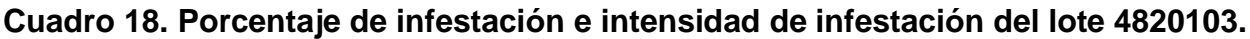

I.I = intensidad de infestación

El porcentaje de infestación del barreno es del 30.22% y el porcentaje de intensidad de infestación es del 1.37%, tomando en cuenta los criterios de resultados no se le realizo un muestreo de corazón muerto a los 45 días después del corte porque la intensidad del barrenador es menor a 2.5% de intensidad de infestación. El porcentaje de infestación de la rata es del 5.88% y el porcentaje de intensidad de infestación el 0.32 %, tomando en cuenta los criterios de resultados es necesario realizarse un muestreo después del corte ya que es mayor o igual a 3% de infestación. Y la termita con un porcentaje de infestación del 8.42% y 0.45% la intensidad de infestación, basándonos en los criterios de resultados refleja que hay un 5 % mayor de infestación, por lo cual se programó a los 15 días después del corte la eliminación de residuos de cosecha (puntas y tallos tirados machacados).

### **d. Lote 4820104 con un área de 72.69 ha.**

En el cuadro 19, se presenta el total de tallos y entrenudos de cada una de las plagas muestreadas.

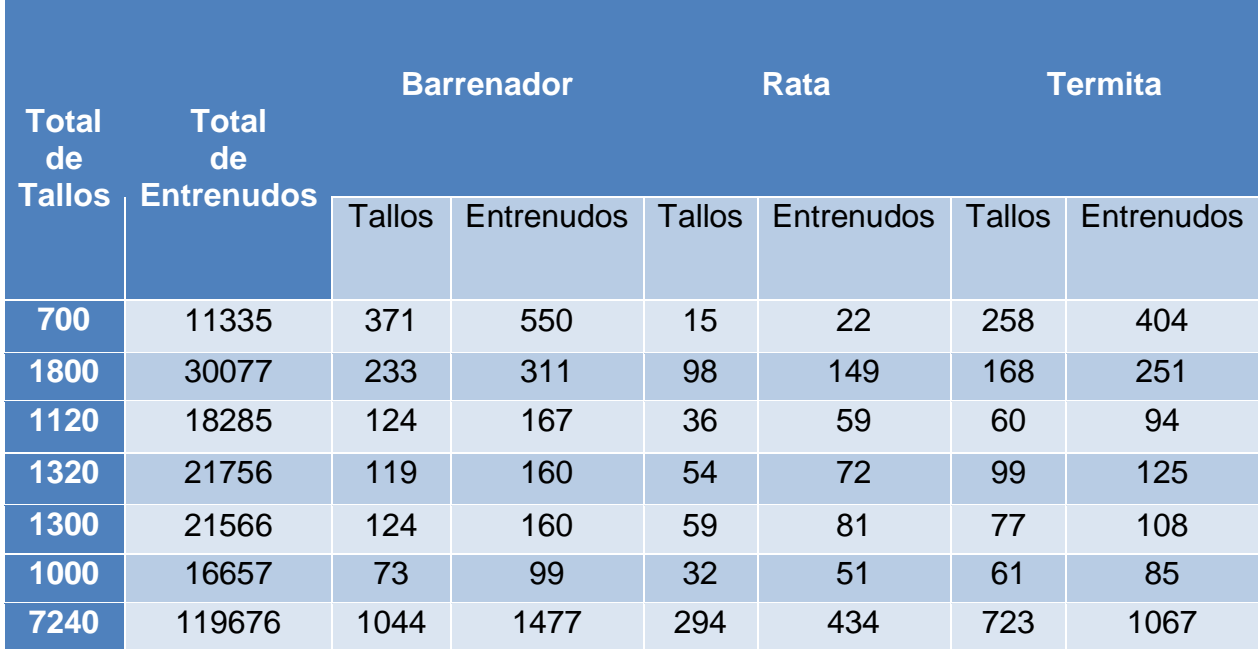

# **Cuadro 19. Total de tallos y entrenudos de cada una de las plagas del lote 4820104.**

Se puede observar el total de tallos 7240 y entrenudos 119676 muestreados en un área de 7269 ha, se puede observar el cálculo de tallos y entrenudos de cada una de las plagas como lo especifica la metodología.

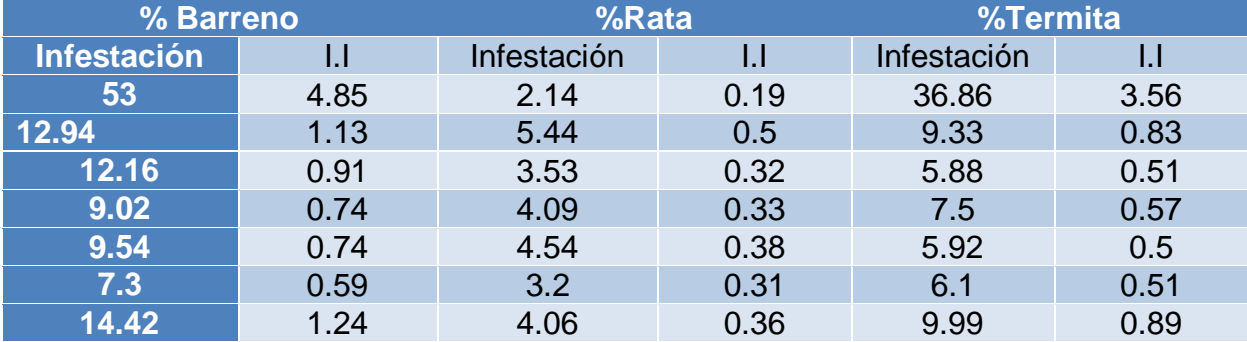

#### **Cuadro 20. Porcentaje de infestación e intensidad de infestación del lote 4820104.**

I.I = intensidad de infestación

El porcentaje de infestación del barreno es del 14.42% y el porcentaje de intensidad de infestación es del 1.24%, tomando en cuenta los criterios de resultados no se le realizo un muestreo de corazón muerto a los 45 días después del corte porque la intensidad de infestación del barrenador es menor al 2.5%. El porcentaje de infestación de la rata es del 4.06% y el porcentaje de intensidad de infestación el 0.36 %, tomando en cuenta los criterios de resultados es necesario realizarse un muestreo después del corte ya que es mayor al 3% de infestación. Y de la termita con un porcentaje de infestación del 9.99% y 0.89% la intensidad de infestación, basándonos en los criterios de resultados refleja que hay un 5 % mayor de infestación, por lo cual se programó a los 15 días después del corte la eliminación de residuos de cosecha (puntas y tallos tirados machacados).

### **e. Lote 4820105 con un área de 49.09 ha.**

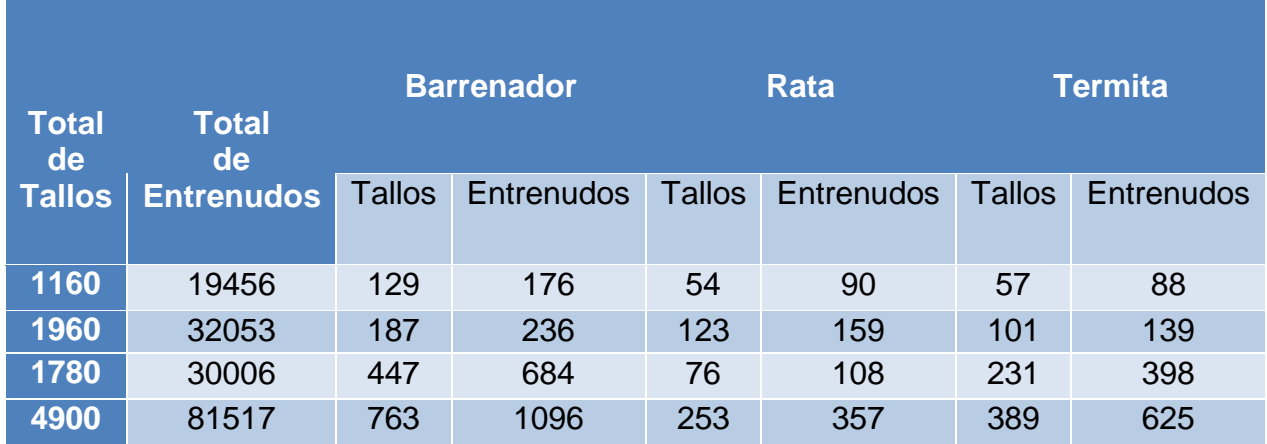

C**uadro 21. Total de tallos y entrenudos de cada una de las plagas del** lote 4820105.

Se puede observar el total de tallos 4900 y entrenudos 81517 muestreados en un área de 49.09 ha, este resultado se obtuvo utilizando la metodología antes mencionada. También se puede observar el cálculo de tallos y entrenudos de cada una de las plagas como lo especifica la metodología.

| % Barreno                       |      | $%$ Rata    |      | %Termita    |      |  |  |
|---------------------------------|------|-------------|------|-------------|------|--|--|
| <b>Infestación</b> <sup>∣</sup> |      | Infestación |      | Infestación |      |  |  |
| 11.12                           | 0.9  | 4.66        | 0.46 | 4.91        | 0.45 |  |  |
| 9.54                            | 0.74 | 6.28        | 0.5  | 5.15        | 0.43 |  |  |
| 27.36                           | 2.28 | 4.27        | 0.36 | 12.98       | 1.16 |  |  |
| 15.57                           | 1.34 | 5.16        | 0.44 | 7.94        | Ი.77 |  |  |

**Cuadro 22. Porcentaje de infestación e intensidad de infestación del lote 4820105.**

I.I = intensidad de infestación

El porcentaje de infestación del barreno es del 15.57% y el porcentaje de intensidad de infestación es del 1.34%, tomando en cuenta los criterios de resultados no se le realizo un muestreo de corazón muerto a los 45 días después del corte porque la intensidad de infestación del barrenador es menor a 2.5%. El porcentaje de infestación de la rata es del 5.16% y el porcentaje de intensidad de infestación el 0.44 %, tomando en cuenta los criterios de resultados es necesario realizarse un muestreo después del corte ya que es mayor o igual a 3% de infestación. Y de la termita con un porcentaje de infestación del 7.94% y 0.77% la intensidad de infestación, basándonos en los criterios de resultados refleja que hay un 5 % mayor de infestación, por lo cual se programó a los 15 días después del corte la eliminación de residuos de cosecha (puntas y tallos tirados machacados).

# **3.3.1.5 CONCLUSIONES**

- a) En el lote 4820101, el barrenador (diatraea spp) presentó un porcentaje mayor a los resultados de 2.5% por lo que se le realizó un muestreo de corazón muerto a los 45 días después del corte. La rata (*Sigmodon hispidus*) presentó un porcentaje de infestación menor al 3%. La termita obtuvo 5% más de infestación, por lo que fue necesario eliminar los residuos.
- b) En el lote 4820102, el barrenador (diatraea spp) presentó una intensidad de infestación mayor a 2.5%. La rata (*Sigmodon hispidus*) presentó un porcentaje de infestación de 6.1%, se le realizó un muestreo a los 65 días después del corte. La termita mostró un porcentaje mayor a 5%, por lo que es necesario eliminar los residuos.
- c) En los lotes 4820103, 4820104 y 4320105 se realizó un muestreo a la plaga de la rata (*Sigmodon hispidus*) a los 60 días mostrando más infestación que el 3% y la termita fue necesario realizarle una eliminación de residuos de cosecha ya que presentó una mayoría en el porcentaje de infestación. El barrenador en estos lotes no presentaron porcentajes mayores al 2.5% de intensidad de infestación.
- d) Con los muestreos de porcentaje de infestación e intensidad de infestación evaluamos la calidad con la que se está entregando la caña al final del ciclo y estos resultados obtenidos fueron positivos y esto se refleja con la buena producción que obtuvo.
- e) En base a los resultados de cada uno de los lotes muestreados dela finca la llave se logró determinar las áreas con mayor presencia de plagas y con esto definir el plan de manejo más adecuado basándonos en los criterios sugeridos. Para que así en la siguiente temporada sea mucho mejor la producción.

# **3.3.2 Muestreó de corazón muerto, del lote 4820101 de la finca La Llave.**

# **3.3.2.1 DEFINICIÓN DEL PROBLEMA**

La producción de caña azúcar se vio afectada por la pérdida de tallos, esto se debe a que plaga del barrenador provoca la reducción de pesos y abertura de galerías en los entre nudo, causando la muerte de la yema apical de la planta.

### **3.3.2.2 OBJETIVO ESPECIFICO**

Evaluar la efectividad o porcentaje de control de las labores realizadas, tales como entresaque.

### **3.3.2.3 METODOLOGIA**

La metodología consta del siguiente procedimiento.

#### **a. Número de muestras**

Se realizaron 5 muestras de 12 metros lineales por hectárea. En la figura () se presenta la distribución de muestras en campo.

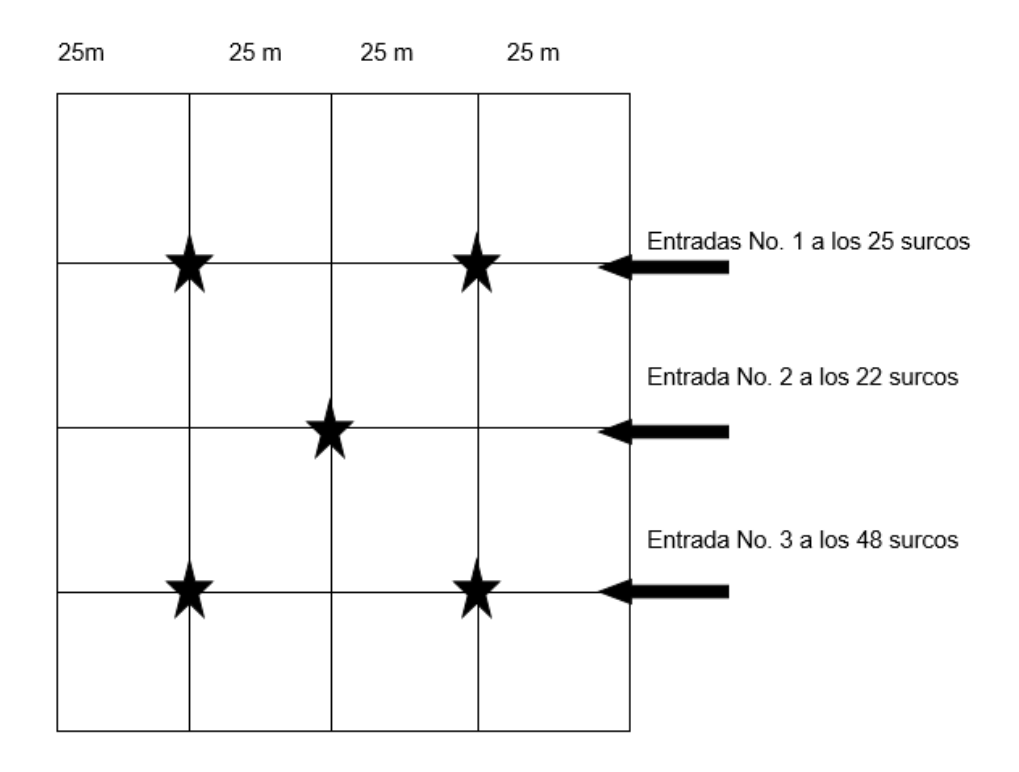

**Figura 24. Distribución de muestras en campo, corazón muerto.**

# **b. Toma de la muestra**

Se midieron 12 metros lineales en los cuales se cuenta el total de tallos.

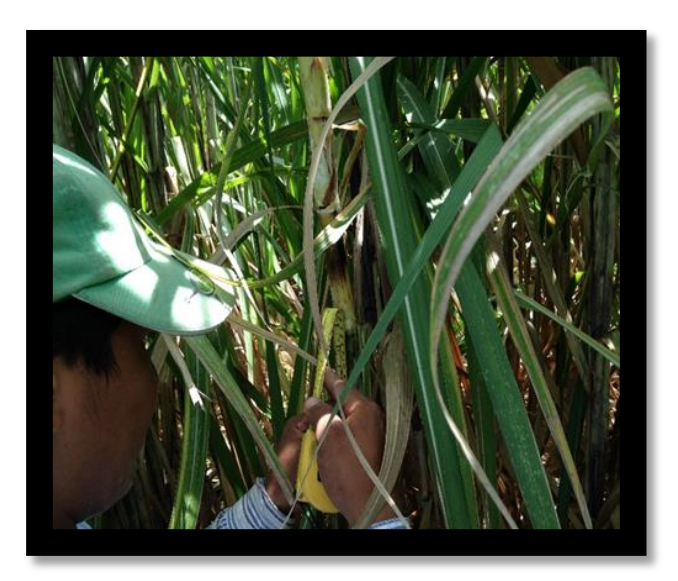

**Figura 25. Medición de tallos, corazón muerto.**

Se cuentan y se cortan el total de tallos con el cogollo dañado.

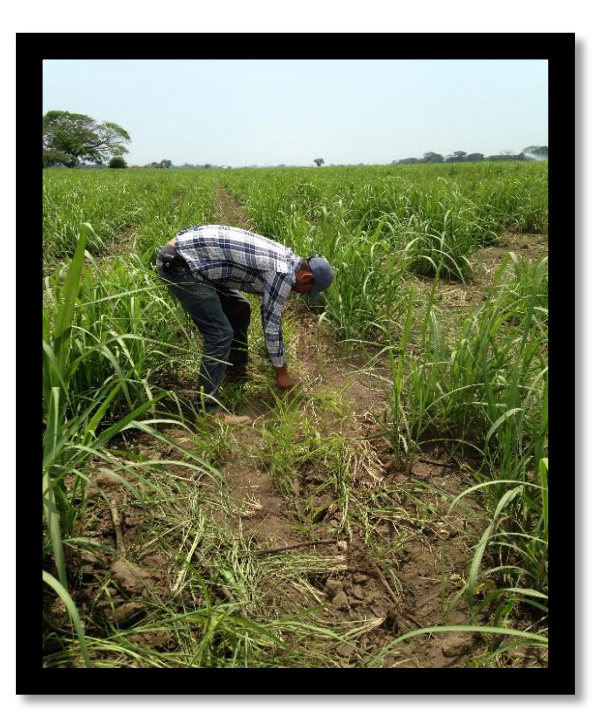

**Figura 26. Conteo de tallos en campo, corazón muerto.**

 Se determinó si el daño es causado por: barrenador mayor y ratas, se va amarrando en boleta en su lugar indicado por plaga.

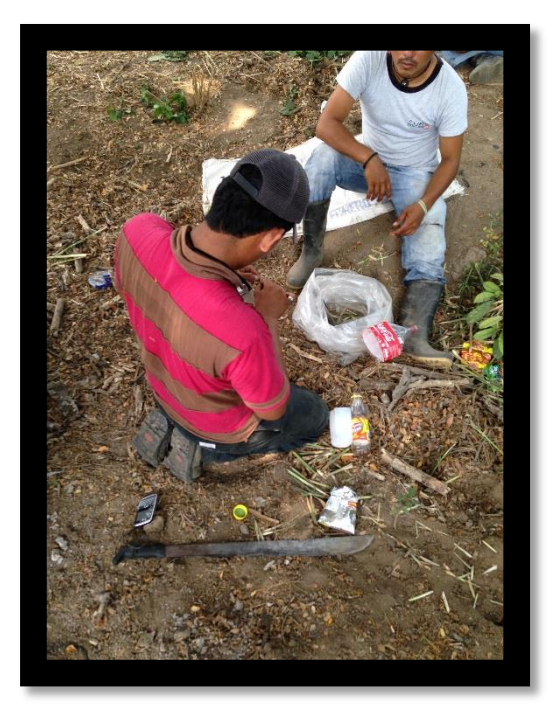

**Figura 27. Clasificación de daño de plaga.**

Se abrieron los tallos longitudinalmente se contaron y recolectaron las larvas.

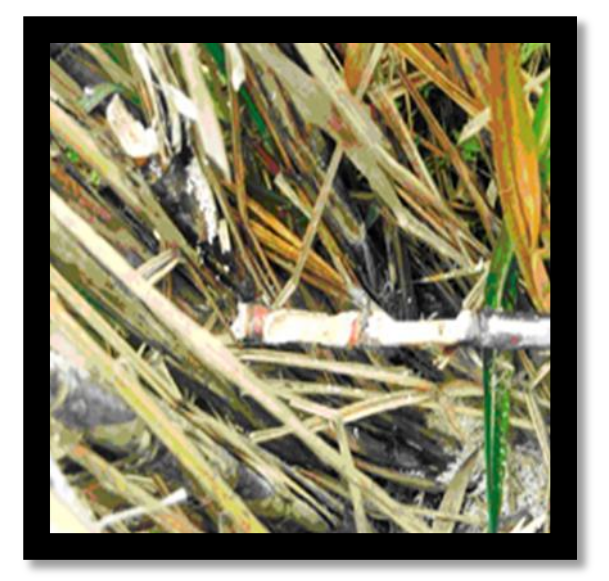

**Figura 28. Tallos muestreados con daño, corazón muerto.**

- Este procedimiento se repite en cada punto de muestreo.
- Estas larvas recolectadas se llevaron al módulo de plagas para determinar su edad y proyectar el control.

# **c. Cálculo del porcentaje de corazón muerto y porcentaje de larvas recolectadas**

Este cálculo de porcentaje de corazón muerto se realizó a cada una de las causas del daño.

Porcentaje de corazón muerto

%C.M=No. Tallos dañados (con C.M) / (Total de tallos) X 100

Porcentaje de larvas

%larvas= (No. Larvas) / (Total de tallos recolectados) X 100

Larvas/ Ha.

Larvas/Ha.= total de larvas  $X$  6666 /(Total de metros muestreados) x 12

### **d. Control**

En la figura 23, se presenta la tabla para determinar si se realiza entresaque.

| Ingenio Magdalena S.A. Programa de plagas<br>TABLA PARA DETERMINACION DE N.D.E. PARA ENTRESAQUE DE CORAZONES MUERTOS |            |            |            |            |            |            |            |            |            |            |                        |            |            |            |            |            |            |            |            |            |            |
|----------------------------------------------------------------------------------------------------|------------|------------|------------|------------|------------|------------|------------|------------|------------|------------|------------------------|------------|------------|------------|------------|------------|------------|------------|------------|------------|------------|
| <b>GAN, NETA POR TON</b><br>\$35.00<br><b>DIST. DE SIEMBRA</b><br>6666                                               |            |            |            |            |            |            |            |            |            |            |                        |            |            |            |            |            |            |            |            |            |            |
| <b>COSTO ENTRESAQUE</b><br>\$16.25<br>EFIC. LABOR DE ENTRES.<br>80%                                                  |            |            |            |            |            |            |            |            |            |            |                        |            |            |            |            |            |            |            |            |            |            |
| <b>ULLEN</b><br>$\mathcal{U}_{h_0}$                                                                                  |            |            |            |            |            |            |            |            |            |            | N.D.E. PARA ENTRESAQUE |            |            |            |            |            |            |            |            |            |            |
|                                                                                                    | 100        | 105        | 110        | 115        | 120        | 125        | 130        | 135        | 140        | 145        | 150                    | 155        | 160        | 165        | 170        | 175        | 180        | 185        | 190        | 195        | 200        |
| 80<br>85                                                                                                    | 403<br>379 | 423<br>398 | 443<br>417 | 463<br>436 | 484<br>455 | 504<br>474 | 524<br>493 | 544<br>512 | 564<br>531 | 584        | 604                    | 625        | 645        | 665        | 685        | 705        | 725        | 746        | 766        | 786        | 806        |
| 90                                                                                                    | 358        | 376        | 394        | 412        | 430        | 448        | 466        | 484        | 501        | 550<br>519 | 569<br>537             | 588<br>555 | 607<br>573 | 626<br>591 | 645<br>609 | 664<br>627 | 683<br>645 | 702<br>663 | 721<br>681 | 740<br>699 | 759<br>716 |
| 95                                                                                                    | 339        | 356        | 373        | 390        | 407        | 424        | 441        | 458        | 475        | 492        | 509                    | 526        | 543        | 560        | 577        | 594        | 611        | 628        | 645        | 662        | 679        |
| 100                                                                                                    | 322        | 339        | 355        | 371        | 387        | 403        | 419        | 435        | 451        | 467        | 484                    | 500        | 516        | 532        | 548        | 564        | 580        | 596        | 613        | 629        | 645        |
| 102                                                                                                    | 316        | 332        | 348        | 363        | 379        | 395        | 411        | 427        | 442        | 458        | 474                    | 490        | 506        | 522        | 537        | 553        | 569        | 585        | 601        | 616        | 632        |
| 104                                                                                                    | 310        | 325        | 341        | 356        | 372        | 387        | 403        | 418        | 434        | 449        | 465                    | 480        | 496        | 511        | 527        | 542        | 558        | 573        | 589        | 604        | 620        |
| 106                                                                                                    | 304        | 319        | 335        | 350        | 365        | 380        | 395        | 411        | 426        | 441        | 456                    | 471        | 487        | 502        | 517        | 532        | 547        | 563        | 578        | 593        | 608        |
| 108                                                                                                    | 299        | 313        | 328        | 343        | 358        | 373        | 388        | 403        | 418        | 433        | 448                    | 463        | 478        | 493        | 507        | 522        | 537        | 552        | 567        | 582        | 597        |
| 110<br>112                                                                                                    | 293<br>288 | 308<br>302 | 322<br>317 | 337<br>331 | 352<br>345 | 366<br>360 | 381<br>374 | 396<br>389 | 410<br>403 | 425<br>417 | 440<br>432             | 454<br>446 | 469<br>461 | 484<br>475 | 498<br>489 | 513<br>504 | 528<br>518 | 542<br>533 | 557<br>547 | 572        | 586        |
| 114                                                                                                    | 283        | 297        | 311        | 325        | 339        | 353        | 368        | 382        | 396        | 410        | 424                    | 438        | 452        | 467        | 481        | 495        | 509        | 523        | 537        | 561<br>551 | 576<br>566 |
| 116                                                                                                    | 278        | 292        | 306        | 320        | 334        | 347        | 361        | 375        | 389        | 403        | 417                    | 431        | 445        | 459        | 472        | 486        | 500        | 514        | 528        | 542        | 556        |
| 118                                                                                                    | 273        | 287        | 301        | 314        | , 328      | 342        | 355        | 369        | 382        | 396        | 410                    | 423        | 437        | 451        | 464        | 478        | 492        | 505        | 519        | 533        | 546        |
| 120                                                                                                    | 269        | 282        | 296        | 309        | 322        | 336        | 349        | 363        | 376        | 390        | 403                    | 416        | 430        | 443        | 457        | 470        | 484        | 497        | 510        | 524        | 537        |
| 122                                                                                                    | 264        | 277        | 291        | 304        | 917        | 330        | 344        | 357        | 370        | 383        | 396                    | 410        | 423        | 436        | 449        | 462        | 476        | 489        | 502        | 515        | 529        |
| 124                                                                                                    | 260        | 273        | 286        | 299        | 312        | 325        | 338        | 351        | 364        | 377        | 390                    | 403        | 416        | 429        | 442        | 455        | 468        | 481        | 494        | 507        | 520        |
| 126                                                                                                    | 256        | 269        | 281        | 294        | 307        | 320        | 333        | 345        | 358        | 371        | 384                    | 397        | 409        | 422        | 435        | 448        | 461        | 473        | 486        | 499        | 512        |
| 128                                                                                                    | 252        | 264        | 277        | 290        | 302        | 315        | 327        | 340        | 353        | 365        | 378                    | 390        | 403        | 416        | 428        | 441        | 453        | 466        | 479        | 491        | 504        |
| 130                                                                                                    | 248        | 260        | 273        | 285        | 298<br>293 | 310<br>305 | 322<br>318 | 335<br>330 | 347<br>342 | 360<br>354 | 372<br>366             | 384<br>379 | 397<br>391 | 409<br>403 | 422<br>415 | 434<br>427 | 446        | 459        | 471        | 484        | 496        |
| 132                                                                                                    | 244        | 256<br>253 | 269<br>265 | 281<br>277 | 289        | 301        | 313        | 325        | 337        | 349        | 361                    | 373        | 385        | 397        | 409        | 421        | 440<br>433 | 452<br>445 | 464<br>457 | 476        | 488        |
| 134                                                                                                    | 241<br>237 | 249        | 261        | 273        | 284        | 296        | 308        | 320        | 332        | 344        | 356                    | 367        | 379        | 391        | 403        | 415        | 427        | 439        | 450        | 469<br>462 | 481<br>474 |
| 136<br>138                                                                                                    | 234        | 245        | 257        | 269        | 280        | 292        | 304        | 315        | 327        | 339        | 350                    | 362        | 374        | 385        | 397        | 409        | 421        | 432        | 444        | 456        | 467        |
| 140                                                                                                    | 230        | 242        | 253        | 265        | 276        | 288        | 299        | 311        | 322        | 334        | 345                    | 357        | 368        | 380        | 391        | 403        | 414        | 426        | 438        | 449        | 461        |
| 142                                                                                                    | 227        | 238        | 250        | 261        | 272        | 284        | 295        | 306        | 318        | 329        | 341                    | 352        | 363        | 375        | 386        | 397        | 409        | 420        | 431        | 443        | 454        |
| 144                                                                                                    | 224        | 235        | 246        | 257        | 269        | 280        | 291        | 302        | 313        | 325        | 336                    | 347        | 358        | 369        | 381        | 392        | 403        | 414        | 425        | 437        | 448        |
| 146                                                                                                    | 221        | 232        | 243        | 254        | 265        | 276        | 287        | 298        | 309        | 320        | 331                    | 342        | 353        | 364        | 375        | 386        | 397        | 409        | 420        | 431        | 442        |
| 148                                                                                                    | 218        | 229        | 240        | 251        | 261        | 272        | 283        | 294        | 305        | 316        | 327                    | 338        | 349        | 359        | 370        | 381        | 392        | 403        | 414        | 425        | 436        |
| 150                                                                                                    | 215        | 226        | 236        | 247        | 258        | 269        | 279        | 290        | 301        | 312        | 322                    | 333        | 344        | 355        | 365        | 376        | 387        | 398        | 408        | 419        | 430        |
| 152                                                                                                    | 212        | 223        | 233        | 244        | 255        | 265        | 276        | 286        | 297        | 308        | 318                    | 329        | 339        | 350        | 361        | 371        | 382        | 392        | 403        | 414        | 424        |
| 154                                                                                                    | 209        | 220        | 230        | 241        | 251        | 262        | 272        | 283        | 293        | 304        | 314                    | 324        | 335        | 345        | 356        | 366        | 377        | 387        | 398        | 408        | 419        |
| 156<br>$\overline{\phantom{a}}$                                                                                      | 207        | 217        | 227        | 238        | 248        | 258        | 269        | 279        | 289        | 300        | 310                    | 320        | 331        | 341        | 351        | 362        | 372        | 382        | 393        | 403        | 413        |
| 158                                                                                                    | 204        | 214        | 224        | 235        | 245        | 255        | 265        | 275<br>272 | 286<br>282 | 296<br>292 | 306<br>302             | 316<br>312 | 326<br>322 | 337<br>332 | 347<br>343 | 357        | 367        | 377        | 388        | 398        | 408        |
| 160                                                                                                    | 201        | 212        | 222        | 232        | 242        | 252        | 262        |            | 279        | 289        | 299                    | 308        | 318        | 328        | 338        | 353<br>348 | 363        | 373        | 383        | 393        | 403        |
| 162                                                                                                    | 199        | 209        | 219        | 229        | 239        | 249        | 259<br>256 | 269<br>265 | 275        | 285        | 295                    | 305        | 315        | 324        | 334        | 344        | 358<br>354 | 368<br>364 | 378<br>373 | 388<br>383 | 398<br>393 |
| 164                                                                                                    | 197        | 206        | 216        | 226        | 236        | 246        | 252        | 262        | 272        | 282        | 291                    | 301        | 311        | 320        | 330        | 340        | 350        | 359        | 369        | 379        | 388        |
| 166                                                                                                    | 194        | 204        | 214        | 223        | 233<br>230 | 243<br>240 | 249        | 259        | 269        | 278        | 288                    | 297        | 307        | 317        | 326        | 336        | 345        | 355        | 365        | 374        | 384        |
| 168                                                                                                    | 192        | 201        | 211        | 221        | 228        | 237        | 247        | 256        | 265        | 275        | 284                    | 294        | 303        | 313        | 322        | 332        | 341        | 351        | 360        | 370        | 379        |
| 170                                                                                                    | 190        | 199        | 209        | 218        |            | 234        | 244        | 253        | 262        | 272        | 281                    | 291        | 300        | 309        | 319        | 328        | 337        | 347        | 356        | 365        | 375        |
| 172                                                                                                    | 187        | 197        | 206        | 216        | 225<br>222 | 232        | 241        | 250        | 259        | 269        | 278                    | 287        | 296        | 306        | 315        | 324        | 334        | 343        | 352        | 361        | 371        |
| 174                                                                                                    | 185        | 195        | 204        | 213        | 220        | 229        | 238        | 247        | 256        | 266        | 275                    | 284        | 293        | 302        | 311        | 321        | 330        | 339        | 348        | 357        | 366        |
| 176                                                                                                    | 183        | 192        | 201        | 211        | 217        | 226        | 235        | 245        | 254        | 263        | 272                    | 281        | 290        | 299        | 308        | 317        | 326        | 335        | 344        | 353        | 362        |
| 178                                                                                                    | 181        | 190        | 199        | 208        |            |            |            |            |            |            |                        |            |            |            |            |            |            |            |            |            |            |
|                                                                                                    |            |            |            |            |            |            |            |            |            |            |                        |            |            |            |            |            |            |            |            |            |            |

**Figura 29.tabla para determinación de entresaque de corazón muerto.**

Al tomar en cuenta los tallos y el tonelaje del lote, determinar si sobrepasa el NDE para realizar entresaque.En cada punto de muestreo que llegue o sobrepase el NDE se deberá realizar control en 2000 metros cuadrados, debido a que cada punto de muestreo representa 0.2 ha.

# **e. Entresaqué**

 Utilizando un cuchillo y un costal, se cortaron los tallos con corazón muerto, al ras del suelo y se colocaron entre el costal.

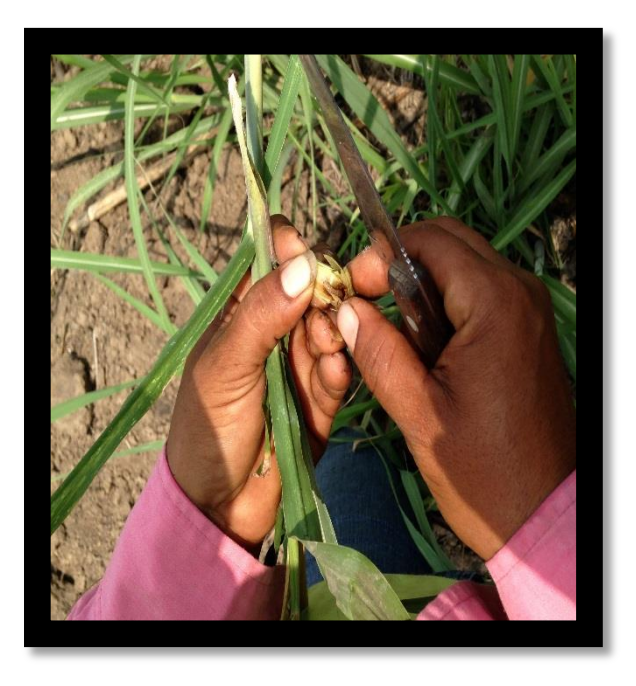

**Figura 30. Tallos con corazón muerto, entresaque.**

Después se cuentan el total de tallos recolectados.

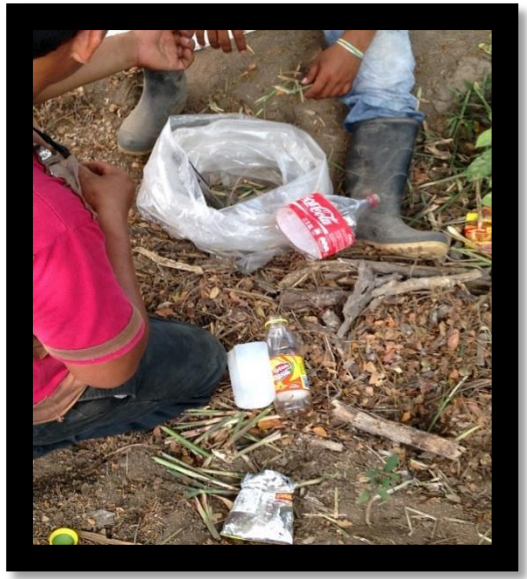

**Figura 31.Tallos recolectados en campo.**

 Luego se abrieron todos los tallos para contarles el número de larvas recolectadas.

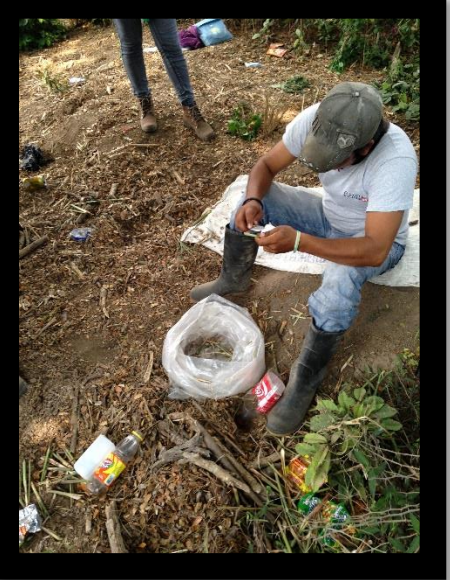

**Figura 32.Número de larvas recolectadas en campo.**

- Estos dos datos son los que reportaron (No. De tallos recolectados y No. Larvas).
- **f. Se calcula la eficiencia de entresaques de la siguiente manera.**

EF. Entresaque= total de larvas X100 Total de tallos

# **g. Modelo de informe**

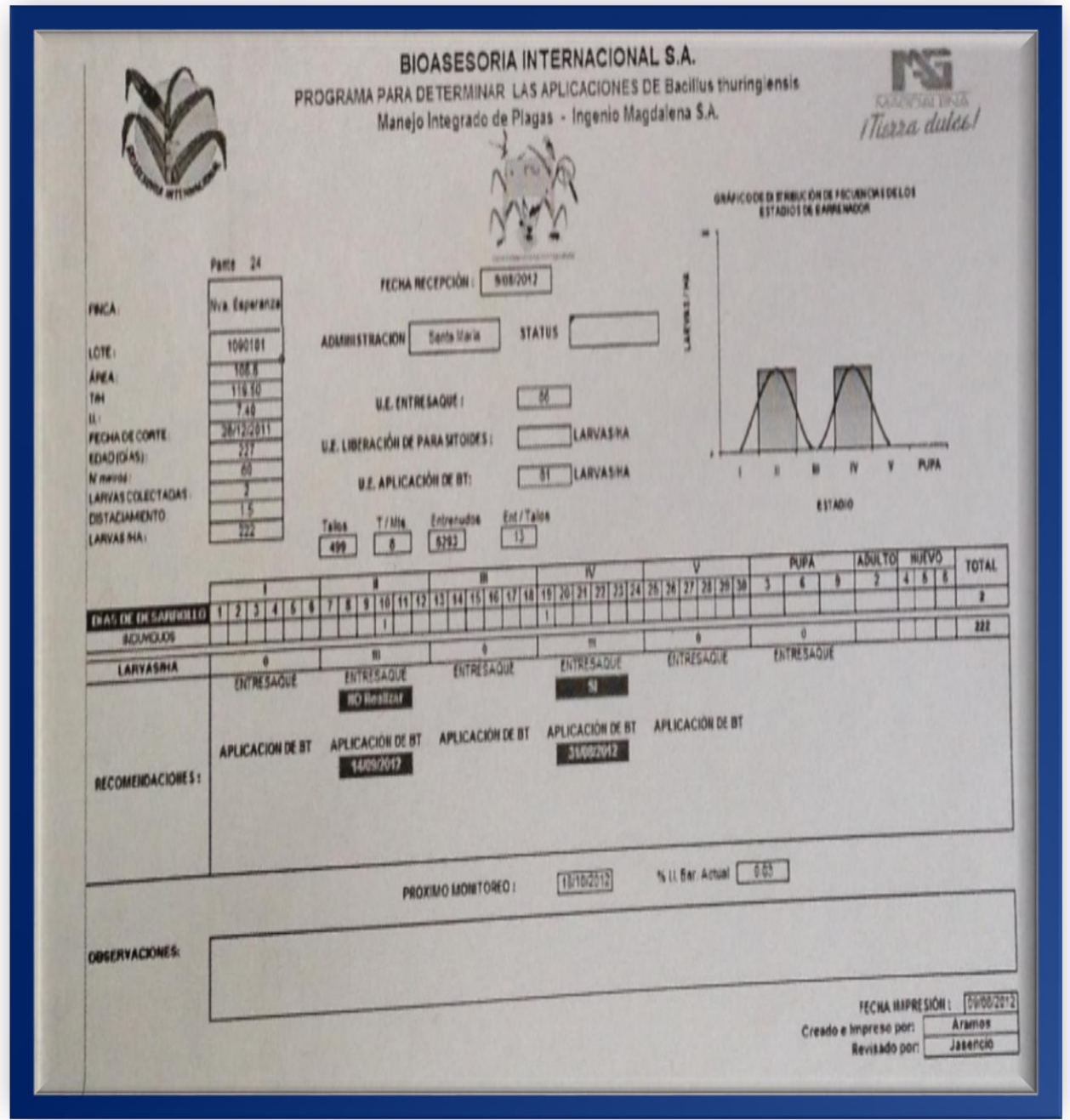

**Figura 33. Modelo de informe**

#### **3.3.2.4 RESULTADOS Y DISCUSION**

En el cuadro 23, se presenta los resultados del primer muestreo, utilizando la metodología antes mencionada este se realizó a los 35 días después del corte.

| <b>TOTAL</b><br><b>TALLOS</b> | T.C.M | <b>BARRENO</b> | <b>RATA</b>    | <b>RONRRON</b> | <b>DM</b>      | <b>LARVAS</b> | <b>RAYA</b><br><b>ROJA</b> | <b>HAS</b> | <b>EFICIENCIA</b> |
|-------------------------------|-------|----------------|----------------|----------------|----------------|---------------|----------------------------|------------|-------------------|
| 3943                          | 3943  | 629            | $\overline{0}$ | $\overline{0}$ | $\overline{0}$ | 629           | $\overline{0}$             | 1.2        | 15.95             |
| 5171                          | 5171  | 986            | $\overline{0}$ | $\overline{0}$ | $\overline{0}$ | 986           | $\overline{0}$             | 2.56       | 19.07             |
| 5535                          | 5535  | 908            | $\overline{0}$ | $\overline{0}$ | $\overline{0}$ | 908           | $\overline{0}$             | 2.56       | 16.4              |
| 4681                          | 4681  | 926            | $\mathbf 0$    | $\overline{0}$ | $\overline{0}$ | 926           | $\overline{0}$             | 2.56       | 19.78             |
| 4601                          | 4601  | 1171           | $\overline{0}$ | $\overline{0}$ | $\overline{0}$ | 1171          | $\overline{0}$             | 5          | 25.45             |
| 2847                          | 2847  | 1091           | $\overline{0}$ | $\overline{0}$ | $\overline{0}$ | 1091          | $\overline{0}$             | 5          | 38.3              |
| 2106                          | 2106  | 879            | $\overline{0}$ | $\overline{0}$ | $\overline{0}$ | 879           | $\overline{0}$             | 5          | 41.74             |
| 1611                          | 1611  | 721            | $\overline{0}$ | $\overline{0}$ | $\overline{0}$ | 721           | $\overline{0}$             | 5.29       | 44.75             |
| 2129                          | 2129  | 1801           | $\overline{0}$ | $\mathbf 0$    | $\overline{0}$ | 1801          | $\overline{0}$             | 11.77      | 84.59             |
| 32824                         | 32824 | 9110           | $\overline{0}$ | $\overline{0}$ | $\overline{0}$ | 9112          | $\overline{0}$             | 40.94      | 27.76             |

**Cuadro 23. Primer muestreo de corazón muerto** 

El lote 4820101 tiene un área de 40.94 ha, este cuenta con un total de tallos muestreados de 30824 y un número de larvas de 9112. Para calcular el Porcentaje de corazón muerto se utilizó la siguiente formula

### **%C.M=No. Tallos dañados (con C.M) Total de tallos X 100**

%CM= (32824/32824) x 100= 1%

#### **a. Primer muestreo**

En este primer muestreo el Porcentaje de corazón muerto (%cm), es del 1%, este resultado es aceptable para el lote porque del 100% que refleja las 40.94 ha muestreadas, solo el 0.4094 ha tiene CM.

Con la siguiente formula se calculó el porcentaje de larvas en campo.

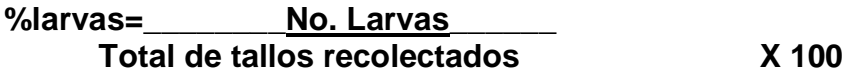

%larvas = (9112/32824) x 100 = (0.02770) x (100) = 27.70 %

El % larvas obtenido fue de 27.70 %del primer muestreo este resultado refleja un 25% del 100 % de las 40.94 ha muestreadas, este resultado es menor al 50%.

En el cuadro 24, se muestra el resultado de las larvas por hectárea.

**Cuadro 24. Larvas por hectárea del lote 4820101 de la finca La Llave**

| <b>FECHA</b> | <b>FINCA</b> | <b>LOTE</b> | <b>LARVAS</b> | <b>HAS</b> |
|--------------|--------------|-------------|---------------|------------|
| 25/02/2014   | 482          | 101         | 629           | 1.2        |
| 26/02/2014   | 482          | 101         | 986           | 2.56       |
| 27/02/2014   | 482          | 101         | 908           | 2.56       |
| 28/02/2014   | 482          | 101         | 926           | 2.56       |
| 01/03/2014   | 482          | 101         | 1171          | 5          |
| 03/03/2014   | 482          | 101         | 1091          | 5          |
| 04/03/2014   | 482          | 101         | 879           | 5          |
| 05/03/2014   | 482          | 101         | 721           | 5.2        |
| 06/03/2014   | 482          | 101         | 1801          | 11.77      |
|              |              | TOTAL       | 9112          | 40.9       |

Con la siguiente formula se calculó las larvas por hectárea en campo.

Larvas/Ha.= total de larvas X 6666 /(Total de metros muestreados) x 12

Larvas/Ha=  $(9112 \text{ X } 6666) / (40.94) \times 12 = 60740592 / 491.28 = 123,637.421$ 

#### **b. Eficiencia de entresaque**

Con la siguiente formula se calculó la eficiencia de entresaques.

EF. Entresaque= (total de larvas /Total de tallos) x 100

EF. Entresaque = (9112 / 32824) x 100 = 27.76%

Con los resultados obtenidos del muestreo, se obtuvo el total de larvas por hectárea obtenido un total de 123, 637.421 en un área de 40.94 hectáreas, por lo que sobrepaso el NDE, entonces fue necesario hacerle entresaque en este resultado se obtuvo un 27.76% de eficiencia más del 25% del área.

#### **a. Segundo muestreo**

El cuadro 25, se presenta los resultados del segundo muestreo, utilizando la metodología antes mencionada este se realizó a los 45 días después del corte.

| <b>TOTAL TALLOS</b> | T.C.M | <b>BARRENO</b> | <b>RATA</b> | <b>RONRRON</b> | <b>DM</b>   | <b>LARVAS</b> | <b>RAYA</b><br><b>ROJA</b> | <b>HAS</b>     |
|---------------------|-------|----------------|-------------|----------------|-------------|---------------|----------------------------|----------------|
|                     |       |                |             |                |             |               |                            |                |
| 1413                | 1413  | 1005           | 0           | $\mathbf 0$    | 0           | 1005          | 0                          | 5.8            |
| 1302                | 1302  | 960            | $\mathbf 0$ | $\mathbf 0$    | $\mathbf 0$ | 960           | 0                          | 5              |
| 955                 | 955   | 765            | 0           | $\mathbf 0$    | 0           | 765           | 0                          | 2.5            |
| 892                 | 892   | 635            | 0           | $\mathbf 0$    | 0           | 635           | 0                          | 2.3            |
| 946                 | 946   | 678            | 0           | $\mathbf 0$    | $\mathbf 0$ | 678           | 0                          | $\overline{2}$ |
| 531                 | 531   | 406            | 0           | $\mathbf 0$    | $\mathbf 0$ | 406           | 0                          | $\overline{2}$ |
| 198                 | 198   | 166            | 0           | $\mathbf 0$    | $\mathbf 0$ | 166           | 0                          | 22.6           |
| 6237                | 6237  | 4615           | 0           | $\mathbf 0$    | 0           | 4615          | 0                          | 40.94          |

**Cuadro 25. Segundo muestreo a los 45 días después del corte.**

El lote 4820101 tiene un área de 40.94 has, este muestreo cuenta con un total de tallos muestreados de 62237 y un número de larvas de 4615.para calcular el porcentaje de corazón muerto se utilizó la siguiente formula.

### **%C.M=No. Tallos dañados (con C.M) Total de tallos X 100**

%CM= (6237/6237) x 100= 1%

El porcentaje de corazón muerto es del 1%, este resultado es aceptable para el lote porque del 100% que refleja las 40.94ha muestreadas, solo el 0.4094 ha tiene CM.

Con la siguiente formula se calculó el porcentaje de larvas.

**%larvas=\_\_\_\_\_\_\_\_No. Larvas\_\_\_\_\_\_ Total de tallos recolectados X 100**

%larvas = (4615/6237) x 100 = (0.739939) x (100) = 73.99 %

El porcentaje de larvas obtenido fue de 73.99%, refleja más del 50 % del 100 % de las 40.94 ha muestreadas, este resultado se le debe de realizar más muestreos para bajar el porcentaje.

Las larvas por hectárea se calculó con la siguiente formula.

Larvas/Ha.= total de larvas  $X$  6666 /(Total de metros muestreados) x 12

Larvas/Ha=  $(4615 \text{ X } 6666) / (40.94) \times 12 = 30763590 / 491.28 = 62619.2599$ 

#### **b. Eficiencia de entresaque**

Con la siguiente formula se calculó la eficiencia de entresaques

EF. Entresaque= (total de larvas /Total de tallos) x 100

EF. Entresaque = (4615 / 6237) x 100 = 73.99%

Con los resultados obtenidos del muestreo obtuvimos el total de larvas por hectárea obtenido un total de 626192599 en un área de 40.94 hectáreas, por lo que sobrepaso el NDE, entonces fue necesario hacerle entresaque en este resultado se obtuvo un 73.99% de eficiencia.

### **3.3.2.5 CONCLUSIONES**

- a) Los resultados de las 40.94 Ha que se muestrearon, sólo al 0.4% se le realizó corazón muerto, lo que refleja un total de 32824 tallos y en el segundo muestreo de 6237 tallos, el %CM fue del 1%.
- b) El porcentaje de larvas en el primer muestreo fue de 27.70% con un total de tallos de 32824 y el segundo muestreo fue de 73.99% con un total de tallos de 6237, lo que necesita más muestreos y un constante monitoreo para bajar el porcentaje.
- c) El total de larvas en el primer muestreo fue de 27.70% con un total de 123,637.421 tallos y en el segundo muestreo fue de 73.99%, con un total de 62619.2599 tallos. En los dos muestreos fue necesario realizarle entresaque para conocer la eficiencia.

# **3.3.3 Muestreo y manejo de roedores en los lotes de la finca La Llave.**

# **3.3.3.1 DEFINICION DEL PROBLEMA**

La rata ataca preferentemente la caña madura y los entrenudos basales, observándose daños en las yemas, las cuales afectan el material de siembra.

La disminución de la calidad de jugos es causada por la invasión microorganismos que provocan la fermentación y pudrición del tallo, aumentando la concentración de azúcares reductores.

# **3.3.3.2 OBJETIVO ESPECIFICO**

Determinar el número de ratas por hectárea para un mejor control de roedores.

# **3.3.3.3 METODOLOGIA**

### **a. COLOCACION DE TRAMPAS**

Se colocaron 5 trampas por hectárea en distribución de 3 bolillos continuos de acuerdo a la boleta existente, con base al siguiente procedimiento.

Primera entrada: la primera trampa se colocó al 4 surco y 5 m en el surco, la segunda a 95 m y las siguientes a cada 100 m.

Segunda entrada: la primera trampa se colocó en el surco 36 y 50 m adentro del surco y las siguientes a cada 100 m. de distancia.

El resto de entrada se colocó a 32 surcos, con la diferencia de que todas las entradas impares repiten la colocación de la primera entrada y las pares las de la segunda entrada.

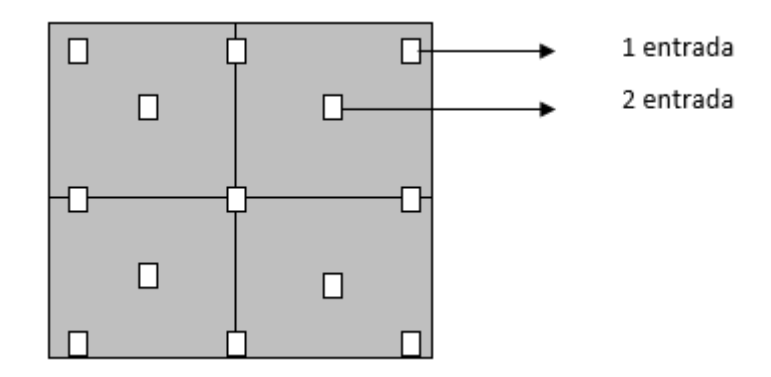

### **Figura 34. Croquis de entradas, para la colocación de trampas.**

Las trampas que se utilizarán son del tipo de golpe, usando como cebo pedazos de tortilla mojada con maleza. El primer monitoreo se realiza a los 60 días después del corte y se revisa la captura a las 24 horas de la colocación de las trampas. Es necesario lavar las trampas antes de colocarlas y preferiblemente usar guantes para evitar colocarlo para tener mejor eficiencia. También, luego de lavarlas se les puede pasar llano fresco para el mismo fin.

Para determinar el número de ratas por hectárea, Se contaron las ratas capturadas y se realizó el cálculo utilizando la siguiente fórmula:

Ratas/ha= 10000m2 X #ratas capturadas 45.62m<sup>2</sup> X #trampas colocadas

Donde:

45.62m2: Es el área de acción de las ratas.

10000m2: Son los m<sup>2</sup> de una hectárea.

# **3.3.3.4 RESULTADOS Y DISCUSION**

Formula a utilizar.

Ratas/ha= 10000m2 X #ratas capturadas 45.62m<sup>2</sup> X #trampas colocadas

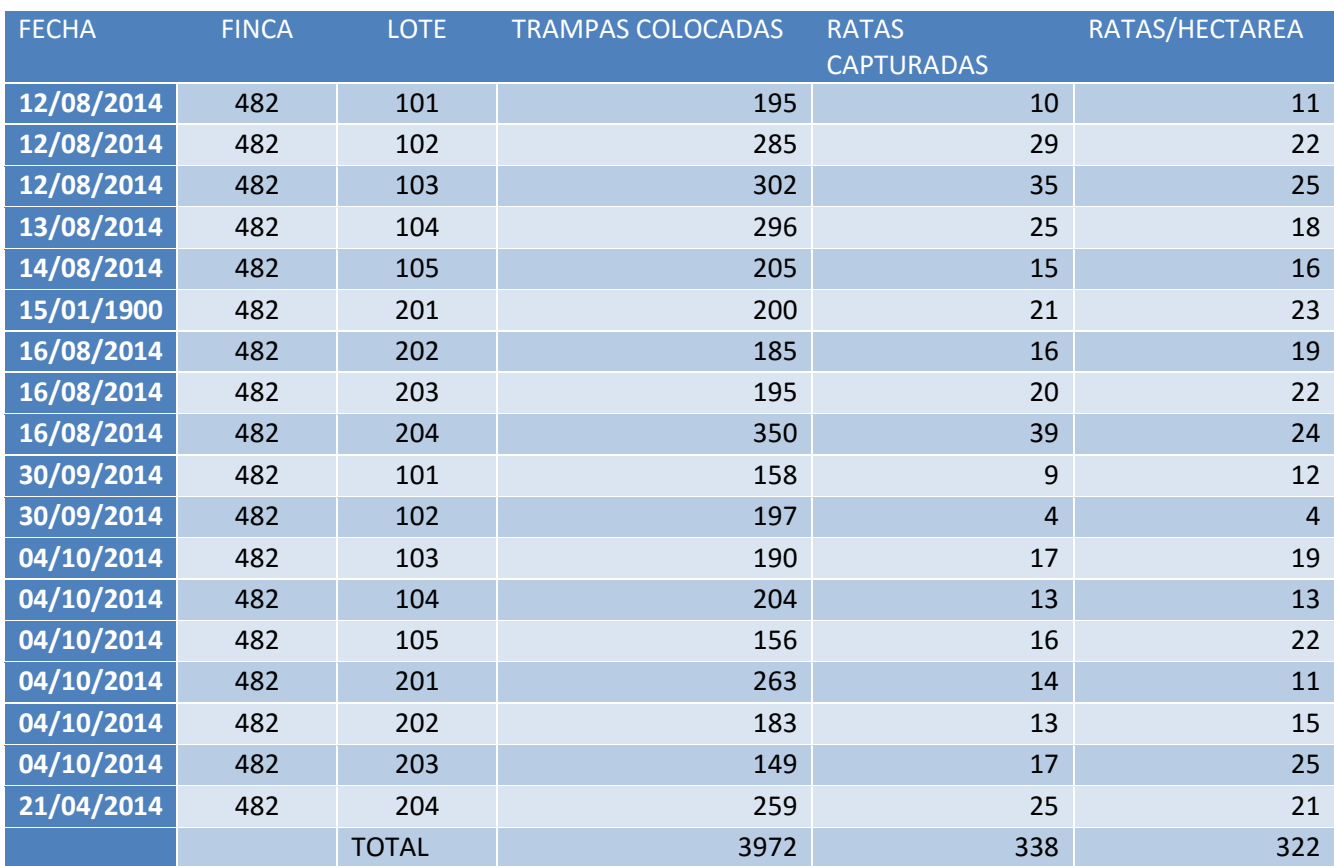

# **Cuadro 26. Resultados de los diferente lotes de la finca La Llave.**

De 3972 trampas colocadas, solo se pudieron capturar 338 ratas, con la utilización de la formula se pudo obtener el resultado total por hectárea. Reflejando un porcentaje bajo de ratas en la finca La Llave y esto favorece a la producción de caña de azúcar.

### **3.3.3.5 CONCLUSIONES**

- a) Se ha observado daños en las yemas, afectando el material de siembra; y, daños en brotes jóvenes en canteros donde ha quedado el rollo de hojarasca o que hayan estado enmalezados.
- b) los daños causados por la rata se transforman en pérdidas directas de peso y disminución de la calidad de los jugos a causa de la invasión de microorganismos que provocan la fermentación y la pudrición del tallo, aumentando la concentración de azúcares reductores.
- c) Es necesario disponer de un historial de la plaga a fin de identificar áreas o canteros con problemas de riesgo y aquellos libres de la plaga; eliminación de malezas dentro y fuera del cantero; preservación y aumento de los depredadores; y, quema controlada de los canteros infestados, a fin de evitar la fuga o migraciones de las ratas que se encuentren dentro del mismo.

# **3.3.3.6 BIBLIOGRAFIAS**

- 1. Asencio Rodríguez, JJ. 2010. Manejo integrado de plagas. Guatemala, IMSA, División Agrícola. 9 p.
- 2. Manejo de la plaga de la rata (en línea). 2014. México, Ingenio los Monchis, Consultado 1 nov 2014. Disponible en: http://www.ingeniolosmochis.com/index.php?option=com\_content&view=article&i d=142:manejo-de-la-rata-de-campo-en-el-cultivo-de-cana-de-azucar-en-el-valledel-fuerte&catid=38:agricola&Itemid=221.